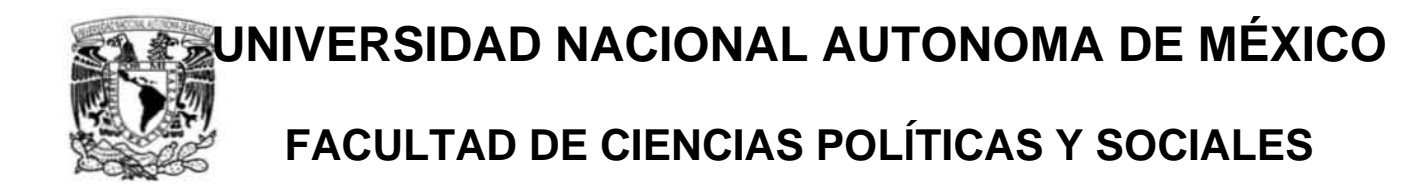

*Agenda UNAM*

**SUPLEMENTO SEMANAL DE ACTIVIDADES ACADEMICAS Y CULTURALES** 

# **T E S I N A**

**EN LA MODALIDAD DE INFORME DE DESEMPEÑO PROFESIONAL QUE PARA OBTENER EL TITULO DE: LICENCIADA EN CIENCIAS DE LA COMUNICACIÓN P R E S E N T A:** 

**SILVIA CARMONA GARCÍA** 

Asesora: **DOCTORA ELVIRA HERNÁNDEZ CARBALLIDO** 

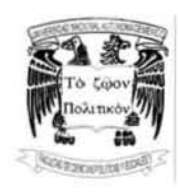

**Ciudad Universitaria noviembre de 2007** 

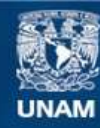

Universidad Nacional Autónoma de México

**UNAM – Dirección General de Bibliotecas Tesis Digitales Restricciones de uso**

## **DERECHOS RESERVADOS © PROHIBIDA SU REPRODUCCIÓN TOTAL O PARCIAL**

Todo el material contenido en esta tesis esta protegido por la Ley Federal del Derecho de Autor (LFDA) de los Estados Unidos Mexicanos (México).

**Biblioteca Central** 

Dirección General de Bibliotecas de la UNAM

El uso de imágenes, fragmentos de videos, y demás material que sea objeto de protección de los derechos de autor, será exclusivamente para fines educativos e informativos y deberá citar la fuente donde la obtuvo mencionando el autor o autores. Cualquier uso distinto como el lucro, reproducción, edición o modificación, será perseguido y sancionado por el respectivo titular de los Derechos de Autor.

 A mis padres **Fernando** y **Cira**, por darme la oportunidad de crecer como persona, por creer en mí y apoyarme en cada una de mis decisiones

**Papá**, heredé tu tenacidad **Mamá**, aprendí de ti la disciplina para hacer las cosas

> A mis hermanos **Norma**, mi leal compañera **Arturo** y **Fernando**, mis incondicionales

A mi esposo **Armando**, por caminar junto a mí

A mis hijos **Armando**, mi fortaleza **Fernando**, mi remanso **Francisco**, algún día nos volveremos a encontrar

A la **Universidad Nacional Autónoma de México**, por siempre la mejor A la **Facultad de Ciencias Políticas y Sociales**, por forjarme en sus aulas

> A mi asesora la doctora **Elvira Hernández Carballido**, y a su hermana **Elina** con admiración, respeto y agradecimiento

> > A todos aquellos que me brindaron la oportunidad de ejercer el periodismo

A quien si no a toda mi familia, especialmente a mis sobrinos **Brenda Ixel, Jessica Lorena, Arturo, Erick, Fernando, Fernanda Guadalupe, Abigail Yolothzin y Emiliano; a Ricardo, Rubén Darío, Aura Iliana, María Itzel y Erick Mauricio**

> A todos mis **amigos, Adriana**, donde quiera que estés

> > y

sobre todo a **Dios**, él sabe porque

 **"No hay tormento comparable al del periodista en México. El artesano se basta a sí mismo si conoce su oficio, pero el periodista tiene que ser no sólo** *homo dúplex***, sino el hombre que, como dice el Valhalla, puede dividirse en pedazos y permanecer entero. Debe saber cómo se hace pan y cuáles son las leyes de la evolución; ayer fue teólogo, hoy economista y mañana hebraísta o molinero; no hay ciencia que no tenga que conocer ni arte en cuyos secretos no deba estar familiarizado. La misma pluma con que bosquejó una fiesta o un baile, le servirá mañana para escribir un artículo sobre ferrocarriles y bancos (...) Y todo sin tiempo para abrir un libro o consultar un diccionario."** 

**Manuel Gutiérrez Nájera** 

# Índice

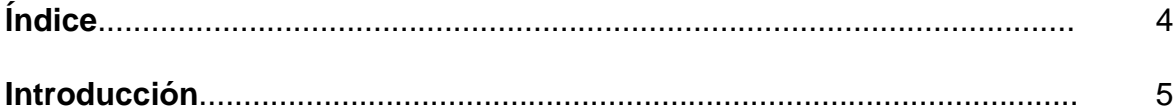

# Capítulo 1. Gaceta UNAM

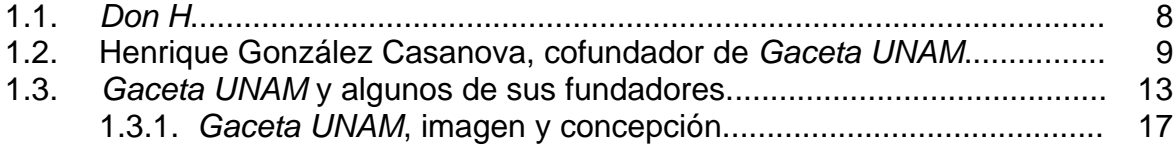

# Capítulo 2. Agenda de Gaceta UNAM

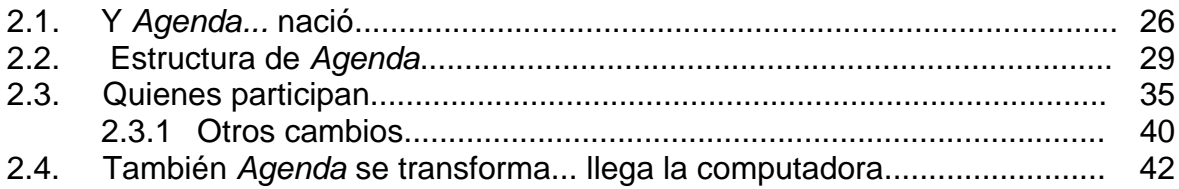

# Capítulo 3. Agenda UNAM, la labor de edición

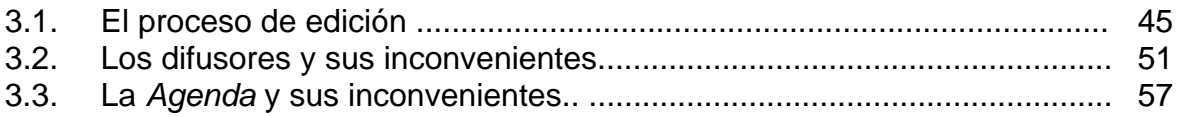

# Capítulo 4. Mi experiencia

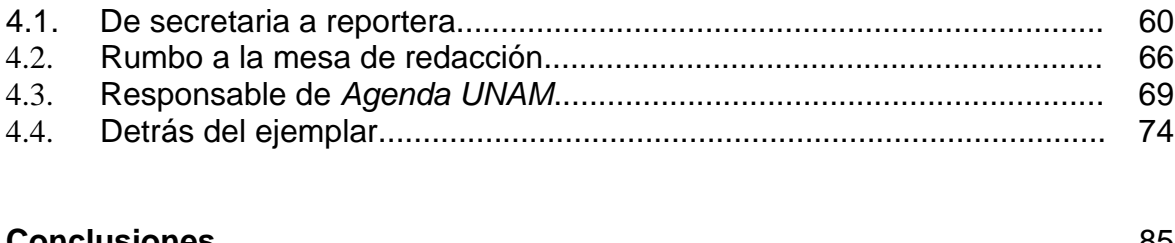

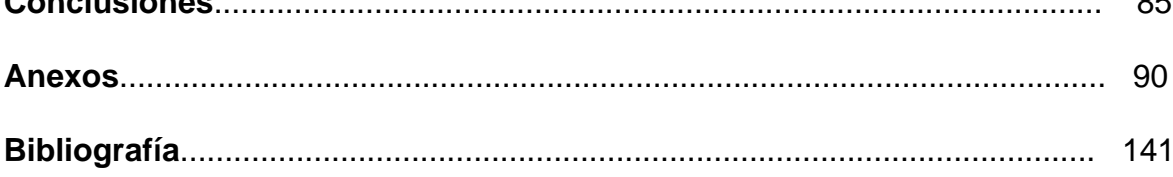

#### **Introducción**

La práctica profesional es la prueba de la formación académica. La aplicación de conocimientos, habilidades y destrezas en un espacio determinado de la actividad social es la mejor forma de constatar si el paso por las aulas y el cumplimiento de los requisitos y exigencias académicas, consiguió el cometido de formar un profesional útil a la sociedad de la que se es parte.

Desde cualquier punto de vista, y más allá de la exhibición de méritos supuestos o reales, está la demostración práctica de las cualidades y calificaciones concretas.

En lo personal, estoy satisfecha de que en el quehacer periodístico haya logrado participar en una publicación tan importante como *Gaceta UNAM* y de una parte significativa como su suplemento *Agenda*.

Ambos espacios me han permitido desarrollarme profesionalmente como reportera y editora de una sección y de un suplemento, al aplicar los conocimientos adquiridos durante mis estudios de Periodismo y Comunicación Colectiva en la Facultad de Ciencias Políticas y Sociales de la Universidad Nacional Autónoma de México (UNAM).

Lo anterior ha significado grandes avances en mi vida personal y profesional dado que desde 1985 presto mis servicios en esta casa de estudios, primero como

secretaria de base en la Dirección General de la Escuela Nacional Preparatoria (DGENP) y posteriormente como profesional de la información de la Dirección General de Información (DGI) en 1993, hoy Dirección General de Comunicación Social (DGCS).

Como reportera de *Gaceta UNAM* tuve el primer acercamiento con el periodismo al cubrir actividades de carácter científico, humanístico y cultura así como las oficiales (firmas de convenio, por ejemplo).

En 1997 me convertí en editora de la sección *Academia* de *Gaceta UNAM,* a mi juicio, la más interesante porque ahí convergen tanto las ciencias como las humanidades. Corregir, editar y cabecear fueron algunas de las actividades que desarrollé durante mi estancia en la mesa de redacción.

Como editora del suplemento *Agenda* de *Gaceta UNAM* he tenido la oportunidad de conocer más del proceso de edición, como diseñar y aplicar programas de edición (Page Maker y Corel Draw), son algunas de las enseñanzas aprendidas en esta área de trabajo.

Por lo tanto, esta tesina, con modalidad de experiencia profesional, tiene el objetivo de compartir los conocimientos adquiridos como reportera y editora en la mesa de redacción de *Gaceta UNAM* y como responsable del suplemento *Agenda UNAM*.

El trabajo está dividido en cuatro capítulos: en el primero se hace una recopilación histórica de *Gaceta UNAM*, se presenta quién fue su fundador y a algunos personajes que han transitado en sus más de 50 años de vida, así como su evolución editorial.

El segundo describe el nacimiento de *Agenda* de *Gaceta UNAM*, su función, concepción y como está estructurada actualmente, quienes han colaborado en este suplemento y su transitar del diseño y formación manual a la computadora.

El tercero incluye la labor de edición, los problemas cotidianos que hay para la confección del suplemento, la relación con los demás difusores, así como pros y contras en el proceso de edición.

Finalmente, en el cuarto apartado trato mi experiencia profesional en esta casa de estudios, desde mi ingreso hasta el lugar que actualmente ocupo como responsable de un suplemento.

#### **Capítulo 1.** *Gaceta UNAM*

Anécdotas, personajes y un poco de historia de *Gaceta UNAM*, órgano informativo de la Universidad Nacional Autónoma de México (UNAM), lugar donde ejerzo mi carrera profesional como periodista son las aportaciones que se encuentran en este capítulo.

### *1.1. Don H*

Henrique González Casanova caminaba unos pasos delante de nosotros hacia el elevador de la Torre de Rectoría. Al estar dentro de él no tuvo más remedio que esperarnos ¿Suben? preguntó, asentimos con la cabeza, además del sí que salió de nuestras bocas.

Por equivocación lo llevamos al sótano o basamento de la torre lo que lo incomodó. Al bajarnos en el segundo piso cuestionó: "¿Y para dos pisos me hicieron esperar?, ¡Jóvenes, deberían utilizar las escaleras! Yo sí voy pisos arriba". El destino: su oficina en el décimo piso. Eran cerca de las 10 de la mañana en un día de quincena.

Al salir del elevador una carcajada salió de nuestras bocas por aquel encuentro con este personaje conocido como *Don H*, pues dentro del ascensor no

articulamos palabra o murmullo ante la presencia de uno de los cofundadores de *Gaceta UNAM*, nuestra fuente de trabajo.

Lo curioso de la anécdota es que éste fue el único encuentro que tuvo cada uno en lo personal con *Don H* y que frente a él estábamos: Elvira Álvarez, Olivia González, Rodolfo Olivares y Silvia Carmona, integrantes de la mesa de redacción de *Gaceta UNAM*, órgano informativo que él junto con varios universitarios formaron y hoy día es parte de la comunidad universitaria.

#### **1.2. Henrique González Casanova, cofundador de** *Gaceta UNAM*

Hombre comprometido con la Universidad y con su país, Henrique González Casanova y del Valle, dejo una huella imborrable.

Para la UNAM, este universitario coordinó el Departamento de Periodismo, que diera paso a la Carrera de Ciencias de la Comunicación en la Facultad de Ciencias Políticas y Sociales.

Fue pieza fundamental en la creación del Colegio de Ciencias y Humanidades (CCH); formó la Dirección General de Información en 1955. Entre 1953 y 1961 coordinó la *Revista Universidad de México*. En este último año, junto con Rubén Bonifaz Nuño, creó la Dirección General de Publicaciones.

Fue parte de la Junta de Gobierno de esta casa de estudios de 1978 a 1983; en 1996 recibió el Premio Universidad Nacional en el área de Docencia en Ciencias y Humanidades. Por acuerdo del Consejo Universitario fue nombrado Profesor Emérito en 2002; fue asesor de varios rectores y, además, de otras muchas actividades académicas, fundó el 23 de agosto de 1954, junto a Rubén Bonifaz Nuño, Pedro Rojas y Jaime García Terrés, la *Gaceta de la Universidad*, hoy *Gaceta UNAM*.

Como funcionario público, representó a México en Portugal del 30 de junio de 1983 al 29 de abril de 1987 y en la extinta Yugoeslavia, ahora Serbia y Montenegro, del 30 de abril de 1987 al 1 de diciembre de 1990.

Fue, además, asesor en Presidencia de la República durante el sexenio de Gustavo Díaz Ordaz. No obstante lo anterior, hay quien dice que en 1968 Henrique González Casanova colaboró con el exrector Javier Barrios Sierra en la defensa de la UNAM, ante los acontecimientos que se suscitaron ese año en la vida del país.

En un artículo de opinión, publicado en el periódico *La Jornada*, Elena Poniatowska, narra en voz de Enrique González Casanova, hijo, como este universitario "escondió –*durante el Movimiento del 68*– a una gran cantidad de personas llevándolas a lugares seguros para que no les pasara nada. Estudiantes, maestros, simpatizantes del movimiento estudiantil se refugiaron en su casa de la

Calle de Pino. Entre ellos pueden contarse a Luis Prieto, Carlos Monsiváis y Sergio Pitol".<sup>1</sup>

Como profesor de varias generaciones de informadores, González Casanova buscó que el futuro periodista supiera leer y comprender las órdenes en un escrito.

De hecho este interés lo aplicó en una prueba según recuerda el licenciado José de Jesús Canto, exalumno de este académico: "el día del examen final de la materia de Redacción se nos dio una hoja en la que había un sinnúmero de órdenes, pero sólo dos eran válidas: la primera era leer completamente el texto hasta el final y la segunda ejecutar la indicación del inciso dos que era escribir nuestro nombre. Esta fue una buena prueba para quienes íbamos a ser los futuros comunicadores".<sup>2</sup>

Para recordar su amor por la academia, durante las Jornadas Universitarias en memoria de Henrique González Casanova, organizadas por la Facultad de Ciencias Políticas y Sociales, la periodista Elena Poniatowska describió a don Henrique como un ser que pasó a la "historia como un gran amoroso de la Universidad, un impulsor del buen periodismo en nuestro país y un extraordinario

-

<sup>1</sup> Elena Poniatowska, *"Henrique González Casanova y los años 50 (1)"*, en *La Jornada*, sección *Cultural*, viernes 19 de agosto de 2005.

<sup>2</sup> Entrevista al licenciado José de Jesús Canto Carbajal.

promotor de la vida cultural que en los años 50 forjó varios escritores y escritoras que se han reconocido ampliamente". 3

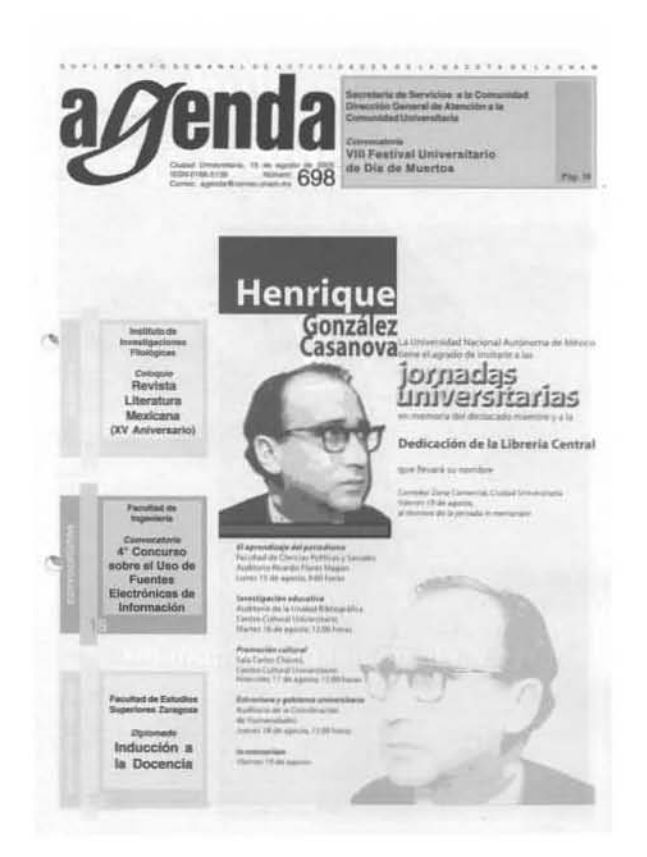

**Las jornadas universitarias en homenaje a Henrique González Casanova, fueron difundidas en la portada de** *Agenda***, número 698**

Voces encontradas entorno a este personaje hablan de una persona culta, amable, sincera, respetuosa, enérgica; pero también de alguien extremadamente puntilloso, soberbio, meticuloso, inquisitivo y que le gustaba escucharse a sí mismo.

,

<sup>3</sup> Miguel Ángel Cevallos, "*Henrique González Casanova, promotor de la vida cultural"*, en *El Universal* jueves 18 de agosto de 2005, p. 2.

Henrique González Casanova y del Valle, nació el 3 de febrero de 1924, en Toluca, estado de México, Sus padres fueron Pablo González Casanova, de profesión lingüista y Concepción del Valle, mujer dedicada al hogar.

Fue hermano de Pablo y Manuel, el primero rector de esta casa de estudios del 30 de abril de 1969 al 7 de diciembre de 1972; el segundo, fundador de la Filmoteca de la UNAM, en 1959, y del Centro Universitario de Estudios Cinematográficos (CUEC), en 1963.

El 15 de diciembre de 2004, durante la comida de fin de año de la Dirección General de Comunicación Social, supimos que Henrique González Casanova había fallecido a la edad de 80 años. El gusto por haber concluido un año más de labores pasó a ser un sinsabor. Había que prepararse para acompañar aunque fuera por algunos minutos a *Don H* como aquellos que pasamos juntos en el elevador. En silencio.

#### *1.3. Gaceta UNAM* **y algunos de sus fundadores**

Cada lunes y jueves *Gaceta UNAM* es una referencia para los universitarios, en sus páginas se encuentra escrita parte de la historia de la vida científica, humanística, cultural y oficial de esta casa de estudios.

"Su primera edición fue el lunes 23 de agosto de 1954 con el nombre de *Gaceta de la Universidad, boletín de información interna de la Universidad Nacional Autónoma de México.* Su propósito: "contar con una comunicación periódica y oficial que informe a los distintos núcleos universitarios sobre los acontecimientos de la más diversa índole que interesen a su vida universitaria y que contribuya simultáneamente, a lograr una mayor comprensión entre todos ellos. La *Gaceta de la Universidad* tiene que cumplir con esa misión. A partir de este primer número dará cuenta de los diversos eventos de índole universitario". <sup>4</sup>

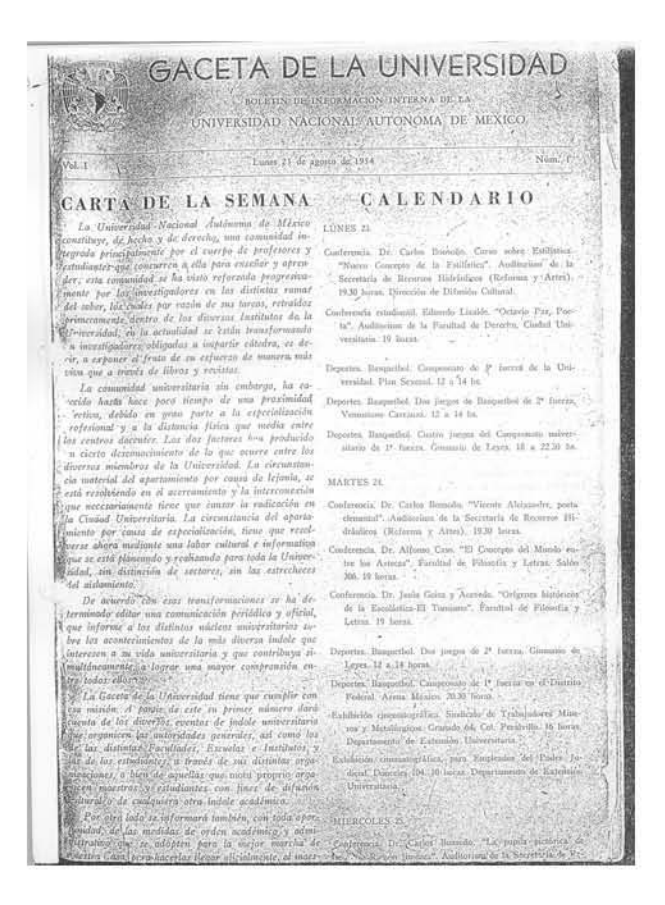

**El primer boletín de información interna de la UNAM apareció el 23 de agosto de 1954** 

<sup>4</sup> *Gaceta de la Universidad. Boletín Informativo de la Universidad Nacional Autónoma de México*, Núm. 1, lunes 23 de agosto de 1954, pág. 1.

Con esta idea Henrique González Casanova dio forma, junto con Rubén Bonifaz Nuño, Pedro Rojas (coordinador de Arte de la UNAM) y Jaime García Terrés, a un proyecto que lleva más de 50 años de vida y que nació durante el rectorado del doctor Nabor Carrillo Flores (1953-57 y 1957-61).

"El primer tiraje fue de cinco mil ejemplares, consistía de cuatro páginas tamaño carta, escritas por ambos lados sin fotografías y su edición se efectuó en la calle de Bolivia número 17 en el Centro Histórico. Contenía una carta de la semana en la cual se expusieron los motivos para su creación. Su distribución era gratuita para los miembros de esta casa de estudios, mientras que el público en general debía pagar \$0.50". <sup>5</sup>

Además de fundar *Gaceta UNAM*, estos universitarios destacaron por participar en la creación de centros de investigación así como en diarios de circulación nacional.

Rubén Bonifaz Nuño fue director General de Publicaciones en 1954, coordinador de Humanidades de 1966 a 1974; fundador y director del Instituto de Investigaciones Filológicas en 1973; integrante de la Junta de Gobierno; Premio Nacional de Letras en 1974, y Premio Alfonso Reyes en 1984.

-

<sup>5</sup> "*La Gaceta UNAM, medio de comunicación utilizado para la difusión y la extensión universitaria"*, Leonor Segura Vizcarra, Facultad de Ciencias Políticas y Sociales, 1991, pág. 79.

Gastón García Cantú fue jefe de redacción del suplemento *México en la Cultura*, del periódico *Novedades*, y de *La Cultura en México*, del semanario *Siempre!*; se desempeño, además, como director de la *Revista de la Universidad* y colaboró en las páginas editoriales de *Excélsior* y de la revista *Proceso* en cuya fundación participó". <sup>6</sup>

Jaime García Terrés fue director de Difusión Cultural y de la *Revista Universidad de México* 1953-1965. Dirigió el suplemento *México en la Cultura* del periódico *Novedades* 1961*,* y colaboró en *Excélsior*.

Aunque no fue fundadora, entre esos destacados universitarios, está la poeta Rosario Castellanos, quien durante una década se desempeñó en la Jefatura de Información y Prensa (1961 a 1966) durante la administración del doctor Ignacio Chávez (1961-1975).

Finalmente, agregaré que varios son las personalidades que han colaborado temporalmente en *Gaceta UNAM*, algunos de ellos Juan María Alponte, Federico Osorio, Antonio Delhumeau, Margarita Flores, Carlos Cuevas Paralizábal y Pablo Marentes, entre otros.

-

<sup>6</sup> De la Redacción, sección Cultural. "*Murió el historiador y periodista Gastón García Cantú*", en *La Jornada*, domingo 4 de abril de 2004.

#### **1.3.1.** *Gaceta UNAM***, imagen y concepción**

La importancia, transformación y trascendencia de *Gaceta UNAM*, puede observarse desde varios puntos de vista. Entre ellos como órgano oficial al seguir la línea política que cada administración establece; por la publicación de actos oficiales de la Universidad (firma de convenios y acuerdos, por ejemplo), y como divulgadora al ser una fuente de información accesible a la comunidad universitaria y a la sociedad en su conjunto dado que no tiene costo. Sobre todo como un espacio que ha dado la oportunidad de ejercer el periodismo a sus egresados.

La planta de reporteros es ocupada por alumnos egresados de las facultades de Ciencias Política y Sociales, Aragón y Acatlán de esta casa de estudios; de igual forma, brinda la oportunidad de que alumnos de otras carreras como Diseño Gráfico de la Escuela Nacional de Artes Plásticas y de Letras de la Facultad de Filosofía y Letras, puedan realizar su servicio social.

La imagen de *Gaceta UNAM* ha cambiado en el transcurso de sus más de 50 años, entre las transformaciones más significativas está el tamaño, tipografía, número de páginas y periodicidad.

"Una de las características más importantes de *Gaceta UNAM* es su capacidad para adaptarse a los siempre cambiantes reclamos informativos de la institución.

Es así como, a lo largo de los años, este medio ha tenido diversas transformaciones de formato cada vez más periodístico". <sup>7</sup>

"Cumplir con la tarea de informar oportunamente al maestro, funcionario, empleado, estudiante y padre de familia de los eventos de carácter académico organizados por las distintas escuelas, facultades e institutos, fue el editorial del primer aniversario de este órgano". <sup>8</sup>

Con el "número 104 *Gaceta de la Universidad* festeja dos años de fructífera labor. En su editorial relata que la publicación es un instrumento de consulta para todos los sectores relacionados con la actividad académica de la Universidad". <sup>9</sup>

Veintitrés años después *Gaceta UNAM* informa, mediante un suplemento publicado como parte de su 25 aniversario una cronología donde relata el acontecer universitario. Habla de sus cambios de imagen, cómo ocurrieron, quiénes participaron y cuáles han sido sus logros.

"En mayo de 1966 en el rectorado del ingeniero Javier Barros Sierra, *Gaceta de la Universidad* cambia su formato y se introduce una nueva tipografía; es editada con características de una revista, en papel bond y con 16 páginas". <sup>10</sup>

 $\frac{7}{7}$  Gaceta UNAM, número 3, 211, lunes 24 de agosto de 1998.

<sup>&</sup>lt;sup>8</sup> Gaceta de la Universidad, número 34, lunes 22 de agosto de 1955.<br><sup>9</sup> Gaceta de la Universidad, número 105, Vol. III. Número 34, lunes 20 de agosto de 1956.<br><sup>10</sup> Gaceta UNAM, Cuarta Época, Vol. III Suplemento de Aniver

"El 1 de enero de 1968 aparece el primer número de este órgano informativo ya con nombre de *Gaceta UNAM*, como publicación quincenal editada por la Dirección General de Información y Relaciones y con la colaboración de la Dirección General de Difusión Cultural. A cargo de su edición estaba Gastón García Cantú y como jefa de redacción Margarita García Flores". <sup>11</sup>

Un año después como director general de Información el licenciado Pablo F. Marentes, *Gaceta UNAM* adopta la modalidad de una revista mensual y la edición se aumentó a 15 mil ejemplares.

"El 22 de julio de 1969, siendo rector el doctor Pablo González Casanova y director general de Información y Relaciones el licenciado Gustavo Carvajal Moreno, *Gaceta UNAM* retoma su formato original y aparece semanalmente; los lunes, miércoles y viernes), en época de clases. Su contenido era de cuatro páginas y costaba \$0.20 el ejemplar". <sup>12</sup>

En el primer número de esta época se explicaban los motivos de esos cambios. Se dijo, que era "imprescindible contar con vehículos idóneos de comunicación que permitieran informar acerca de los diversos sucesos estudiantiles, de los eventos que de alguna manera contribuyeran a proyectar la imagen positiva de la institución, de los avances en la investigación científica y tecnológica que ayudara

 $11$  Ibídem.

<sup>11</sup>*Ibídem*. 12 *Ibídem*.

a impulsar el desarrollo de México y de todas las manifestaciones artísticas y culturales en las que intervinieran profesores y alumnos". <sup>13</sup>

En noviembre de 1974, *Gaceta UNAM* aparece con un nuevo formato y la misma periodicidad; aumenta a ocho su número de páginas y su tiraje a 20 mil ejemplares.

"Para 1975, con la dirección de José A. Dávalos, la publicación adquiere otro formato, se eleva el tiro a 30 mil ejemplares; se conserva la misma periodicidad y su número de páginas alcanza en ocasiones hasta 12. El 7 de enero de 1977 *Gaceta UNAM* adquiere otro formato". <sup>14</sup>

Cuatro meses después, en mayo de 1977 se dio una nueva etapa en la vida de *Gaceta UNAM*, siendo director general de Información Gerardo L. Dorantes, secretario de Rectoría; se aumentó el número de páginas a 32 y cambió su periodicidad a dos veces por semana: lunes y jueves. Esta paginación y días de publicación se mantienen hasta nuestros días.

Se incorporaron, además, secciones dedicadas a la difusión de la investigación científica y humanística, así como de las actividades culturales realizadas en esta casa de estudios.

 $13$  Ibídem.

<sup>13</sup> *Ibídem*. 14 *Ibídem*.

"Se aumentó el tiraje a 40 mil ejemplares, se reestructuró el sistema de distribución en todas las dependencias universitarias y se inició la inclusión de encartes mensuales, como *Gaceta del Libro*, *Gaceta de Posgrado* y *Gaceta Integración*, así como suplementos variables sobre diversos temas de interés para la comunidad universitaria". <sup>15</sup>

En el aniversario 37 de este bisemanario se dice que "la tarea es informar a los universitarios acerca de lo que hacen los universitarios. Sus objetivos iniciales no han cambiado: informar para aproximar, difundir para enlazar esa unidad de lo diverso que es la Universidad". <sup>16</sup>

En 1992, durante la conmemoración de sus 38 años, este órgano informativo dio a conocer los porcentajes de lectura que hacían los universitario de *Gaceta UNAM*: 73 por ciento de los investigadores y técnicos académicos; 57 por ciento de los trabajadores; 30 por ciento de estudiantes de licenciatura y posgrado y 17 por ciento de bachilleres". <sup>17</sup>

Durante el festejo por los 40 años de vida de este órgano informativo, en una nota se relatan algunas de sus primicias, entre ellas:

*"Ser la primera publicación en México y en el mundo, en dar la noticia del descubrimiento de la* Lacandonia schimática*, planta nativa de Chiapas que* 

 $15$  Ibídem.

<sup>&</sup>lt;sup>16</sup> *Gaceta UNAM*, número 2,584, lunes 22 de agosto de 1991.<br><sup>17</sup> *Gaceta UNAM*, número 2,675, lunes 24 de agosto de 1992.

*muestra una evolución sexual diferente, descubierta por el biólogo Esteban Martínez, testimonio que ha sido definido como tesoro nacional comparable con el santuario de la mariposa Monarca en Michoacán y las ballenas grises en Baja California.* 

*"Que Gaceta UNAM, siguió paso a paso los trabajos del doctor René Drucker, desde sus estudios sobre la neurofisiología del sueño hasta la técnica para curar el Mal de Parkinson, que desarrolló conjuntamente con el doctor Ignacio Madrazo.* 

*"Asimismo, dio cuenta de la casiopeína, nueva droga sintética creada por investigadores de las Facultades de Medicina y Química y del Instituto de Investigaciones Biomédicas, para detener el crecimiento de las células cancerígenas.* 

*"En sus páginas, dice la nota, se han publicado entrevistas y reportajes sobre diferentes desarrollos tecnológicos, algunos ya transferidos a la industria: el zinalco, las prótesis mamarias externas, los colorantes elaborados a partir del betabel, el Bioformel (alimento para ganado), el prototipo de máquina para empapelar mosaicos venecianos y los biodiscos para el tratamiento de agua residual".* <sup>18</sup>

-

<sup>18</sup> *Gaceta UNAM*, número 2,765, 23 de agosto de 1993.

Con motivo del 41 aniversario, este bisemanario, presenta un nuevo diseño elaborado por el arquitecto Luis Almeida y por Ricardo Real. Entre las modificaciones están el empleo de "tres columnas para la información y una para el banco de datos que debería contener información histórica o antecedentes al tema, personajes o acontecimientos que trate el artículo; se incluyeron nuevas tipografías para cabezas y sumarios, que no hubiera pases y un elemento lúdico para el cabezal de *Gaceta UNAM*". <sup>19</sup>

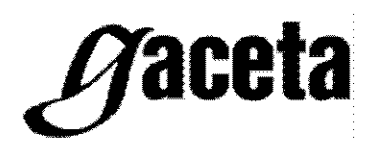

La última transformación de Gaceta se dio el 7 de enero de 2002, su cambio consistió en el tamaño de carta a oficio y se agregó una sección denominada *Gaceta en la Comunidad* para la presentación de este nuevo diseño se dijo que "*Gaceta UNAM* estrena un nuevo formato, más moderno, más ágil y, confiamos, más atractivo para los universitarios.

"Como lo ha venido haciendo desde su fundación, hace 47 años, *Gaceta UNAM* seguirá dando cuenta puntual del acontecer universitario y cumpliendo cabalmente su papel de órgano oficial de información de la Universidad Nacional.

-

<sup>19</sup> *Gaceta UNAM*, número 2,945, 21 de agosto de 1995.

"Sin embargo, el nuevo diseño, sus secciones y, sobre todo, sus contenidos estarán dirigidos a los integrantes de la comunidad universitaria, a satisfacer sus necesidades de información y a enriquecer su conocimiento con textos e imágenes que verdaderamente sean de su interés.

"Con su nuevo formato, *Gaceta UNAM* aspira a ser mejor, a responder a las necesidades reales de los universitarios y a continuar siendo la publicación de sus preferencias".<sup>20</sup>

Para los festejos 48 y 49 este órgano informativo anuncia en la página dos conocida como *Gaceta ilustrada* que cumplía a su vez un año más de existencia.

Para festejar sus primeros 50 años de vida se publica en un suplemento denominado *Gaceta UNAM, memoria y testimonio de la UNAM,* en el que se sintetiza la historia, trascendencia e importancia de este órgano informativo, participan en él algunos exrectores quienes dan su punto de vista en torno a este bisemanario. Los 11 pasos a seguir para editar este órgano informativo, desde la actividad académica, redacción, corrección, edición y diseño, hasta el momento en que llega *Gaceta UNAM* a las manos de los universitarios.

Finalmente, para concluir este capítulo, señalo que los aniversarios 51 y 52 vuelven a recordarse con una fotografía en la página dos. Para el número 53 su festejo es en la memoria de las personas que colaboramos en este órgano

-

<sup>20</sup> *Gaceta UNAM*, número 3,510, lunes 7 de enero de 2002.

informativo. *Gaceta UNAM* es y será, mientras exista esta Universidad, el medio por el cual el universitario se entere de lo que hacen los demás universitarios.

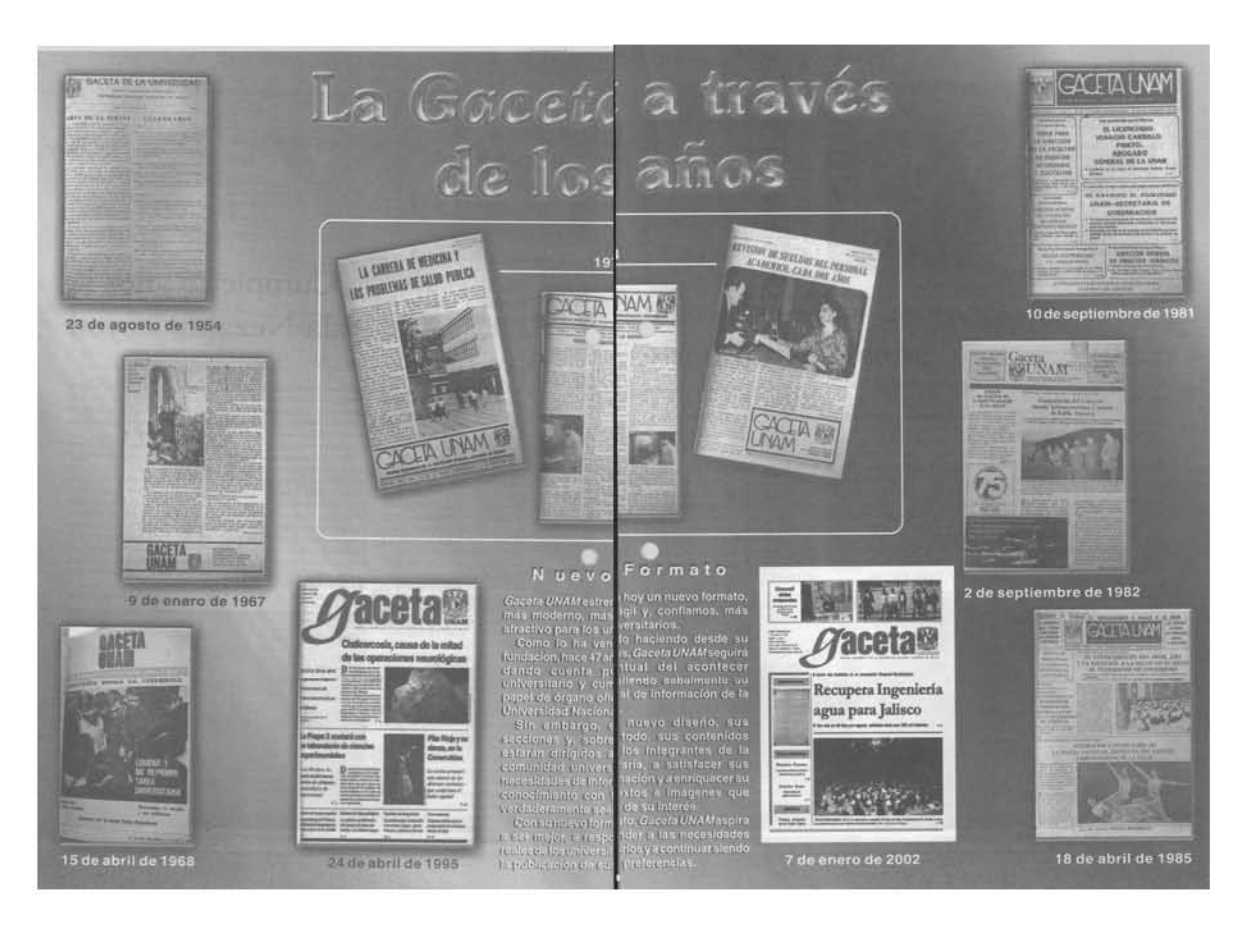

**En esta ilustración se presentan algunos de los formatos que le han dado vida a** *Gaceta UNAM*

#### **Capítulo 2.** *Agenda de Gaceta UNAM*

Concepción y nacimiento de *Agenda de Gaceta UNAM;* estructura, quiénes han colaborado y cómo se ha transformado en aras de informar acerca del quehacer universitario, es el contenido de este capítulo.

#### **2.1. Y** *Agenda...* **nació**

El 14 de agosto de 1989, encartado en el número 2,401 de *Gaceta UNAM*, apareció por primera vez un suplemento con el epígrafe de *Agenda, Suplemento Semanal de Actividades*. Este ejemplar se publicó con la portada en blanco y negro, con 20 páginas numeradas y cuatro más sin numerar para la cartelera cultural.

Con el nacimiento de *Agenda, Suplemento Semanal de Actividades* se buscó dar cabida a la creciente cantidad de información que integraba las páginas de *Gaceta UNAM*, como convocatorias y anuncios de eventos que ocupaban espacio dentro de la publicación.

"El primer número integró en sus páginas de forros la sección Bolsa de Trabajo; en las interiores las convocatorias de ingreso a Bachillerato y para la carrera de Enfermería, nivel técnico; convocatorias, congresos, cursos, encuentros, jornadas,

libros, posgrados, servicio social y talleres. Finalmente, en la contraportada de este primer ejemplar apareció la convocatoria al Segundo Concurso Universitario de Artes Plásticas. Hoy este encarte tiene 18 años de vida y es una referencia para la comunidad universitaria, con el nombre de *Agenda* de *Gaceta UNAM".* <sup>21</sup>

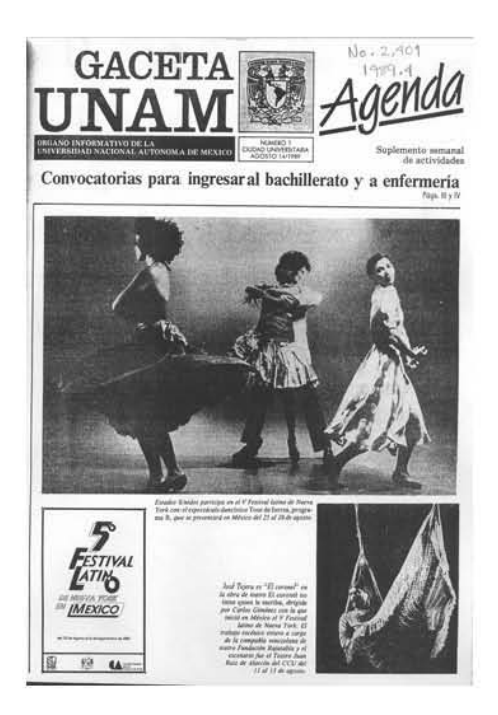

**Primer número de** *Agenda* **publicada el 14 de agosto de 1989**

El origen de *Agenda* se encuentra en la Universidad Autónoma Metropolitana (UAM), cuando era director de Información el ingeniero Leonardo Ramírez Pomar en esa universidad. Como titular de exdirección General de Información (DGI) de la UNAM puso en marcha este proyecto. "*Agenda de Gaceta UNAM* fue resultado

i.

<sup>21&</sup>quot;*El uso de la computadora en el diseño del suplemento Agenda de Gaceta UNAM"*, María Josefina Isabel Rodríguez Rivera, Escuela Nacional de Estudios Profesionales Aragón, septiembre de 1997, pág. 39.

de una idea que comenzó en la UAM, pues esta institución –por convenio con su sindicato– tenía la obligación de publicar para el conocimiento de sus académicos las convocatorias de concursos lo cual obligaba a buscar nuevas formas de hacer una publicación que satisficiera las demandas y a su vez, el proceso de edición no fuera complicado." <sup>22</sup>

Como titular de la DGI, Leonardo Ramírez tuvo una situación similar. "La edición de *Gaceta UNAM* era complicada por el número de páginas que la integraban, lo que generaba problemas técnicos durante el proceso de edición y en el taller, además de que no podía dársele una buena utilidad al color." <sup>23</sup>

Era necesario dejar a *Gaceta UNAM* como lo que es: un órgano de información. Fue la licenciada Lourdes Durán, exsubdirectora de este bisemanario, quien puso en marcha este proyecto. "Con Ramírez Pomar no había más que pensar. Él decía necesito esto y a ponerlo en marcha. No había que escribir alguna exposición de motivos, justificación o algo que la presentara, esta es la razón por la que no hubo una editorial cuando salió el primer número de *Agenda*". <sup>24</sup>

Buscar una publicación de tipo *Tiempo libre universitario* fue la idea principal, un suplemento que diera cabida al quehacer académico y cultural que se realizaba en las distintas dependencias de la Universidad y dejar a *Gaceta UNAM* con su rango

-

<sup>22</sup> Entrevista al ingeniero Leonardo Ramírez Pomar, extitular de la Dirección General de Información. 23 *Ibídem*. 24 Entrevista a la licenciada Lourdes Durán Hernández, exsubdirectora de *Gaceta UNAM*.

de órgano informativo fueron sus propósitos", coinciden Leonardo Ramírez y Lourdes Durán.

Por ello la *Agenda* dio espacio a todo aquel material no informativo que antes se encontraba en *Gaceta*; sin embargo, pronto ésta retomó las convocatorias para las plazas del personal académico, aunque se conservaron en *Agenda* aquellas que se referían a concursos como diseños y a las actividades académicas de las dependencias universitarias.

#### **2.2. Estructura de** *Agenda*

Debido a la gran demanda que hay semana tras semana para la publicación de las diversas actividades que se realizan en las dependencias, resulta cada vez más difícil satisfacer las solicitudes de espacio en la publicación lo que en ocasiones implica sacrificar calidad por cantidad.

Después de casi tres años de la última modificación y aprobación del formato de *Agenda UNAM*, es indispensable explicar cómo es su edición.

#### **Academia**

La primera de las secciones. En ella se incluyen para su difusión las referencias a eventos como conferencias, congresos, cursos, diplomados, seminarios, simposios, mesas redondas, talleres y videoconferencias. De igual forma, en este

apartado se publican los nombres de los ganadores que hayan participado en algún concurso y se les da llamada en la portada.

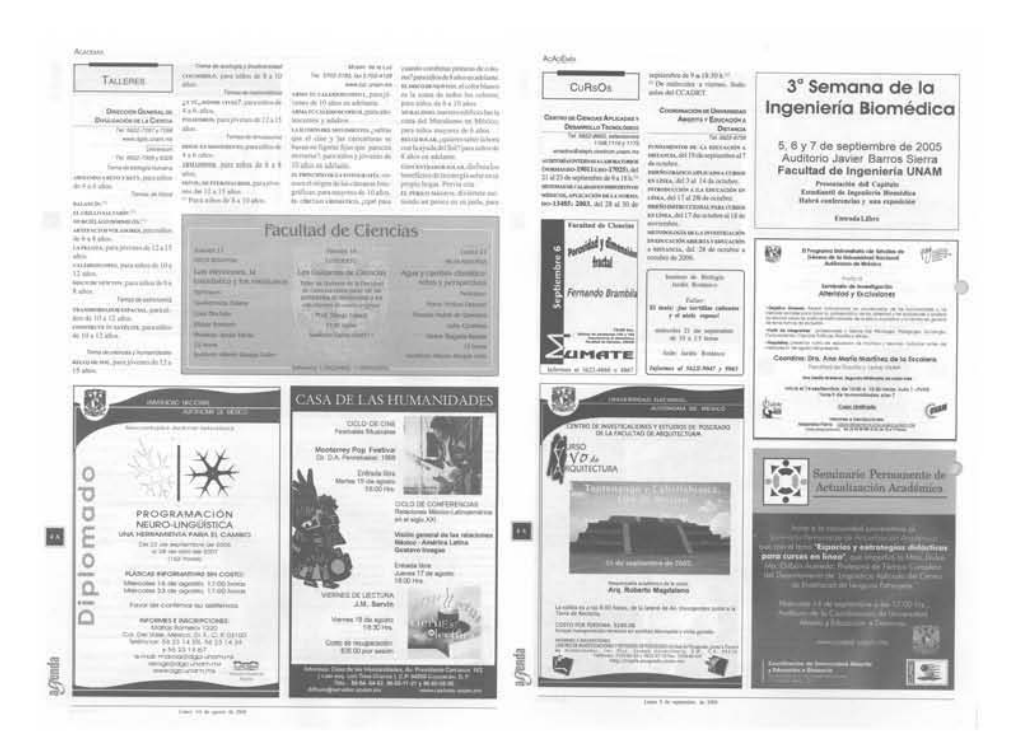

**Este es un ejemplo de dos páginas diseñadas para la sección Academia**

## **Convocatorias**

En esta sección se publican diversas convocatorias de algunas dependencias, tanto de la UNAM como externas, entre las que se encuentran las secretarías de Gobernación y Educación Pública, así como la Academia Mexicana de Ciencias, quienes invitan a participar a alumnos, académicos e investigadores, así como al personal administrativo, en alguna de sus actividades, muchas de las cuales se traducen en ganancia económica para los participantes que resulten ganadores.

Las convocatorias son las que presentan mayor anticipación y también las que aparecen con más frecuencia por las fechas límite de recepción de documentos e inscripción.

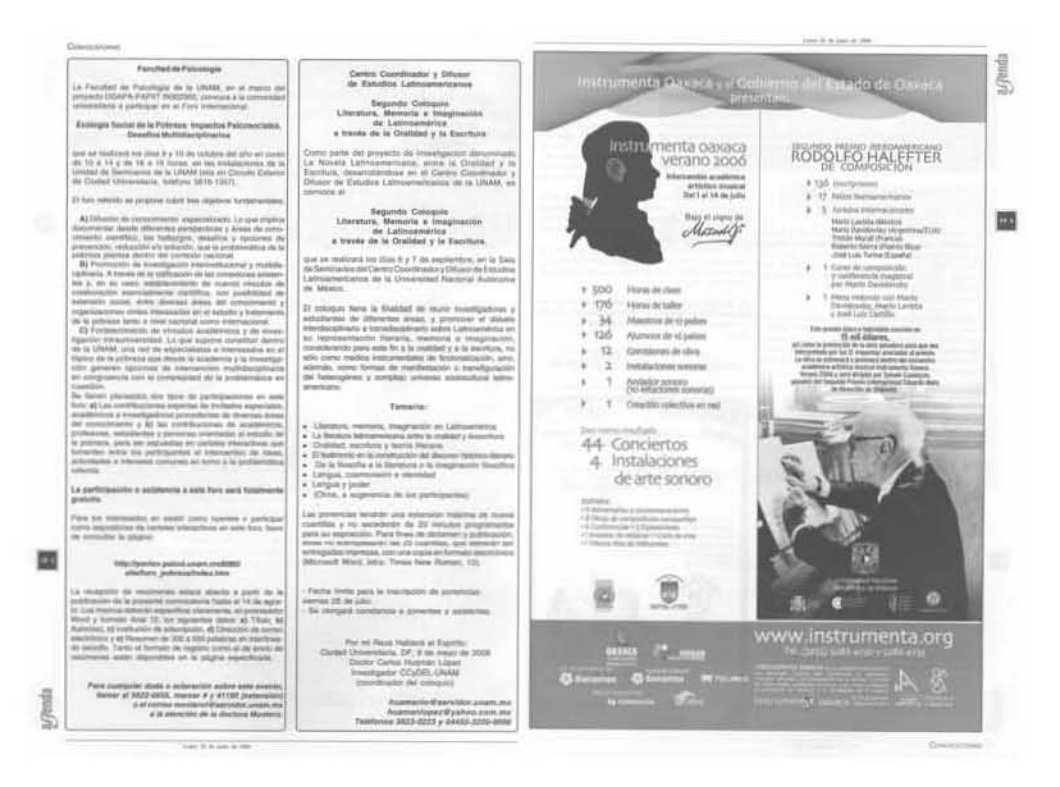

**Estos ejemplos corresponden a la sección de Convocatorias**

## **Cultura**

Esta sección publica eventos como funciones de cine, teatro, exposiciones, visitas guiadas y tres planas que prepara y remite la Coordinación de Difusión Cultural (CDC) de los actos que organiza, mismas que incluyen las actividades de Museo del Chopo, MUCA, Teatro y Danza y Casa de Lago *Juan José Arreola*, por acuerdo entre la Dirección General de Comunicación Social y la Coordinación de Difusión Cultural.

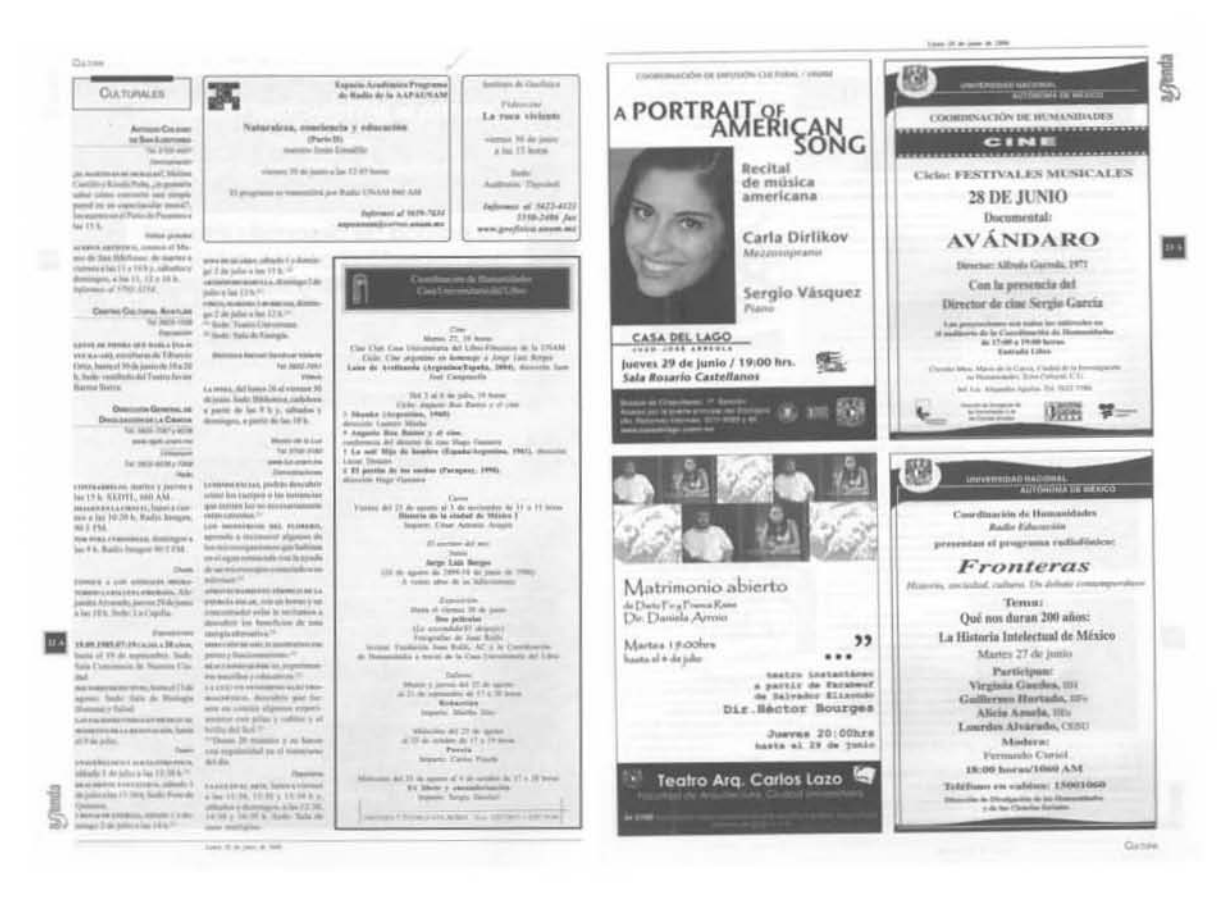

En Cultura también se combinan columnas como anuncios

# **Educación Continua**

Debido al gran interés de algunas escuelas y facultades por promover cursos de actualización, fue conveniente crear una sección de Educación Continua y distinguirla de Academia, debido al grado de especialización del público y de los cursos, seminarios, diplomados que dependencias como Contaduría y Administración, Ingeniería, Medicina y Psicología, así como las Facultades de Estudios Superiores Aragón e Iztacala y las Escuelas Nacionales de Enfermería y Obstetricia y Trabajo Social, entre otras, imparten.

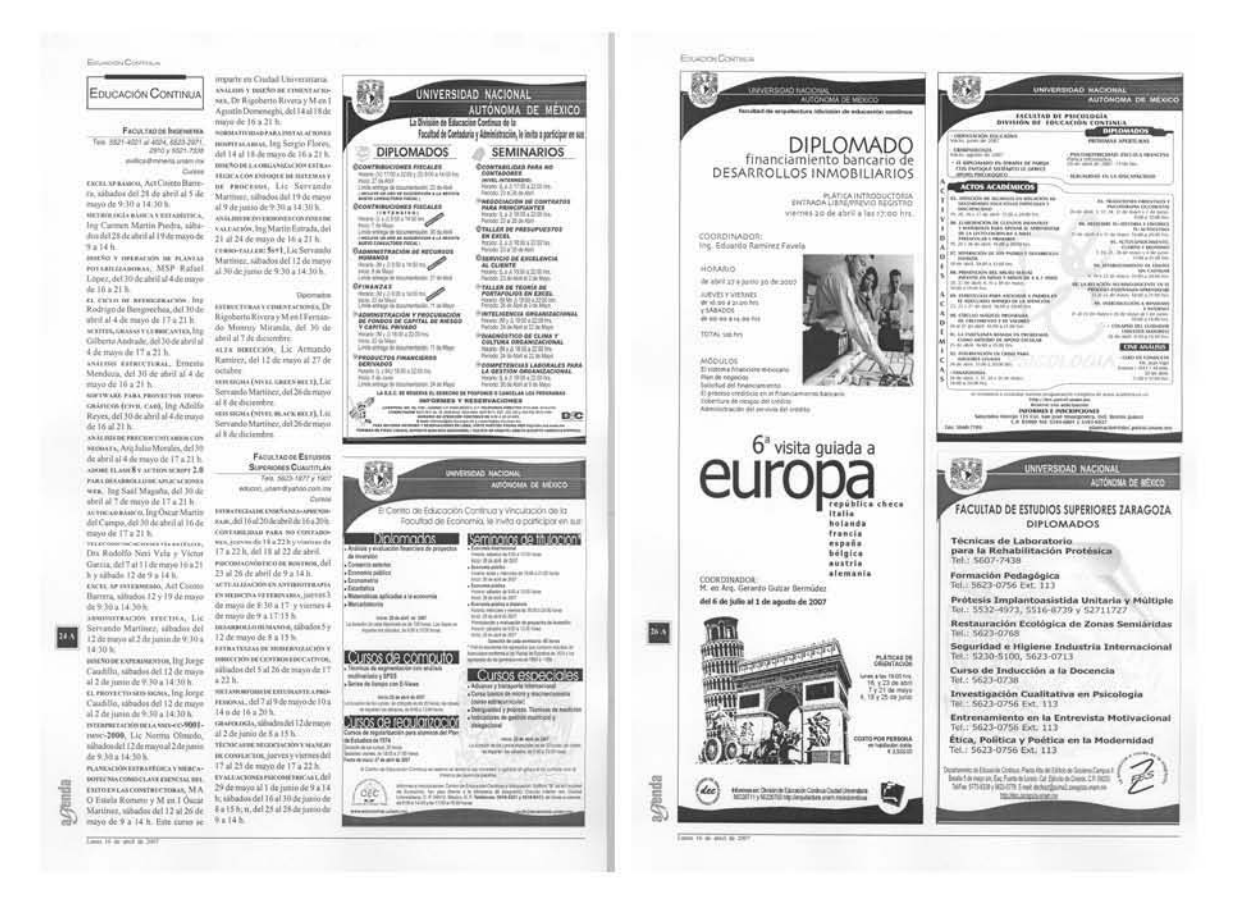

En Educación Continua es el mismo caso

# Posgrado

Surgió como un nuevo espacio para informar de las actividades de las divisiones de estudios de posgrado de las escuelas y facultades, así como las que incorpora la Dirección General de Estudios de Posgrado. Hoy sólo la ocupa esta dirección quien manda sus diseños en media o página completa.

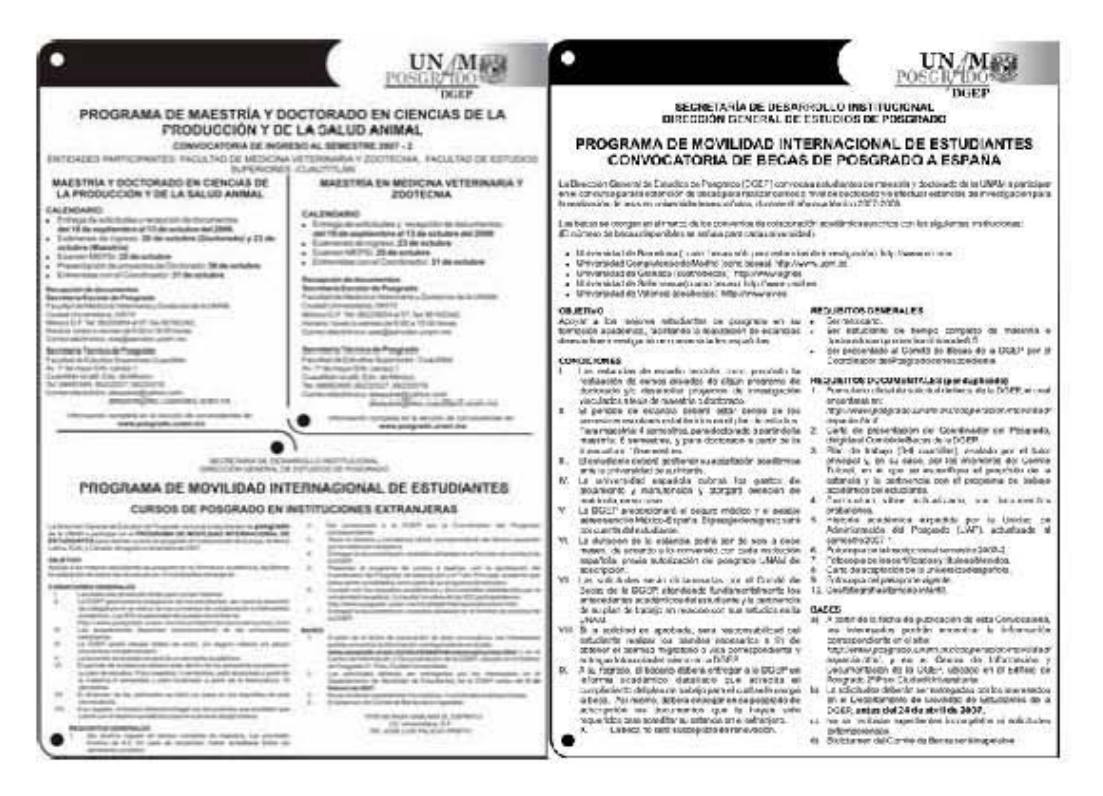

**La sección de Posgrado queda completa con la información que la Dirección General de Estudios de Posgrado envía**

## **Libros y Revistas y servicios**

Finalmente, las secciones de *Libros y Revistas*, que incluye avisos de Servicios (social o altruismo), ocupaban eventualmente un espacio en *Agenda*. De hecho, estas secciones están casi eliminadas debido a que se han incluido –por necesidades de espacio– en la sección *Academia*.

En el caso del servicio social se trata de informar sobre las solicitudes que las dependencias universitarias y externas hacen en busca de alumnos interesados en efectuar el mismo.

Además, se agregan otros servicios como los de la Dirección General de Servicios Médicos, Alcohólicos Anónimos, Neuróticos Anónimos y de la Defensoría de Derechos Universitarios, que pueden integrarse o no de acuerdo con los espacios.

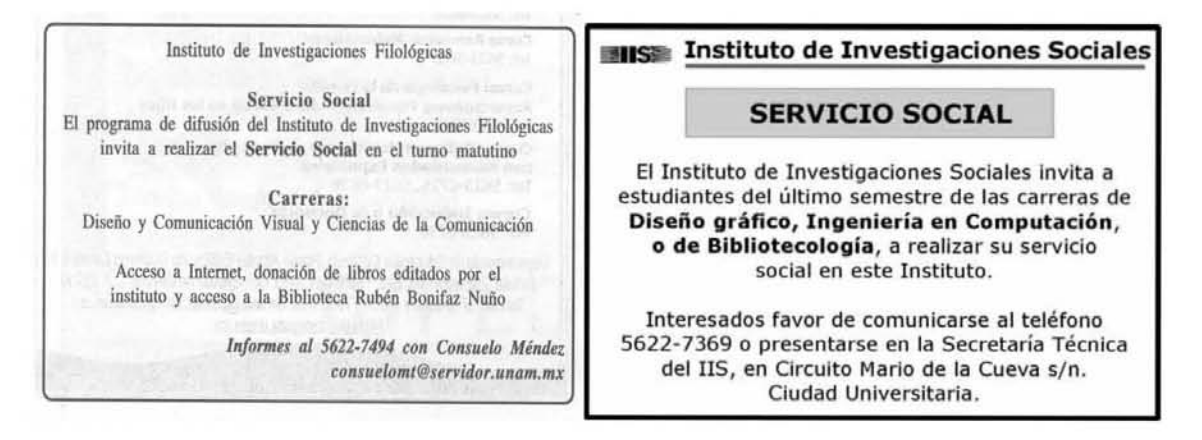

**En el lado izquierdo, un aviso de servicio social elaborado por el personal de** *Agenda***; en el otro, uno diseñado por la dependencia solicitante**

## **2.3. Quienes participan**

Durante los 18 años de existencia de *Agenda*, varios han sido los responsables

del suplemento, además de las personas que han sido personal de apoyo.

Entre ellos estuvieron Esteban Mendoza, Rosario Jáuregui, Esteban Garza, Elvira Álvarez y Silvia Carmona.

El primer responsable fue Esteban Mendoza quien, junto con Rosario Jáuregui fueron las personas en darle vida a este proyecto. El primero permaneció poco tiempo en la institución.
Como encargada de *Agenda*, Rosario Jáuregui Nieto, egresada de la carrera de Periodismo de la Facultad de Ciencias Políticas y Sociales (FCPyS), realizó las tareas de editora, correctora y diseñadora. Hoy día trabaja en el periódico *La Jornada*.

Como personal de apoyo estaba la señora Olivia González y el licenciado José Canto, también egresado de la FCPyS; la primera se encargaba de la realización de las Convocatorias y la Bolsa de Trabajo, secciones que con el tiempo desaparecieron del suplemento. Hoy es encargada de las secciones de Deportes y Convocatorias para concursos de oposición en *Gaceta UNAM*. Mientras que la labor del licenciado José Canto, quien es personal de base, era la captura y corrección de la información.

En 1990 Rosario Jáuregui pasó al equipo de redacción de *Gaceta UNAM*, encargándose de la sección de asuntos oficiales, en tanto que agenda quedó en manos del licenciado en informática Esteban Garza, quien estaba como redactor y formador de secciones en *Gaceta UNAM*.

Conformado el nuevo equipo con Esteban Garza, Olivia González y José Canto se continuó en la edición del encarte. Algunas modificaciones hechas a la *Agenda*  fueron que las páginas centrales se publicaran en color con la elaboración de artículos, reportajes, notas, exposiciones y, especialmente, reseñas de libros,

algunos de ellos debido a peticiones de la entonces directora de *Gaceta UNAM,*

Margarita Ramírez Mandujano y personal de *Agenda*.

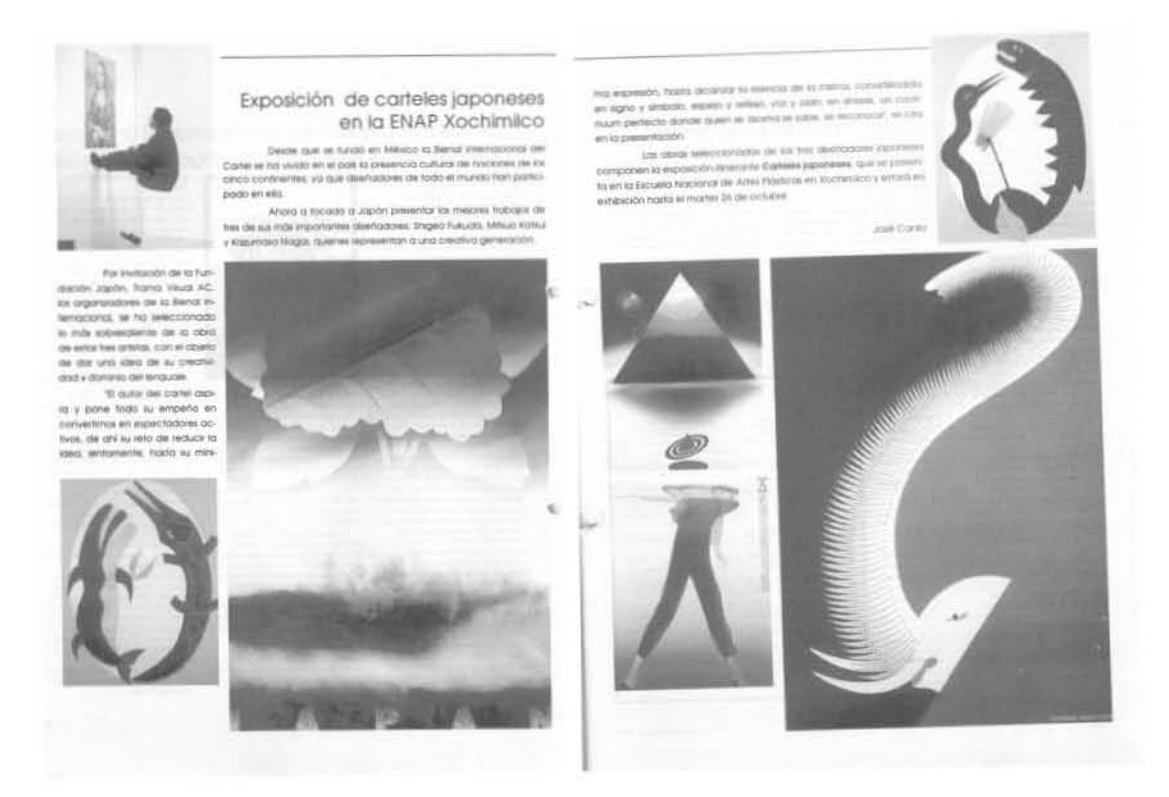

**También este tipo de artículos se publicaba en Agenda** 

Posteriormente a este grupo se incorporó la licenciada Ana Lilia Torices, egresada de la Escuela de Periodismo Carlos Septién, y empleada de base quien se desempeñaba como reportera de *Gaceta*. Su tarea fue realizar reportajes, entrevistas y reseñas.

Acerca de la colaboración de José Canto, decano en *Agenda*, puede decirse que él ha tenido una participación directa con los distintos responsables del suplemento. Con Rosario Jáuregui realizaba la parte de la captura y corrección de la información; posteriormente, con Esteban Garza y Elvira Álvarez, se responsabilizó de la Cartelera Cultural, reseña de libros, captura y corrección de textos. Hoy, con Silvia Carmona, captura, forma páginas en Page Maker 6.5, diseña avisos, corrige y edita.

"En julio de 1992 me incorporé al equipo de *Agenda* en el que estaba al frente la señora Rosario Jáuregui así como la compañera Olivia González. En este departamento me he involucrado en diferentes maneras y grados en la edición del suplemento: desde un principio fueron la inclusión de eventos como los de la cartelera, revisión y corrección de los materiales y la realización de un gran número de reseñas de obras y publicaciones universitarias, mismas que aparecieron con mi nombre abreviado (José Canto)". <sup>25</sup>

 $\overline{\phantom{a}}$ 

<sup>&</sup>lt;sup>25</sup> Entrevista al licenciado José de Jesús Canto Carbajal.

Obro que recuperO y difunde lo ... \_\_ \_-\_. .. - --- - \_.\_.- ------ \_.\_.\_- --\_.- \_ ... \_ .. kt loka que recupera y difunde investigación en educación ,<br>presidentes is frequencies as frances as Mexican<br>the results of frequency is frequency<br>that a property contained in the state material of the state of<br>the state contained in the state of the state of the state<br>that is the state of the la liniversitad Autonomis de Habitats<br>hun aditado de maneira contunta el  $\label{eq:3} \begin{array}{ll} &\mbox{invol}(G) \subset \mbox{in} \: \cap \: \mathbb{R} \: \cap \: \mathbb{R} \: \longrightarrow \: \mathbb{R} \: \longrightarrow \: \mathbb{R} \: \longrightarrow \: \mathbb{R} \: \longrightarrow \: \mathbb{R} \: \longrightarrow \: \mathbb{R} \: \longrightarrow \: \mathbb{R} \: \longrightarrow \: \mathbb{R} \: \longrightarrow \: \mathbb{R} \: \longrightarrow \: \mathbb{R} \: \longrightarrow \: \mathbb{R} \: \longrightarrow \: \mathbb{R} \: \longrightarrow \: \mathbb{R} \: \longrightarrow \: \mathbb{R} \: \longrightarrow \: \math$ ~-- :=-  $\begin{split} &\text{(ii)} \text{ } \text{APQ}(P) \text{, have the transformationary and}\\ &\text{in} \text{ } \text{APQ}(P) \text{ is a non-infinite number of vertices in }P\text{ and }P\text{ is a non-infinite number of vertices in }P\text{ and }P\text{ is a non-infinite number of vertices in }P\text{ and }P\text{ is a non-infinite number of vertices in }P\text{ and }P\text{ is a non-infinite number of vertices in }P\text{ and }P\text{ is a non-infinite number of vertices in }P\text{ and }P\text{ is a non-infinite number of vertices in }P\text{ and }P\text{ is a non-infinite number of vertices in }P\text{ and }P\text{ is a non-infinite number$  $m$ .  $\overline{M}/\overline{B}$  and  $\overline{B}$  are considered in the control of the property of the control of the constant of the constant of the constant of the constant of the constant of the constant of the constant of the constant  $\frac{\partial \mathcal{L}}{\partial \mathcal{L}}$  . The state of the anti-state for the contract of the state of the state of the state of the state of the state of the state of the state of the state of the state of the state of the state of the sta --\_.-~ --- --- ----- <sup>~</sup>\_\_ oo \_  $\begin{split} &\text{MSE}(\mathbf{Q}|\mathbf{Q}) = \mathbf{Q}(\mathbf{Q}|\mathbf{Q}) + \mathbf{Q}(\mathbf{Q}|\mathbf{Q}) + \mathbf{Q}(\mathbf{Q}|\mathbf{Q}) \\ &\text{MSE}(\mathbf{Q}|\mathbf{Q}) = \mathbf{Q}(\mathbf{Q}|\mathbf{Q}|\mathbf{Q}) + \mathbf{Q}(\mathbf{Q}|\mathbf{Q}) + \mathbf{Q}(\mathbf{Q}|\mathbf{Q}|\mathbf{Q}) \\ &\text{MSE}(\mathbf{Q}|\mathbf{Q}) = \mathbf{Q}(\mathbf{Q}|\mathbf{Q}|\mathbf{Q}) + \mathbf{$  $\alpha$  . The property of the state points that the property of the state points of the state of the state of the state of the state of the state of the state of the state of the state of the state of the state of the state FWT, cheaving of this we district to<br>contemporary of the benches the Medicine are at ATATA w. per turns, a<br>prestimation of the ATATA w. per turns, a<br>streeth color of the supports<br>and complete the color of the property of t For a model of the D benchman control of the D benchman control of the state of the state of the state of the state of the state of the state of the state of the state of the state of the state of the state of the state o \_ ... ~\_ ... <sup>~</sup> .... \_- -\_ .. \_---.. \_- -\_ ----\_ -\_.\_-.... -\_ .... -----  $\begin{aligned} \frac{1}{\sqrt{2}}\frac{1}{\sqrt{2}}&\frac{1}{\sqrt{2}}\frac{1}{\sqrt{2}}\frac{1$ ~\_ ... - .. \_--- ,-----\_. --,,--\_ ... - -".\_,,-- \_  $\begin{aligned} &\frac{1}{2} \frac{1}{2} \frac{1$  $\begin{array}{l} \hline \text{...}\\[-1.5mm] \begin{array}{r} \text{...}\\[-1.5mm] \begin{array}{r} \text{...}\\[-1.5mm] \begin{array}{r} \text{...}\\[-1.5mm] \begin{array}{r} \text{...}\\[-1.5mm] \begin{array}{r} \text{...}\\[-1.5mm] \begin{array}{r} \text{...}\\[-1.5mm] \begin{array}{r} \text{...}\\[-1.5mm] \begin{array}{r} \text{...}\\[-1.5mm] \begin{array}{r} \text{...}\\[-1.5mm] \begin{array}{r} \text{...}\\[-1.5mm] \begin{array}{r} \text{...}\\[-1.5mm] \$ .<br>An APSLE , care an investigation of  $\alpha$  . APSE<br>and  $\alpha$  . Of the same of the second of  $\alpha$  . Of<br>the same of the same of the second of the second of the same of<br> $\alpha$  . The same of the second of the second of the second Consider the talking the Mechanist of the Mechanist<br>St (edge) with a destruction between the state of the state of the Mechanist<br>St (edge) with the destruction between the state of the state of the state<br>state of the state and physiological die entitidates<br>Consider the la Seconder Mexic<br>Is legalistics, issues et freenda p<br>Is did art for distributed the distribution<br>Harvestongloom, et distribution -\_ ... \_. -------- . \_ \_\_ .. \_ .. .. -  $\frac{1}{2}$  $\begin{minipage}{0.9\textwidth} \begin{tabular}{|c|c|} \hline \textbf{p} & \textbf{p} & \textbf{p} & \textbf{p} & \textbf{p} & \textbf{p} \\ \hline \textbf{p} & \textbf{p} & \textbf{p} & \textbf{p} & \textbf{p} & \textbf{p} \\ \hline \textbf{p} & \textbf{p} & \textbf{p} & \textbf{p} & \textbf{p} & \textbf{p} & \textbf{p} \\ \hline \textbf{p} & \textbf{p} & \textbf{p} & \textbf{p} & \textbf{p} & \textbf{p} & \textbf{p} \\$ \_  $\begin{tabular}{l|c|c|c|c|c|c|c|c} \hline \multicolumn{2}{c}{\multicolumn{2}{c}{\multicolumn$ , where propagation has a function decrease of the system of the system of the system of the system of the system of the system of the system of the system of the system of the system of the system of the system of the sy Contemporal de la<br>Constitución de la Santa<br>Constitución de la Santa<br>Constitución de la Santa<br>Constitución de la Santa<br>Constitución de la Santa<br>Constitución de la Santa For a model of the symmetry and the symmetry of the symmetry of the symmetry of the symmetry of the symmetry of the symmetry of the symmetry of the symmetry of the symmetry of the symmetry of the symmetry of the symmetry  $\begin{aligned} &\textbf{L}_\text{2}=\text{Tr}(\mathcal{H}_\text{2})=\text{Tr}(\mathcal{H}_\text{2})=\text{Tr}(\mathcal{H}_\text{2})=\text{Tr}(\mathcal{H}_\text{2})=\text{Tr}(\mathcal{H}_\text{2})=\text{Tr}(\mathcal{H}_\text{2})=\text{Tr}(\mathcal{H}_\text{2})=\text{Tr}(\mathcal{H}_\text{2})=\text{Tr}(\mathcal{H}_\text{2})=\text{Tr}(\mathcal{H}_\text{2})=\text{Tr}(\mathcal{H}_\text{2})=\text{Tr}(\mathcal{H}_\text{2})=\text{Tr}(\mathcal{H}_$  $\begin{split} &\text{argmin}\left(\hat{\mathbf{v}}\text{ if } \hat{\mathbf{v}}\text{ is a non-compact, } \hat{\mathbf{v}}\text{ is a non-compact, } \\ &\text{is a non-quantum } \hat{\mathbf{v}}\text{ is a non-compact, } \\ &\text{is a non-quantum } \hat{\mathbf{v}}\text{ is a non-compact, } \\ &\text{is a non-quantum } \hat{\mathbf{v}}\text{ is a non-identum } \hat{\mathbf{v}}\text{ is a non-identum } \\ &\text{is a non-quantum } \hat{\mathbf{v}}\text{ is a non-identum } \hat{\mathbf{v}}\text{ is a non-identum } \\ &$ .. \_-\_ ... - -".\_,,--\_ .. \_-.... \_ .. -  $\begin{aligned} &\frac{1}{2} \frac{1}{2} \frac{1$ .. -.... - ... ---\_ \_.-.. -----\_\_\_ o \_.- --

**Reseñas de libros ocupaban páginas de este suplemento** 

A finales de 1996, por cuestiones administrativas, Esteban Garza fue asignado a otra área de trabajo en la Torre de Rectoría. Las oficinas de *Gaceta UNAM* estaban en el exedificio de Relaciones Laborales que hoy ocupa el Posgrado de la Facultad de Derecho. Por lo que por indicaciones del director general, la licenciada Elvira Álvarez, editora de la sección *Academia* del órgano informativo, le sustituyó por cerca de un año como responsable y las tareas asignadas a cada uno de los colaboradores de *Agenda* quedó tal cual.

En 1998 Ana Lilia Torices renunció a la Dirección de Información para buscar nuevos horizontes y Olivia González queda de tiempo completo en la mesa de redacción de *Gaceta UNAM*.

Para apoyar las tareas de *Agenda* la autora de estas líneas, pasó a formar parte de esta área, donde aprendo todo el proceso de edición del cual ahora soy responsable.

### **2.3.1 Otros cambios**

Pueden considerarse cambios también los de autoridades. Entre enero y febrero de 1997, la licenciada Margarita Ramírez fue relevada en la dirección de *Gaceta UNAM* por la licenciada Areli Montes Suárez, profesora de la Facultad de Filosofía y Letras; concluía la gestión del doctor José Sarukhán y llegaba la del doctor Francisco Barnés de Castro.

Con la administración del ingeniero Gerardo Dorantes, surgieron cambios para mejorar el suplemento. Se comenzó la nueva edición de *Gaceta* y, en consecuencia, de *Agenda*. Lo más notable consistió en el formato (tamaño) que paso del carta al actual, que se acerca al oficio y el número de ejemplares (tiraje), que ascendió de 40 mil a casi cien mil por semana.

En noviembre de 1999 llegó como rector de esta casa de estudios Juan Ramón de la Fuente. Dos años después se dio la última transformación que hasta la fecha tiene *Gaceta UNAM .* 

Con este cambio, efectuado el 7 de enero de 2002 nació la sección *Gobierno* que se separaba de la conocida como *Gaceta en la Comunidad.* La primera incluye, en la actualidad, los eventos oficiales de la UNAM como la firma de convenios, convocatorias y ternas para la dirección de escuelas o facultades, así como su nombramiento. La segunda, corresponde al tratamiento político de las actividades que involucran a la comunidad universitaria.

En el caso de *Agenda* la transformación se dio únicamente en el formato que se asemeja a una hoja tamaño oficio.

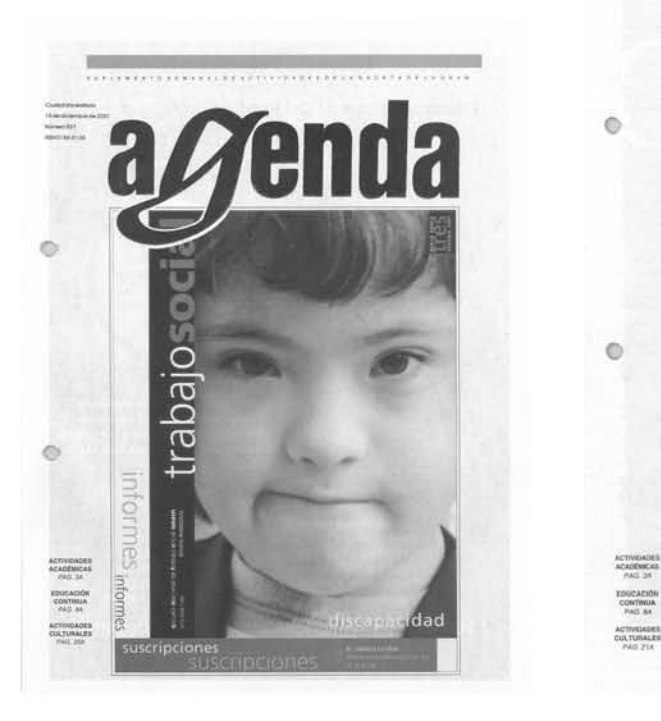

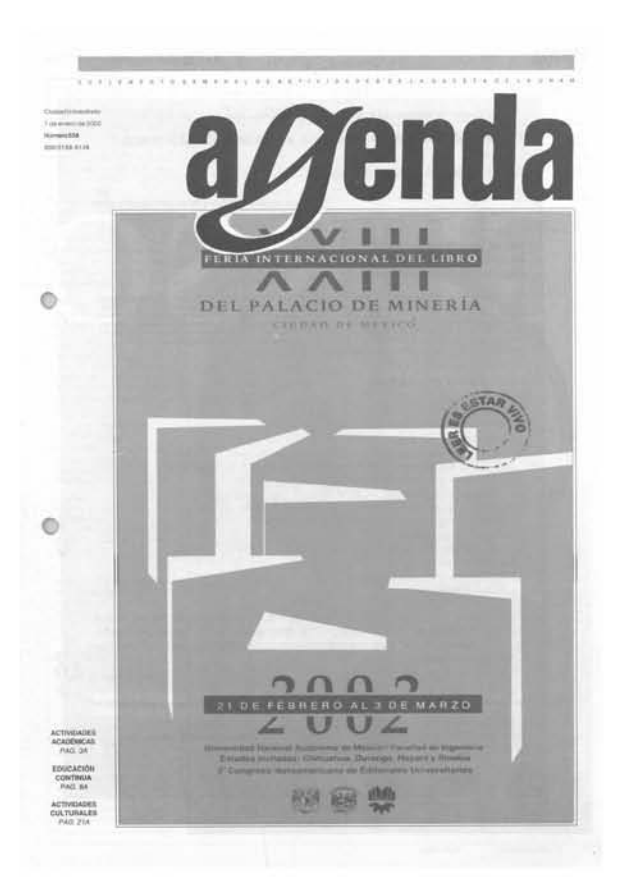

#### **Formato carta Formato oficio (modelo actual)**

### **2.4. También** *Agenda* **se transforma... llega la computadora**

No sólo el personal ha cambiado. *Agenda* se ha transformado para brindar un mejor servicio de información a la comunidad.

A continuación detallo algunos de los pasos de cómo se confeccionaba *Agenda* y qué tipo de instrumentos se ocupaban antes y ahora.

"En un principio la labor de edición del suplemento era manual, es decir, primero se comenzaba con un bosquejo en el cual se daba forma a la idea que uno visualizaba. El paso siguiente era la elaboración del original, que comprendía varios elementos: el cálculo tipográfico e ilustraciones, así como dibujo o posición de otros elementos (viñetas y plecas, por ejemplo)", <sup>26</sup>

Esta era una forma de confeccionar el suplemento, las palabras pleca, medianil, línea ágata, cuadratín, cálculo tipográfico, pica, *paste up* (formación de galeras) y estilógrafo para dibujar una pleca; el uso de los rotuladores para hacer bocetos iniciales y finales; el cálculo de la tipografía así como su significado; el uso de la regla T; el uso de cepillos, cuentahilos o lupa de fotocromista, fueron las herramientas indispensables para quienes la trabajaban.

-

<sup>26</sup> *"El uso de la computadora en el diseño del suplemento Agenda de Gaceta UNAM"*, María Josefina Isabel Rodríguez Rivera, Escuela Nacional de Estudios Profesionales Aragón, septiembre de 1997, p. 40.

No obstante, "A partir de 1990 el suplemento inicia una nueva etapa en su proceso de edición, ya que se introduce la computadora para diseñarla, mediante el programa Ventura. En enero de 1991 se introdujo color y publicidad de productos relacionados con el trabajo académico y de investigación como librerías, equipos de informática y científicos, entre otros." <sup>27</sup>

En enero de 1993 se dio un cambio en los paquetes utilizados en el proceso de edición de *Gaceta* y *Agenda UNAM;* antes se empleaban Write (como procesador de textos) y Ventura (para la edición); hoy se usan Word y Page Maker 6.5.

En ese progreso, aunque si bien se desarrollaba igualmente el trabajo, las características y posibilidades de esos programas hacían que se buscara mejorar la presentación del mismo.

También pueden entrar entre los cambios vividos el aumento y formato de las columnas, debido al surgimiento de la sección de *Educación Continua* debido al interés de la entonces Escuela Nacional de Estudios Profesionales Acatlán, hoy Facultad, por dar a conocer sus cursos, diplomados y talleres.

Otra transformación fue que la columna de cursos de la sección *Academia* terminó conteniendo, casi en exclusiva, los de computación ofrecidos por las dependencias y la columna de Diplomados fue únicamente para aquellos organizados por la Facultad de Medicina.

 $\overline{\phantom{a}}$ 

<sup>27</sup> *Ibídem*.

En estos momentos las columnas para las secciones *Academia* y *Cultura* o han desaparecido o su extensión se ha hecho mínima, porque cada una de las escuelas o facultades han incluido en avisos todas las ofertas académicas lo que les da una sólida presencia.

Esta es la historia de un suplemento de *Gaceta UNAM* en forma de separata que fue concebido con el propósito de poder llevarlo consigo y que tiene como objetivo ser guía y apoyo para quienes gustan o tienen interés por las actividades científicas, artísticas y culturales y, con ello, cumplir con su objetivo primordial: informar a la comunidad universitaria.

### **Capítulo 3.** *Agenda UNAM***, la labor de edición**

Con la intención de que quién lea este trabajo conozca la dinámica y la mecánica en la edición de *Agenda,* expongo en este capítulo la tarea cotidiana, aciertos e inconvenientes, así como la manera en que los he resuelto a la hora de elaborar el suplemento.

## **3.1. El proceso de edición**

La estructura del suplemento comprende en cada número las siguientes tareas, que comienzan en lunes:

Revisión y adecuación de los materiales existentes en la carpeta (número) anterior con la eliminación de aquellas actividades que ya sucedieron.

Captura, principalmente de aquellas informaciones que quedan comprendidas en el periodo que cubre la publicación, tanto de documentos ya existentes como de nuevos y, con menor frecuencia, de publicaciones enviadas por las dependencias.

Depuración de los avisos en la carpeta creada para esta actividad y que está en Page Maker, eliminando lo que ya concluyeron y/o adecuándolos en lo tocante a la temporalidad, ortografía y estilo.

Corrección tanto ortográfica como conceptual de los documentos base, que se emplean para la elaboración de la publicación (impresión de columnas, así como la de pruebas o páginas) y la configuración de sus distintos elementos, tanto en copias como en las páginas que se tienen en los archivos de la máquina (memoria).

Copiar los archivos digitales que han enviado las diversas dependencias, y formación en Page Maker, tanto de las columnas como de los avisos, para observar y realizar correcciones.

Estas fases suelen repetirse en varias etapas y ocasiones, según la necesidad del trabajo y el tiempo de que se dispone para su entrega e impresión final, que es en el transcurso de la tarde del viernes.

Detallar todo esto puede causar confusión, por ello se destacan primero esas fases y después las etapas de las mismas.

preparación de columnas  $\preceq$  impresión

adecuación/captura corrección de la corrección de la corrección de la corrección de la corrección de la corrección de la corrección caracterización de la caracterización

adecuación/captura avisos { corrección avisos {<br>adecuación/cap<br>caracterización

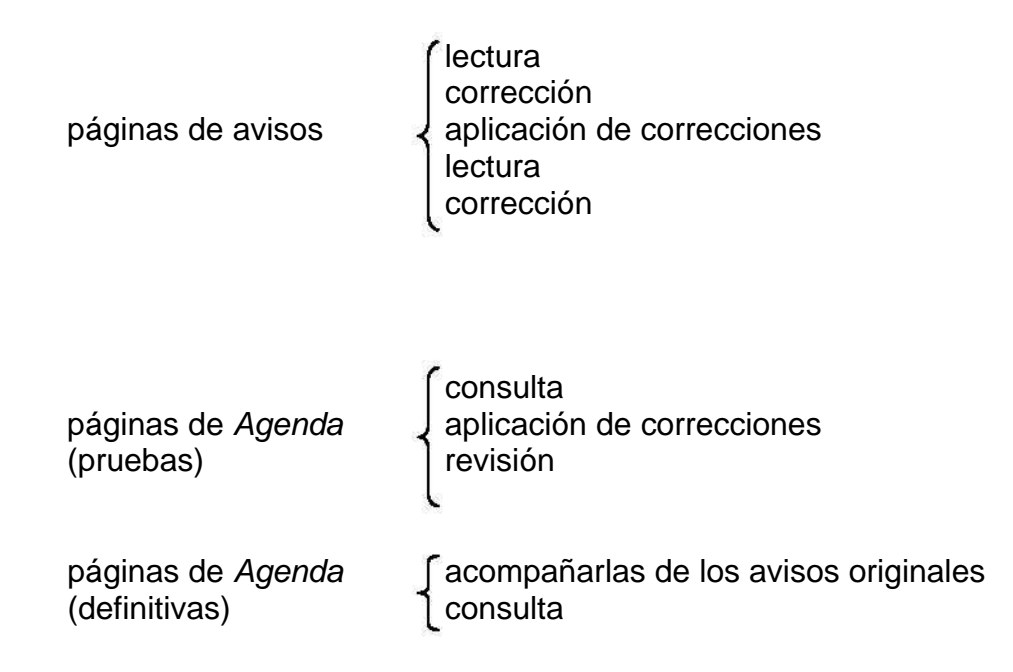

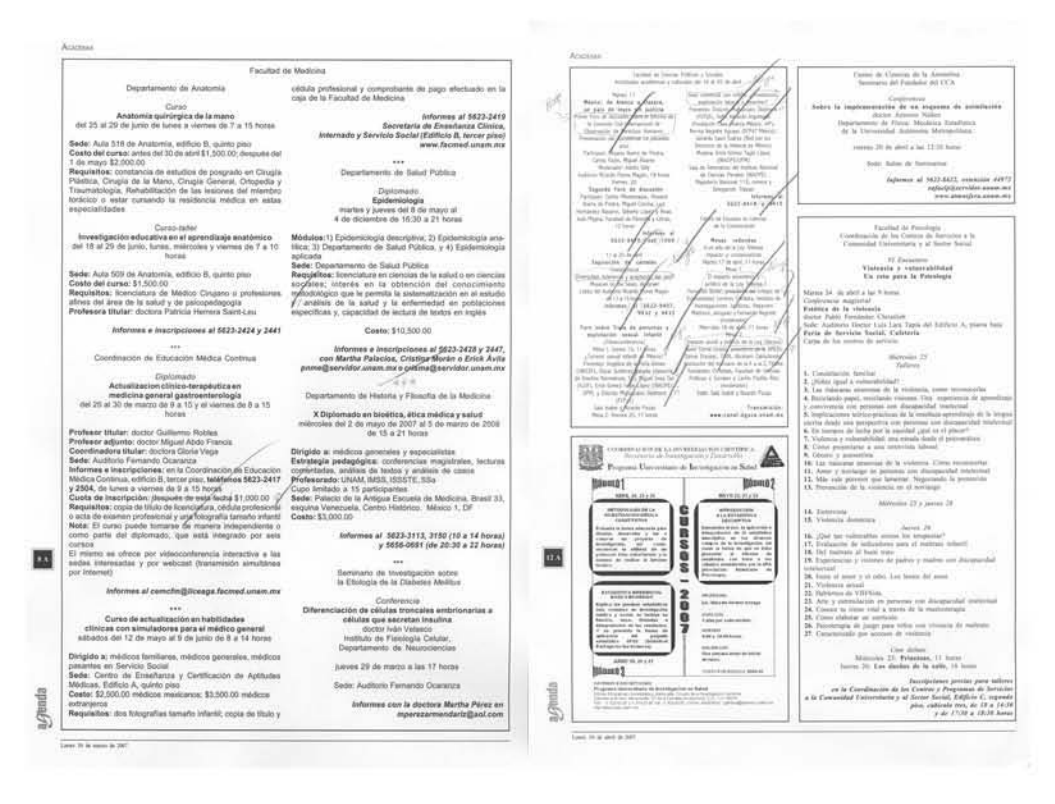

Un trabajo importante es la corrección de faltas ortográficas

Punto aparte merecen, aunque anteceden a la captura de eventos, la formación o salida de columnas con detalle de la o las dependencias, así como el aspecto de las características generales de los eventos (conferencias, cursos, diplomados, seminarios, talleres en las secciones *Academia*, *Cultura* y *Educación Continua*). A continuación se explica la forma de trabajarlas.

-Captura de datos para las columnas (carácter, nombre del evento, ponente(s), día

de la semana y del mes).

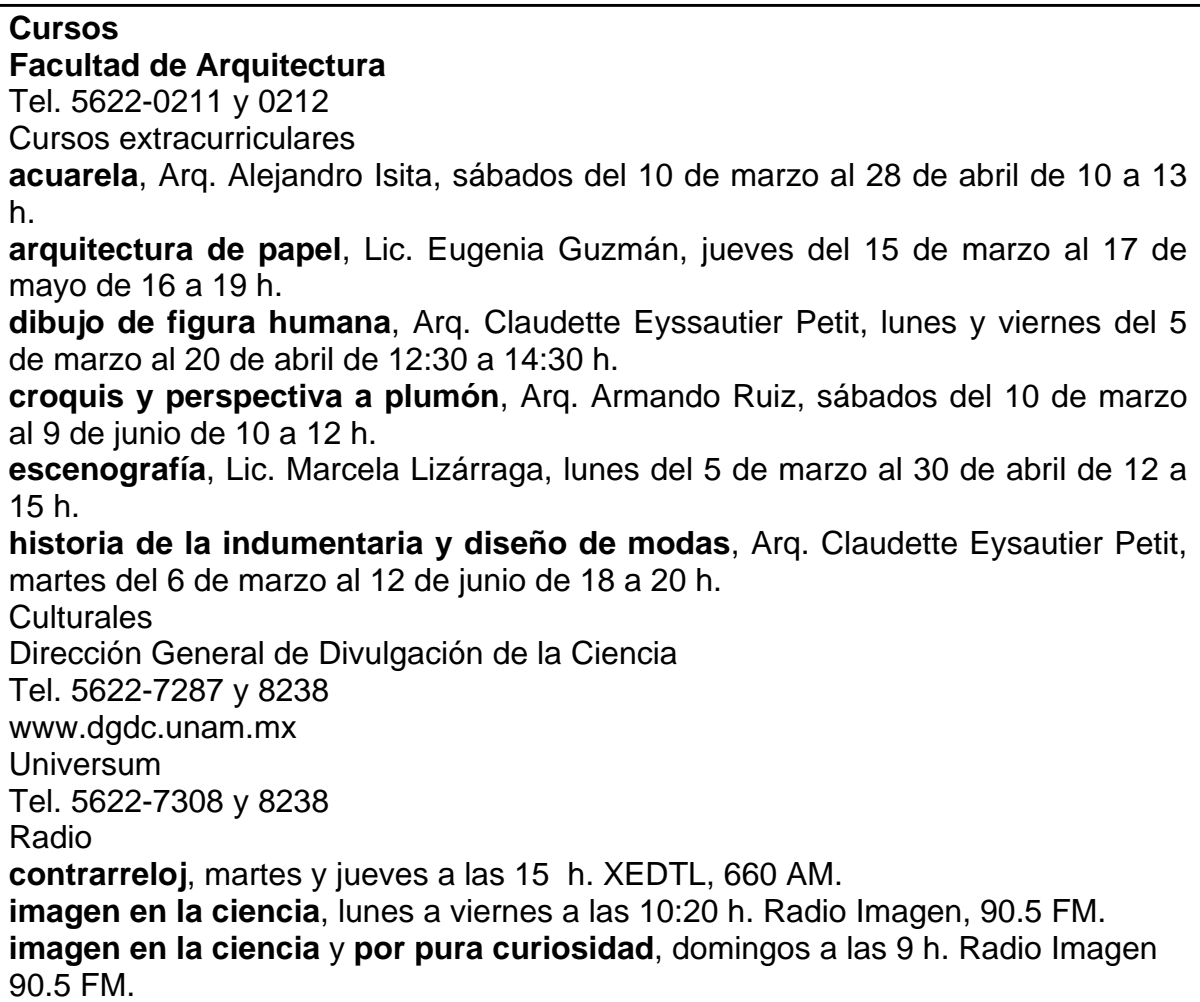

# Formado en Page Maker quedaría así:

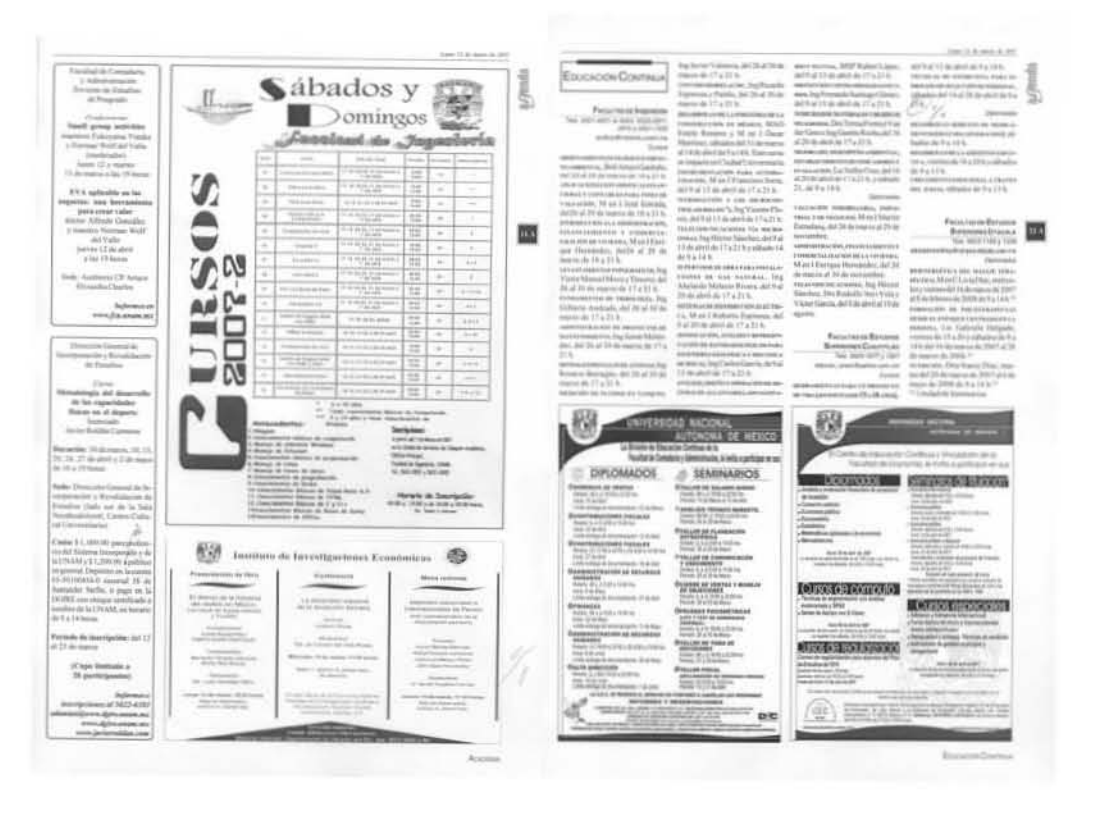

**En estos ejemplos se aprecia la combinación de avisos digitales, columnas y avisos** 

- a) Nombre de la sección
- b) Nombre completo de la dependencia
- c) Teléfono (área de difusión)
- d) Dirección de correo electrónico
- e) Actividad (cursos, diplomados o talleres), página web
- f) Al final de los eventos se inscribe, en cursivas, el detalle del número telefónico

de informes con algún departamento en especial, ejemplo:

EDUCACIÓN CONTINUA **FACULTAD DE ESTUDIOS SUPERIORES CUAUTITLÁN** *Tels. 5623-1877 y 1907 educon\_unam@yahoo.com.mx Cursos*  **ADMINISTRACIÓN ESTRATÉGICA**, del 13 al 16 de noviembre de 17 a 21 h. **PERSONALIDAD A TRAVÉS DE PRUEBAS PROYECTIVAS (MATUTINO)**, del 13 al 16 de noviembre de 9 a 14 h; del 4 al 7 de diciembre de 9 a 14 h. **FINANZAS PARA NO FINANCIEROS**, del 13 al 16 de noviembre de 16 a 21 h. **AUTOESTIMA Y MEJORAMIENTO DE LA IMAGEN PROFESIONAL PARA DAMAS (SABATINO)**, del 18 de noviembre al 2 de diciembre de 9 a 15 h. **LIBRO BLANCO (PROCESOS DE ENTREGA-RECEPCIÓN POR FUNCIONARIOS DE LA INSTITUCIÓN)**, sábados del 18 de noviembre al 2 de diciembre de 9 a 15h. *Tel. 5622-7287 y 8238.* 

En lo relativo a la parte de los avisos existen tres convencionalismos:

1. Captura de los principales datos en Word: nombre completo de la dependencia,

el carácter del evento (conferencia, seminario, mesa redonda, etcétera), el nombre

de éste, ponentes y/o participantes (sólo con un nombre y apellido), fecha con

detalle de la hora (por ejemplo 9:30 horas), sede y teléfono de informes.

2. Características en el mismo documento en Word.

3. Traslado a la carpeta de avisos en Page Maker para el número a publicarse con sus características, tanto de texto como especiales (carácter, en cursivas, nombre en negritas e informes en negritas y cursivas), ejemplo:

> Coordinación de la Investigación Científica Programa Universitario de Alimentos

*Simposio* **Investigación y desarrollo en alimentos mexicanos nutrigenómica y nutrigenética** 29 y 30 de marzo de 9 a 19 horas

Cuota: \$700.00

Sede: Auditorio del Edificio de Programas Universitarios

*Informes al 5622-5208 y 5217 figa26@hotmail.com consuelo@sid.unam.mx*

Finalmente, esta labor se complementa cuando los jueves, a partir de las 12 horas, se comienza a dar forma a la *Agenda* y se alternan tanto las columnas como los avisos elaborados y los archivos de imagen para completar cada una de las secciones que integran el suplemento.

## **3.2. Los difusores y sus inconvenientes**

Para hacer de *Agenda UNAM* una oferta atractiva a la comunidad universitaria, varios son los obstáculos que han de librarse cada semana en el proceso de edición del suplemento.

El tiempo es un factor importante para la edición del suplemento. En teoría la hora y día límites para la recepción de materiales es a las 14 horas del miércoles; en la práctica esto no sucede. Hay información que llega entre el jueves y viernes por la tarde-noche, al que debe asignársele un espacio ocasionando un aspecto de desorden cuando los documentos no van en la sección correspondiente.

Para solucionar este problema se tomó la determinación de dejarlos fuera de la edición para que cumplan con el tiempo límite establecido. Esta decisión se ejecutó después de varias juntas de análisis del problema entre la editora y el actual director de *Gaceta UNAM*, Víctor Manuel Juárez Cruz.

La falta de calidad en el material que se envía para su difusión es otro factor de distracción. Hay anuncios que carecen de diseño o avisos que no incluyen datos elementales, como la hora en que se efectuará la conferencia, seminario o taller.

Algunos editores envían carteles diseñados para tamaño póster los cuales al reducirlos los hace ilegibles o copias mal impresas; otros vienen en colores que impiden la buena lectura de la información. *Agenda* sólo maneja el color en portada, contraportada y centrales.

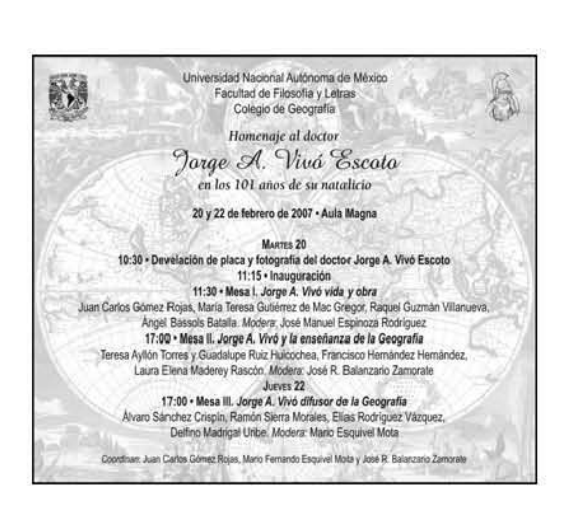

**Este aviso se diseñó para un octavo de página. Lo ideal sería que se publicara en media, pero es demasiado espacio para una actividad**.

Estos inconvenientes se deben, por una parte, a que no todas las dependencias cuentan con un difusor; algunos son académicos o amigos de los funcionarios que llegan sin conocer la vida de la dependencia. Por otra, a la ausencia de un diseñador que esboce un anuncio que integre las ofertas académicas y culturales.

Para salvar o solucionar esta problemática se ha sugerido a las dependencias – que cuentan con un difusor– que envíen su información en un diseño elaborado por ellos pero que dé distinción a la dependencia. Muchos, en su momento, han hecho caso omiso a esta sugerencia, lo que ha generado conflictos con algunos encargados del área. No obstante, se han apegado las Facultades de Ciencias, Economía, Química, Ciencias Políticas y Sociales, quienes antes mandaban todo su material por separado.

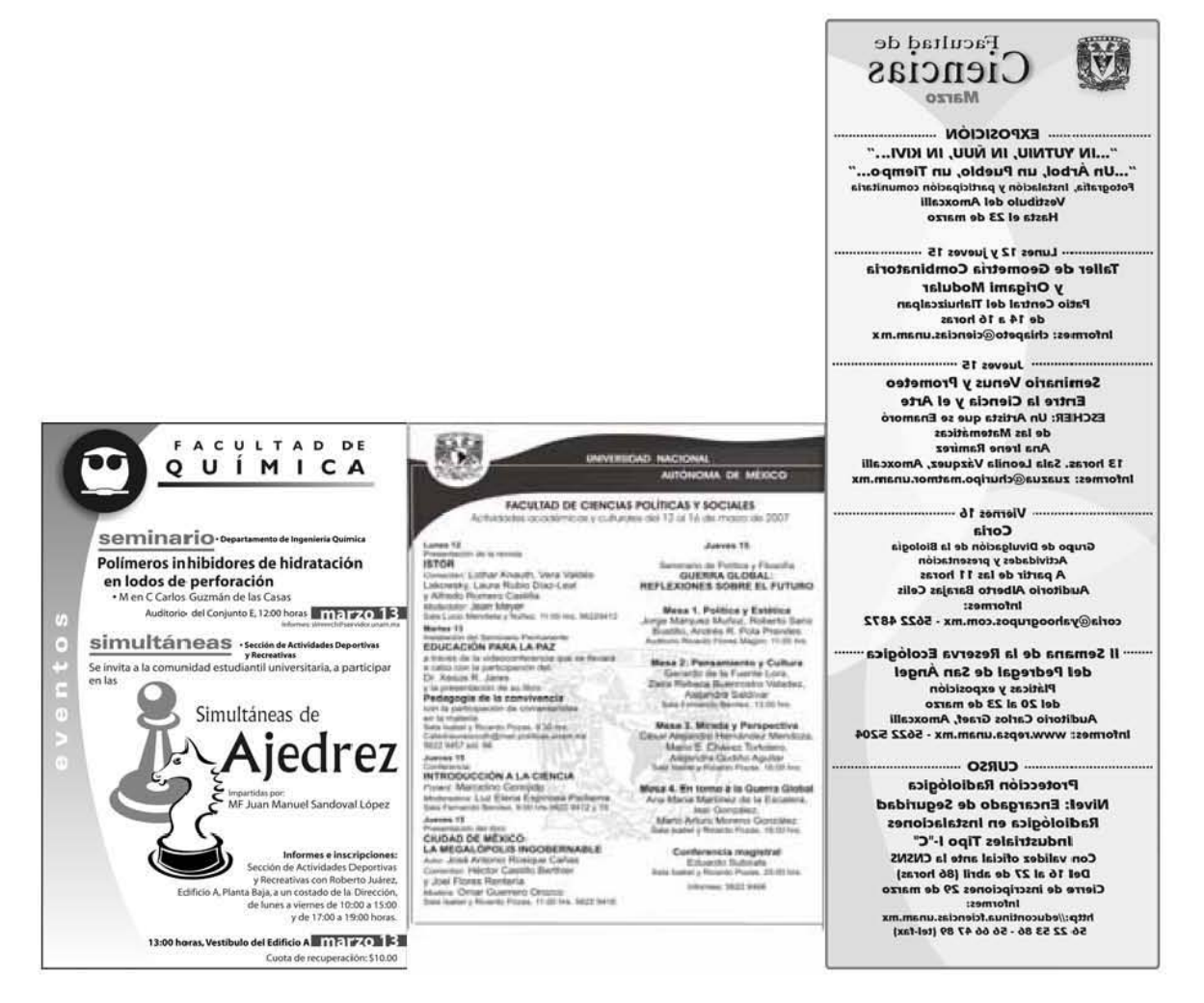

**Estas dependencias han cumplido con las peticiones solicitadas** 

Cuando la dependencia no cuenta con algún responsable en el departamento de difusión o se trata de algún académico encargado de realizar sus eventos, *Agenda*  trabaja en un formato que no es otra cosa que la captura de la información en Word para hacer un aviso. Además, se les ha explicado, vía telefónica o personal, las características de los anuncios, tiempos y fechas, según sea la actividad y la dependencia de que se trate. Este es un ejemplo:

Centro de Ciencias de la Atmósfera Seminario del Fundador del CCA

*Conferencia*  **Plataformas aéreas**  Ingeniero Eduardo Rodríguez Instituto Mexicano de Investigaciones Aerostáticas, AC viernes 2 de marzo a las 12:30 horas

Sede: Salón de Seminarios

*Informes al 5622-4069 rafaelp@servidor.unam.mx* 

Aunque los formatos de imagen, póster, cartel, invitación, publicidad, evento, tríptico o avisos son al gusto del diseñador, éstos deben contemplar los siguientes requisitos: deben mandarse en original mecánico, en tamaño oficio y en formato TIFF, Corel 10 o JPG, en blanco y negro (escala de grises) y color (CMYK), a 300 dpi y en un disco compacto. Con esta fórmula se ha logrado dar calidad a la presentación del suplemento semanal.

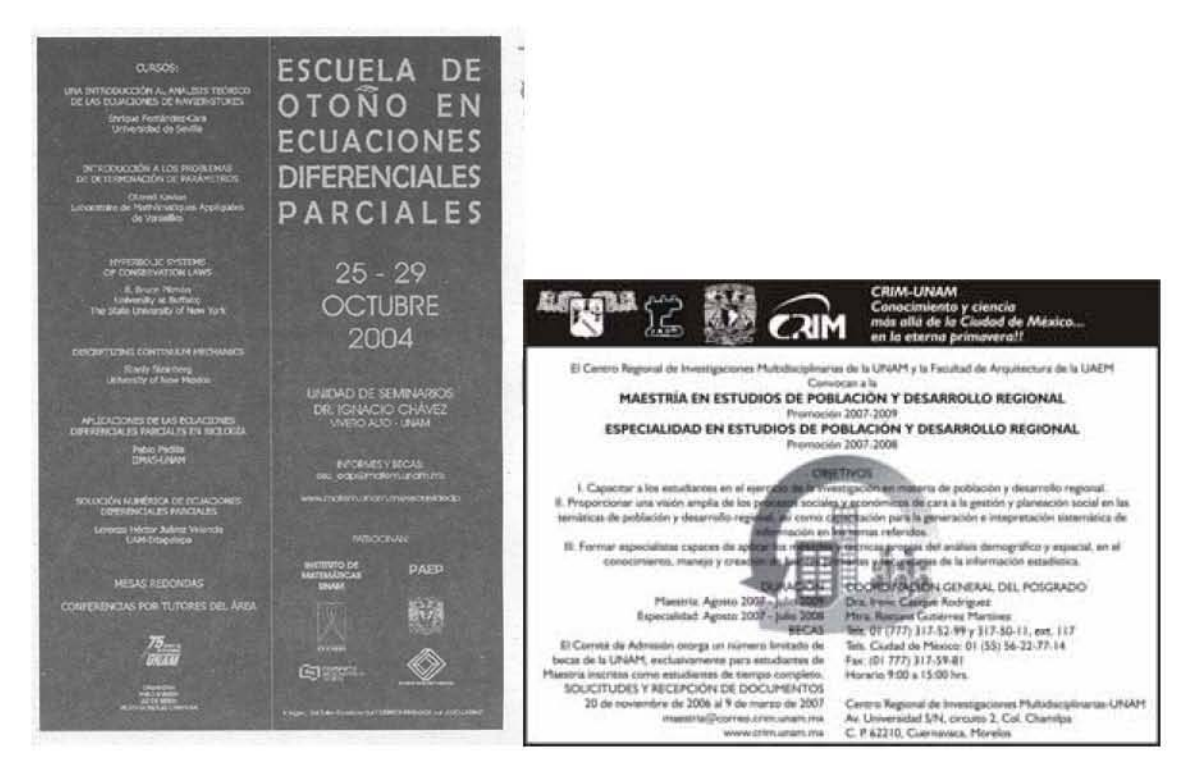

**El de la izquierda es un anuncio del lnstituto de Investigaciones en Matemáticas Aplicadas y en Sistemas (IIMAS) que no cumplió con las características, motivo por el cual no puede realizarse una buena lectura del texto. En el otro extremo está un aviso del Centro Regional de Investigaciones Multidisciplinarias (CRIM) que fue enviado a 300 dpi en escala de grises en jpg**.

En estos párrafos se han explicado los problemas de recepción que cada semana

deben solucionarse para hacer de *Agenda* sea una edición atractiva, ágil y veraz.

Ahora, para el caso del suplemento, es indispensable dar a conocer cuáles son los

inconvenientes que pueden ser un problema en la confección del mismo.

### **3.3. La** *Agenda* **y sus inconvenientes**

La edición del suplemento *Agenda de Gaceta UNAM* tiene varios defectos causados por la costumbre, el amiguismo y el deseo de satisfacer a todas las dependencias universitarias que envían sus solicitudes para que sean publicadas en la misma.

Es común escuchar "la información la mandamos tarde porque mi director no ha autorizado el cartel", "necesitamos la mejor página porque esta actividad es de suma importancia" o "se me olvidó mandar la información". Ante estos casos y dada la negativa de algunos difusores que no cumplen con las normas establecidas, se les remite con el director de *Gaceta UNAM* Víctor Manuel Juárez Cruz, quien resuelve en su momento qué hacer.

Desde hace años esos vicios causan trastornos en la edición del suplemento que debe quedar terminado el viernes a medio día debido a que su tiraje comienza la madrugada del sábado en la imprenta de *El Diario de México*.

Estas situaciones se han ido corrigiendo. En primer lugar con la fecha y hora límites de recepción. Para darle salida a las múltiples eventualidades que puedan presentarse a continuación se detallan algunos de éstas y su posible solución.

Amen de la falta de espacio y mobiliario que hay en *Agenda,* hacen falta un diseñador gráfico y un colaborador para el turno vespertino que se encarguen del

diseño y captura de la información cuando así se requiera. Con el apoyo de este personal se haría una mejor presentación del suplemento.

Además, de la falta de actualización del equipo y programas de cómputo. *Agenda* de *Gaceta UNAM* no cuenta con las últimas versiones de programas de edición como: Photo Shop CS2, Corel Draw 13, para trabajar el material cuando así se requiere. Una forma de resolverlos es traer los propios o conseguir con algunos de los diseñadores de otras dependencias universitarias copia de sus programas.

Las versiones con que cuenta *Agenda* quedan rezagadas ante la modernidad de algunas dependencias universitarias como la Secretaría de Servicios a la Comunidad y su Dirección General de Atención a la Comunidad Universitaria, la Escuela Nacional de Trabajo Social, la Coordinación de Difusión Cultural, la Facultad de Arquitectura y la de Filosofía y Letras, por mencionar algunas.

Está, además, la venta de espacios para publicidad y la petición específica de darles un buen espacio, obliga a colocar en páginas posteriores información que debiera ir en las primera páginas, todas ellas en impar, algunas a un cuarto, media o página completa lo que merma la posibilidad de darle un buen lugar a algún aviso de carácter académico.

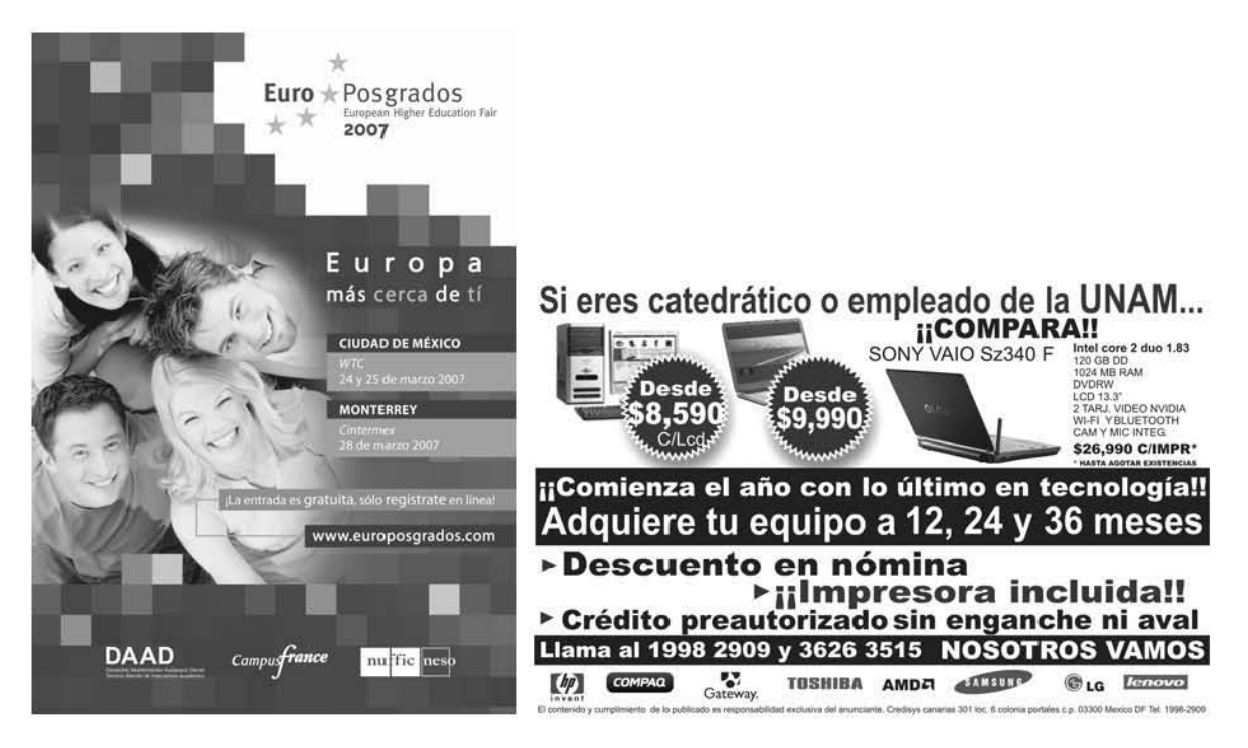

**La venta de espacios para publicidad ocupa diversos tamaños. Estos ejemplos corresponde a una y media páginas**.

### **Capítulo 4. Mi experiencia**

Finalmente, en este apartado deseo dar a conocer mi experiencia en el ejercicio periodístico. Primero como reportera, después como editora de la sección Academia de *Gaceta UNAM,* así como editora responsable del suplemento *Agenda* de *Gaceta UNAM*.

### **4.1. De secretaria a reportera**

En noviembre de 1992 leí en *Gaceta UNAM* un pequeño anuncio donde la entonces Dirección General de Información (DGI) solicitaba alumnos egresados de las carreras de Comunicación de la Facultad de Ciencias Políticas y Sociales, así como de las hoy Facultades de Estudios Superiores Acatlán y Aragón de esta casa de estudios, para colaborar como reporteros.

Con un *currículum vitae* que sólo contenía mis datos personales y sin ninguna experiencia, me presenté en las oficinas de la DGI, para participar como candidata en el proceso de selección para ocupar algún lugar como reportera de *Gaceta UNAM.*

Terrible pensar que tendría –si era aceptada– que escribir acerca de la ciencia o las humanidades, no por falta de capacidad sino porque debo confesar que una de las razones, o quizá la principal, por la que estudié periodismo es mi afición por el

futbol y por los deportes en general. Ironías del destino, he dedicado mi vida periodística a la difusión de la ciencia, la cultura y las humanidades.

En las oficinas del décimo piso de la Torre de Rectoría fue mi entrevista. Ante mí estaban las personas que habrían de decidir mi futuro en esta institución: la maestra Virginia Careaga, directora técnica de la DGI, y los licenciados María Eugenia Saavedra, secretaria particular del ingeniero Leonardo Ramírez Pomar, titular de la dependencia, y José Antonio Sánchez, director de Información.

De la entrevista recuerdo que me preguntaron acerca de mi interés por la UNAM y cuántas veces se publica *Gaceta* a la semana. Doce años más tarde, en una entrevista con José Antonio Sánchez, hoy subdirector de Comunicación de la Dirección General de Servicios de Cómputo Académico (DGSCA), me explicó que buscaban reporteros "que se comprometieran con la institución, que la quisieran y desearan permanecer en ella y no la tomaran como un lugar de paso".  $^{28}$ 

En el proceso de selección participamos 140 aspirantes, de los cuales quedamos 10; para familiarizarnos con la institución, la DGI nos matriculó en cursos de redacción, técnicas de investigación documental, historia de la UNAM y computación; estábamos ya en 1993.

-

<sup>&</sup>lt;sup>28</sup> Entrevista al licenciado José Antonio Sánchez Yllañez, exdirector de Información de la entonces Dirección General de Información.

Como reportera de *Gaceta UNAM* tuve mi primer acercamiento con el ejercicio periodístico, lo que no resultó fácil, porque no son lo mismo la teoría que la práctica. Una gran ventaja fue que estar en activo como empleada de esta casa de estudios –ingresé a laborar como secretaria de base en 1985– manejaba más información, a diferencia de mis compañeros. Sabía la ubicación de las dependencias dentro del *campus*, así como de las dependencias foráneas.

Es más, tenía la referencia de algunas personalidades universitarias; entre ellas puedo mencionar que sabía de Leopoldo Zea, filósofo latinoamericano y estudioso del Positivismo en México; de José María de los Reyes, defensor de la Autonomía Universitaria y forjador de la escuela preparatoria nocturna para trabajadores; Uberto Zanolli, fundador y director titular de la Orquesta de Cámara de la Escuela Nacional Preparatoria (1972-1994).

De Clementina Díaz y de Ovando, cronista de la UNAM; Raúl Pous Ortiz, director general de la Escuela Nacional Preparatoria; Enrique Pérez Ruelas, creador del Festival Internacional Cervantino; Fernando Alba, primer físico de México y de la UNAM; así como del artista plástico Luis Nishizawa.

Sabía también que existió el Centro de Investigaciones y Servicio Educativos (CISE) y el Centro de Instrumentos, ahora llamado Centro de Ciencias Aplicadas y Desarrollo Tecnológico (CCADET), que hay un Auditorio con el nombre de Alfonso Caso y que la Escuela Nacional Preparatoria (6) lleva el de Antonio Caso.

El primer trabajo que efectúe en la DGI fue en el Proyecto del Banco de Datos de *Gaceta UNAM*, Bangacet, creado en 1993 por la Dirección Técnica de la DGI, durante el segundo periodo como rector del doctor José Sarukhán Kérmez (1993- 1996).

El objetivo fue sistematizar en una base electrónica la información contenida en el órgano de comunicación oficial de la Universidad, *Gaceta UNAM*, para que fuera fuente de consulta de la nueva planta de reporteros que se contrataría para este medio informativo.

"El banco de datos se instaló con el programa de cómputo Micro CDS/ISIS, gracias a un convenio entre la UNAM y la Universidad de Colima, quien capacitó a personal de la Dirección Técnica para su manejo, particularmente a la licenciada Edith Jardón, quien hoy día es académica el Colegio de Ciencias y Humanidades, plantel Oriente.

Dicho programa, proporcionado gratuitamente por la Organización de las Naciones Unidas para la Educación, la Ciencia y la Cultura (UNESCO) para la automatización de bibliotecas, está diseñado para manejar bases de datos constituida principalmente por textos y permite almacenar un número ilimitado de registros." <sup>29</sup>

-

<sup>29</sup> *"Bangacet: Memoria Electrónica de la Universidad Nacional Autónoma de México"*, María Dolores Carrillo Gómez, Escuela Nacional de Estudios Profesionales Aragón, septiembre de 1997, pág. 23.

Este banco de datos fue mi primer contacto con la información universitaria publicada en otras épocas de *Gaceta UNAM*, lo que me permitiría conocer más la historia de mi Universidad.

Durante tres meses mis compañeros y yo nos dedicamos a resumir la información publicada por este órgano durante los años setenta y hasta el último en ese momento. Esto me sirvió para reafirmar nombre de dependencias, investigadores, directores, artistas plásticos, profesores eméritos, integrantes de la Junta de Gobierno y saber de qué se había investigado y escrito.

Sinteticé los primeros meses de información de 1993. Esto quedó almacenado en este banco que hoy día funciona y brinda servicio a la comunidad universitaria y al público en general. El Banco de Datos pertenece al Departamento de Sistemas y la sinopsis de *Gaceta* está a cargo actualmente de la licenciada María Dolores Carrillo y Luz María Vergara.

Después de pasar el periodo de prueba en el banco de datos siguió la cobertura de actividades como conferencias, diplomados, conciertos, talleres, simposios, exposiciones, puestas en escena e informes de directores, incluso los comentarios de algún libro, entre otras. Esto me permitió, primero, reafirmar los conocimientos adquiridos durante mi formación profesional; segundo, escribir notas de carácter científico, humanístico, cultural y oficial, como la firma de un convenio, por ejemplo.

Como señalé, al principio no fue fácil realizar algunas coberturas. Hubo actividades que se me complicaron debido a mi falta de experiencia para redactarlas y un ejemplo claro para mí fueron las conferencias posteriores a la noticia de que unos mexicanos (René Drucker e Ignacio Madrazo) habían descubierto que la producción de una hormona en las células del cerebelo ayudaba a superar el mal de Parkinson.

Esto me costó mucho trabajo entenderlo. Sin embargo, no fue obstáculo. Conté con la fortuna de tener como maestros en el área de redacción a don Andrés Jiménez, entonces jefe de Información de *Gaceta* UNAM y una persona con gran experiencia en el ejercicio periodístico, fue reportero de *El Diario de México* y cubrió durante algún tiempo la fuente universitaria, y de don Jesús Montero, corrector de estilo en Presidencia de la República, quienes siempre me brindaron su ayuda.

Gracias a sus consejos pude, en poco tiempo, redactar con fluidez. Muchas de las notas de primera página fueron escritas por mí aunque sin firma en castigo porque junto con mis compañeros protestamos por una retribución económica que no se nos hizo en tiempo y forma. Algún precio hubo que pagar. Las referencias de mis notas publicadas las encontrarán en el apéndice adjunto.

### **4.2. Rumbo a la mesa de redacción**

Debido al interés del ingeniero Leonardo Ramírez Pomar por contar con cuadros de trabajo calificados, competentes y que conocieran todo el proceso de edición de *Gaceta UNAM,* ya que había pasado la prueba como reportera, ingresé como apoyo del responsable de *Agenda UNAM*, Esteban Garza, para aprender su proceso de producción.

Como parte de este cambio aprendí el programa Page Maker el cual desconocía total y absolutamente. Enfrentarse a palabras como composición, tipos, elementos, exportar, insertar, eliminar, así como su significado fue algo que superé gracias al apoyo y experiencia de Esteban Garza y de José de Jesús Canto, quienes elaboraban el suplemento en ese tiempo.

Así, supe el significado, aplicación y para qué servía cada una de esas palabras en el proceso de edición; sin embargo, esta actividad no llenaba mis expectativas de desarrollo, ya había aprendido la edición de un suplemento, sólo había que esperar.

En 1997 me convertí en editora de la sección Academia de *Gaceta UNAM,* que a mi juicio es la más interesante porque ahí convergen tanto las ciencias como las humanidades. Este traslado se dio con la nueva administración universitaria encabezada por el rector Francisco Barnés de Castro, y gracias a un voto de

confianza de la licenciada María Areli Montes Suárez, la nueva directora de este órgano informativo*.*

El cambio de área significó mucho para mi superación profesional, pues en principio uno se imagina (en mi caso) que sólo va a ser reportero en un diario, que va a cubrir una nota, la escribe y la entrega.

Sin embargo, el proceso de trabajo en la mesa de redacción es distinto: uno tiene que aplicar los conocimientos adquiridos como reportero y contar con una capacidad de síntesis para cabecear una nota que sólo da la práctica, algo que no sabía del todo y que ahí terminé de aprender con el apoyo de mis compañeras editoras Rosario Jáuregui, Olivia González y de Rodolfo Olivares (corrector de estilo), quienes ya contaban con más experiencia en este trabajo.

Tuve además la oportunidad de realizar las dos funciones: editora de la sección y reportera en algunos eventos ante la demanda de coberturas. Entre ellos, redacté la nota relacionada con *Thoska*, mascota Puma de la UNAM, artículo que motivó algunas llamadas de felicitación por parte de alumnos de diversas carreras y algunos profesores interesados en conocerla y participar en su cuidado.

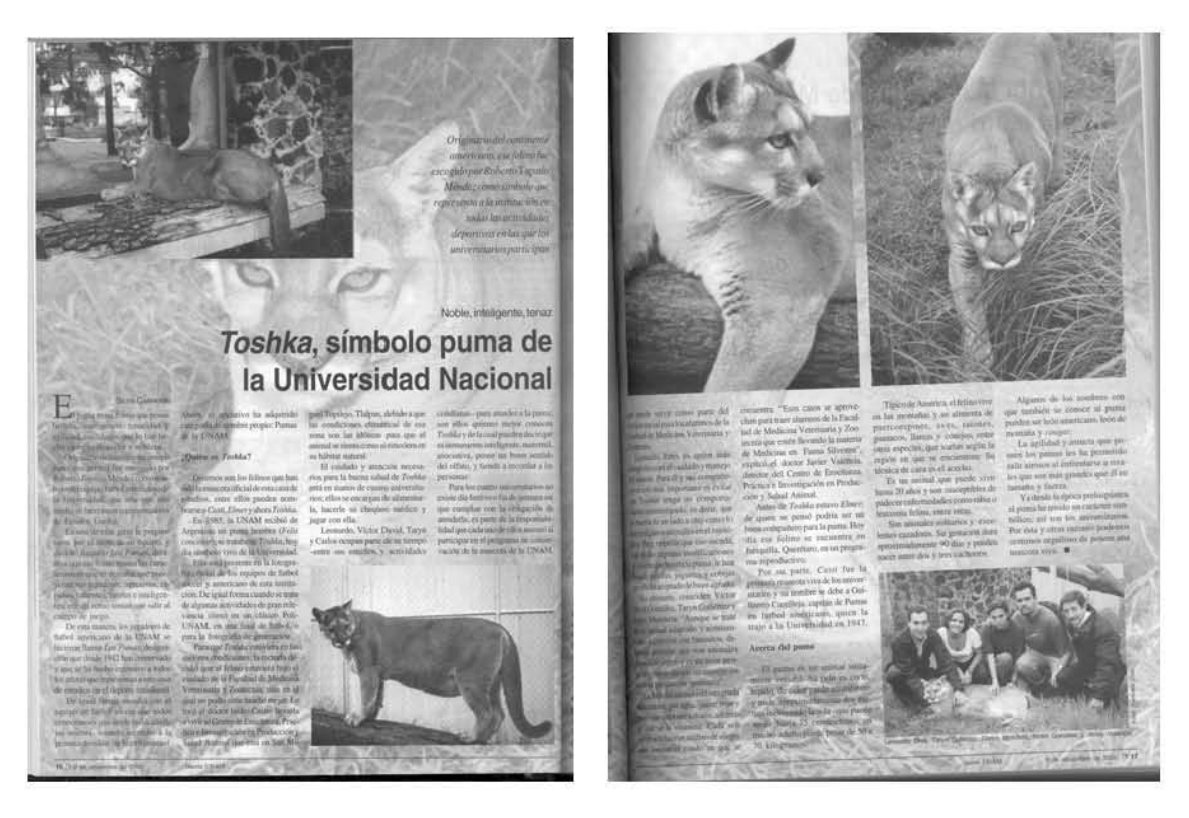

**Esta nota está firmada por mí cuando era editora de la sección** *Academia*

Este tiempo fue realmente productivo, logré todo lo que podía anhelar como profesional: experiencia como reportera y editora. Tuve la oportunidad de pertenecer a la mesa de redacción de *Gaceta UNAM* del 2 de abril de 1998 al 18 de agosto de 2003.

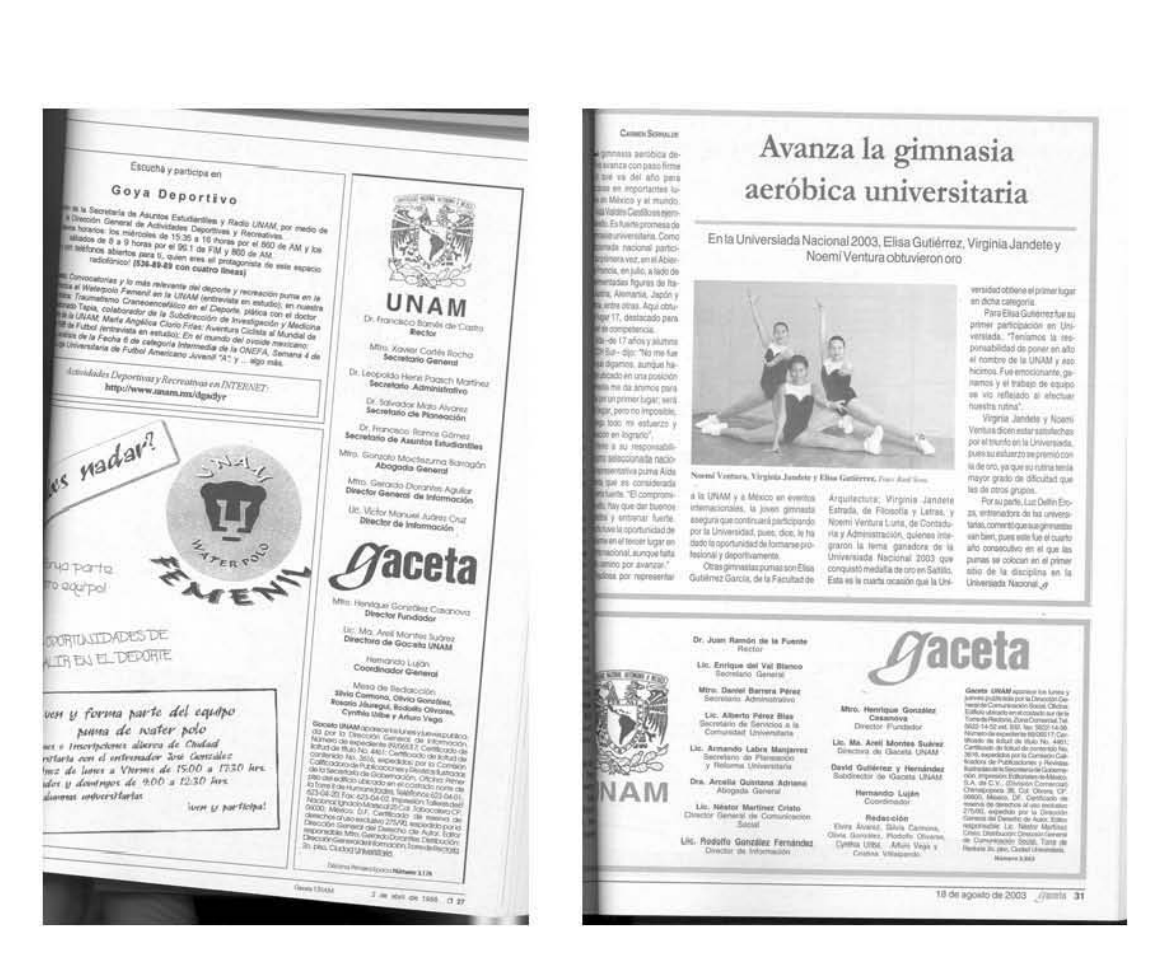

**En el extremo derecho aparece por primera vez mi nombre como parte de la mesa de redacción; en el izquierdo, el último**

## **4. 3. Responsable de** *Agenda UNAM*

Sin embargo, el destino puso de nuevo en mis manos *Agenda UNAM.* Comencé a sustituir a Esteban Garza, quien por enfermedad empezaba a ausentarse, me encontré con una disyuntiva: editar el suplemento o quedarme a cargo de la sección Academia. Así, a partir del 25 de agosto de 2003 en la *Agenda* 612 aparezco como responsable de la misma.

Difícil decisión, pero sin arrepentimientos: *Agenda UNAM* me ha permitido conocer todavía más esta institución. Para este trabajo es indispensable seleccionar, editar y redactar –cuando sea el caso– los anuncios que dan cuenta de lo que la Universidad produce mediante conferencias, simposios, talleres, diplomados y de las visitas de premios Nobel de Química, Medicina y Literatura o grandes personajes nacionales e internacionales, entre otros.

Al ser la encargada de este suplemento, he visto la otra cara de la difusión, pues con razón o sin ella, he tenido algunos desencuentros con difusores, académicos, investigadores, así como con la propia Dirección General de Comunicación Social, por la manera en que está elaborada *Agenda UNAM*.

De hecho, el único cambio visible que ha habido en *Agenda* ha sido en el tamaño de carta a oficio. El contenido prácticamente ha sido el mismo, salvo el tipo de letra, inclusión o desaparición de alguna sección de acuerdo con la necesidad e interés de la administración en turno.

Ante esto he buscado que *Agenda* sea una guía atractiva y efectiva de toda oferta académica y cultural para lo cual le he hecho algunos cambios. Un ejemplo es que he colocado en la página tres los homenajes a destacados universitarios, así como las visitas de premios Nobel a esta institución. Esto no se había hecho antes.

Quiero aclarar que este(os) acto(s) sea(n) el(o) más significativo(s). Existen actividades que merecen contar con mejores espacios. El inconveniente es que o

son muy especializadas o desde su convocatoria vienen en otra lengua. Lo ideal sería que se hiciera el aviso respetando el idioma original y su traducción al español.

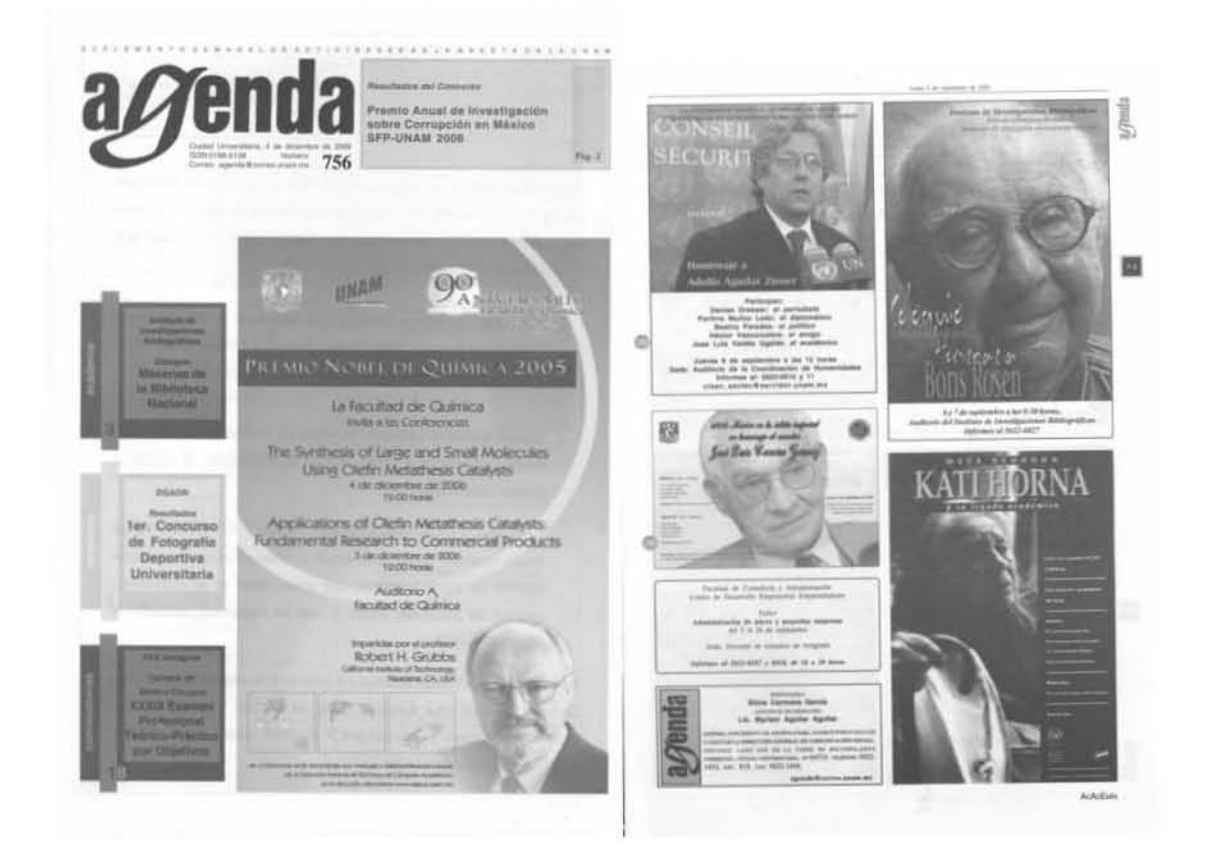

**En la portada de la** *Agenda* **se anuncia la participación de un Premio Nobel en la Facultad de Química. En la página 3, al inicio de la sección** *Academia***, el homenaje a personalidades como la Fotógrafa Katie Horna y Adolfo Aguilar Zinzer**

Un ejemplo sería el caso del Instituto de Investigaciones en Matemáticas Aplicas y en Sistemas (IIMAS) que invitó al profesor emérito doctor Stephen Salter, de la Universidad de Edimburgo, a impartir la conferencia *Stopping global warming by increasing cloud reflectivity*. En español sería *Incremento de la reflectividad de las*
*nubes para detener el calentamiento global*. Tema importante en este tiempo. Ante esta situación hago llamada en portada.

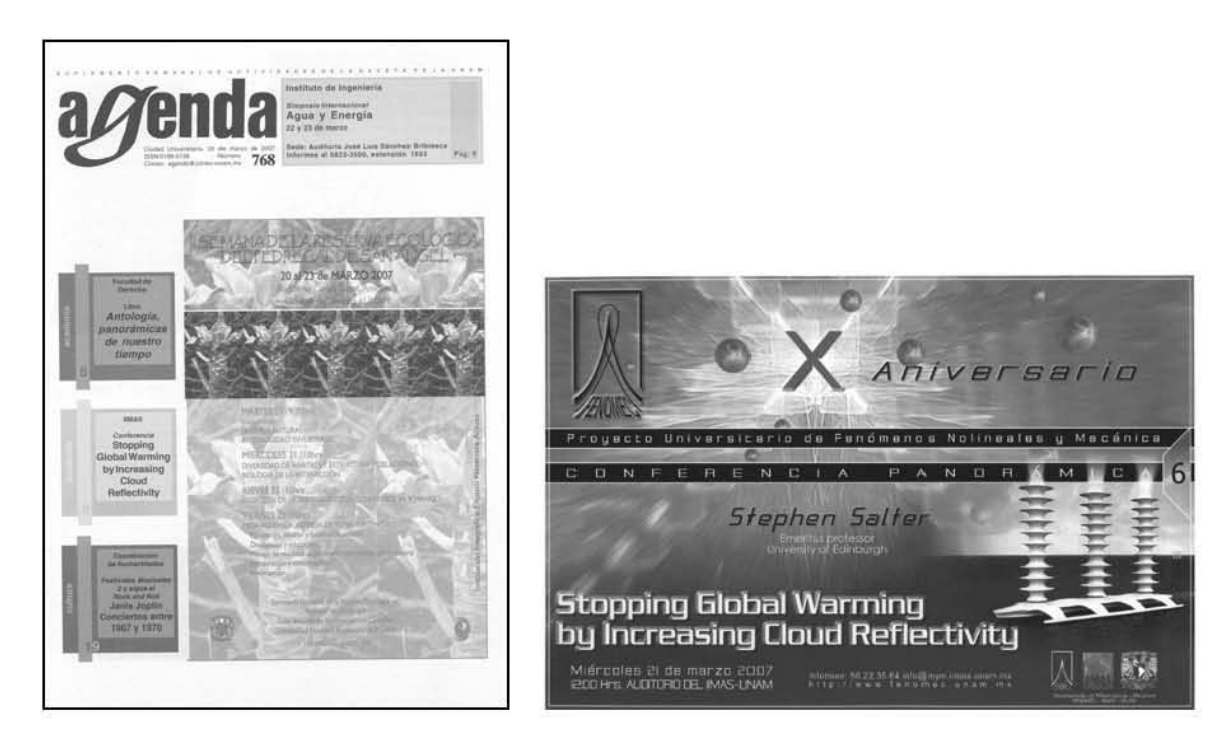

**Ejemplo de la cita anterior** 

De igual forma he buscado promocionar más todo aquello que puede convocar a la mayoría de la comunidad universitaria. Este caso puede ilustrarse con la presencia de Óscar Chávez en Ciudad Universitaria, la cual reunió a cerca de tres mil personas en ese concierto.

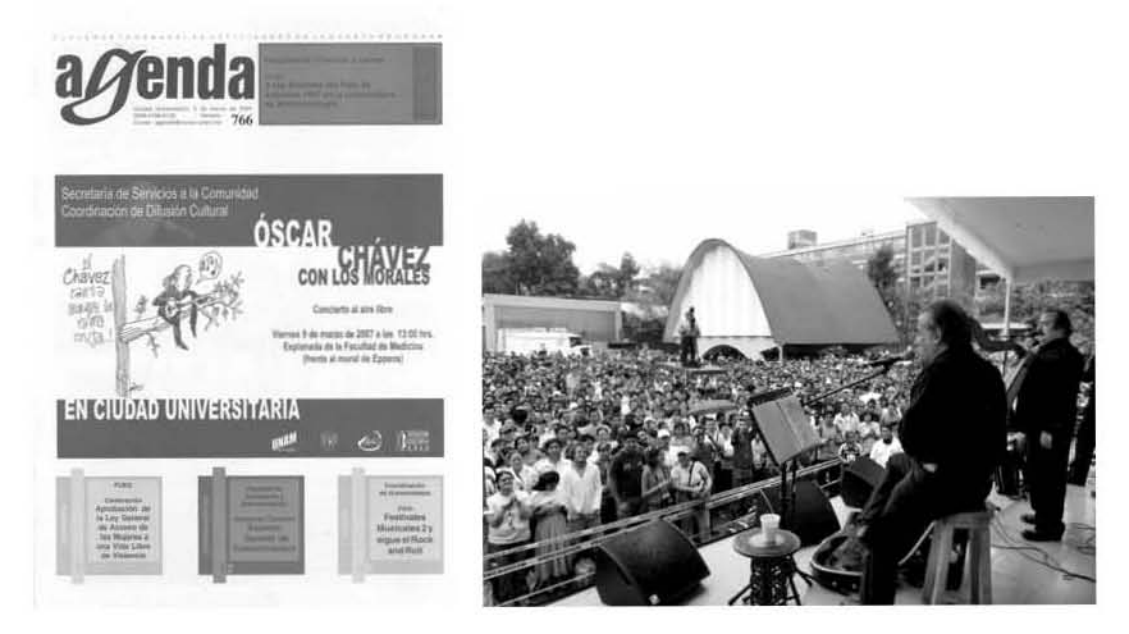

**La invitación a este recital fue mi portada** 

Otra muestra es el concierto del compositor y cantante Hernaldo Zúñiga, quien también estuvo en este espacio universitario.

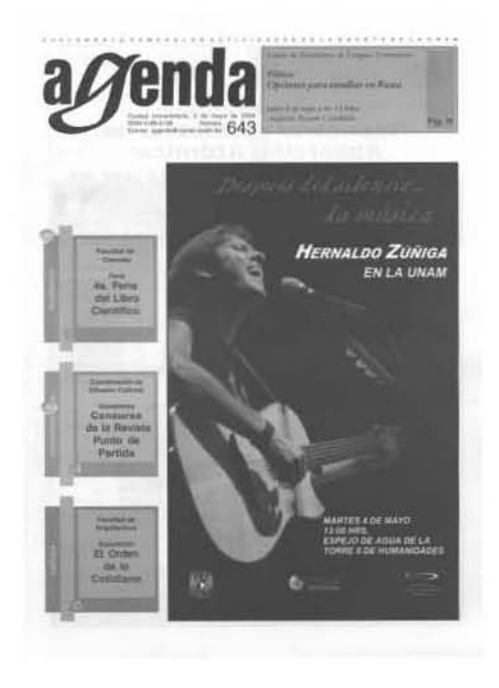

**El concierto de Hernaldo Zúñiga, también fue motivo de mi portada** 

Ahora, debido a que semana a semana aumenta la demanda de ofertas de las dependencias y el espacio de *Agenda* es limitado, cada día resulta más difícil satisfacer las solicitudes por lo que he comenzado a restringir espacios a los institutos de Cancerología, Neurología y Neurocirugía, la Academia Mexicana de Ciencias, Neuróticos Anónimos, Alcohólicos Anónimos y el de Instituto Nacional de Psiquiatría Ramón de la Fuente, entre otros. Estas decisiones también forman parte de ser editora responsable.

# **4. 4. Detrás del ejemplar**

Desde que asumí el compromiso de estar al frente del suplemento puedo afirmar que éste me ha dejado grandes satisfacciones como sinsabores.

El triunfo más significativo ha sido lograr que el contenido del encarte pueda leerse. Este éxito se debe en gran medida a la insistencia que tengo con los difusores sobre cuáles deben ser las características del material.

Como ejemplos están los originales mecánicos enviados por los difusores de la Casa de las Humanidades, las Facultades de Arquitectura, Economía, Ciencias, Ciencias Políticas y Sociales, las de Estudios Superiores Cuautitlán y Zaragoza, el Centro de Investigaciones Interdisciplinarias en Ciencias y Humanidades, así como el Instituto de Investigaciones Jurídicas, entre otros, quienes han hecho caso a mis comentarios y sugerencias.

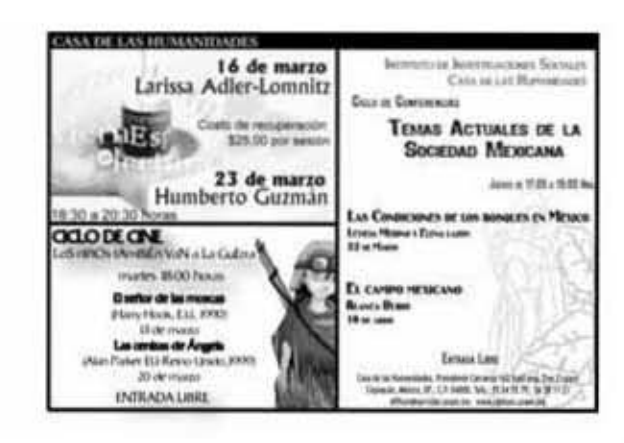

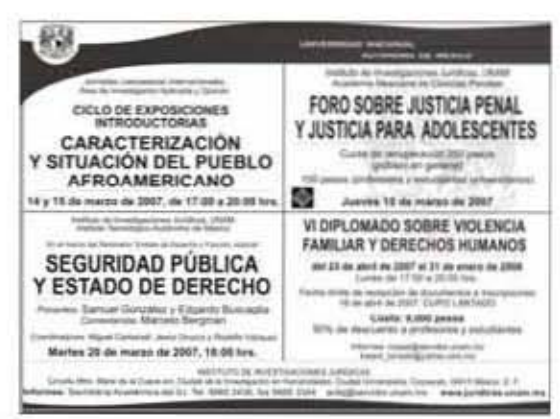

2007-2

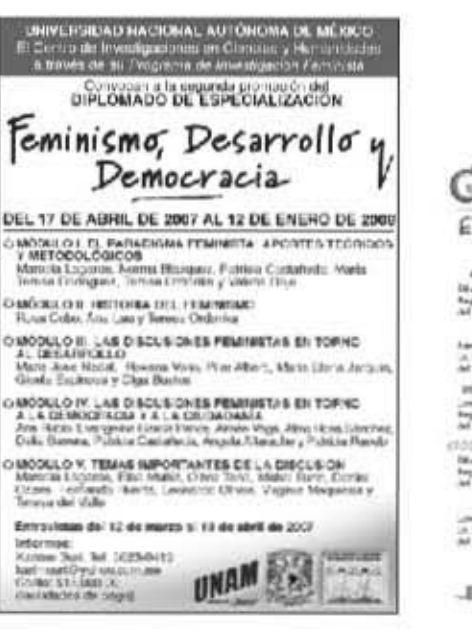

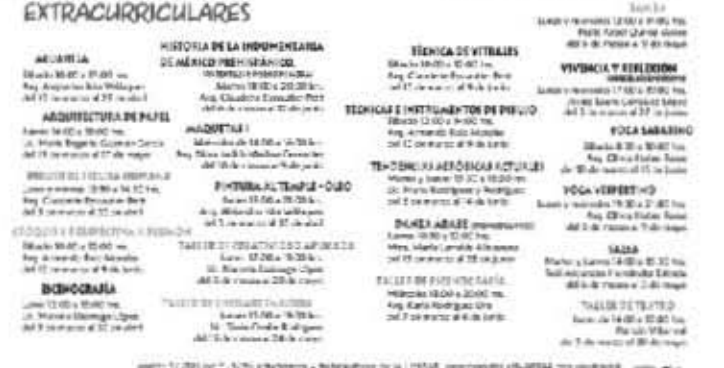

 $\begin{tabular}{l|c|c|c|c|c|c|c|c} \hline \textbf{[R1111]} & \textbf{[R2111]} & \textbf{[R311]} & \textbf{[R411]} & \textbf{[R411]} & \textbf{[R411]} & \textbf{[R411]} & \textbf{[R411]} & \textbf{[R411]} & \textbf{[R411]} & \textbf{[R411]} & \textbf{[R411]} & \textbf{[R411]} & \textbf{[R411]} & \textbf{[R411]} & \textbf{[R411]} & \textbf{[R411]} & \textbf{$ 

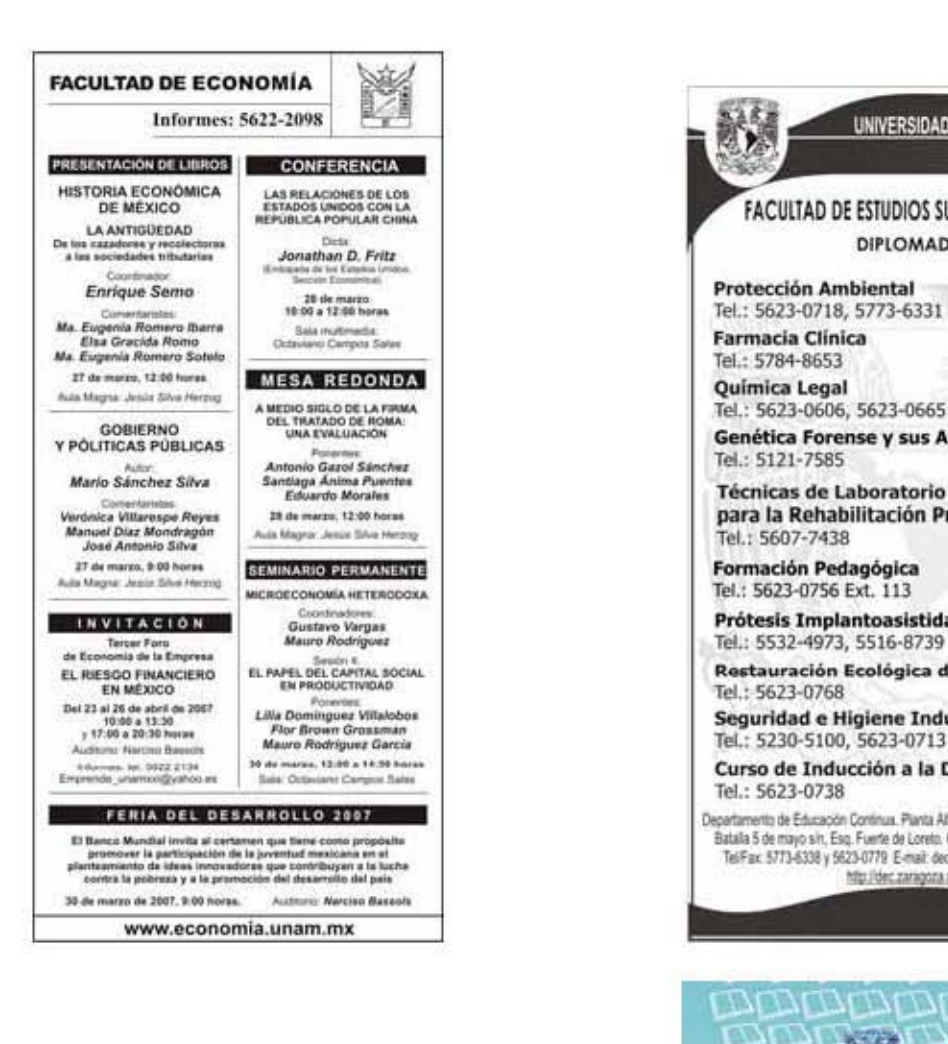

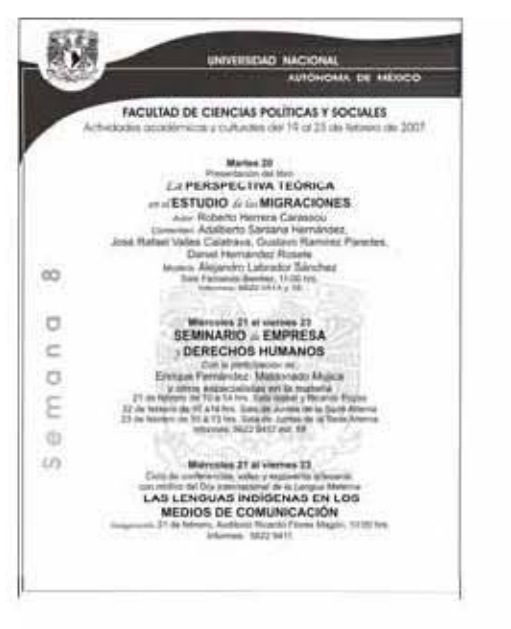

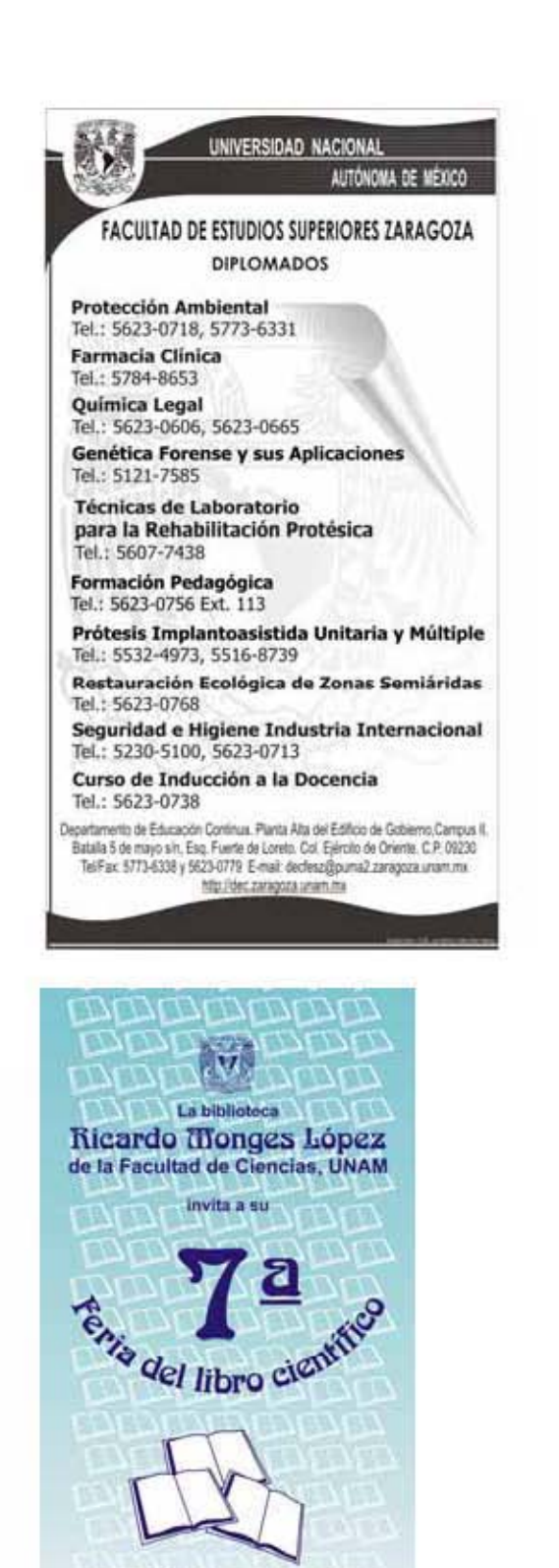

del 9 al 13 de abril de 2007 de 10 a 18 horas en el edificio Amoxcalli Facultad de Ciencias CIRCUIO EXTERCA, CILIDAD UNIVERSIANA

**Ejemplos de algunas dependencias que han cumplido con su material a publicar** 

En contra parte, tengo los ejemplares que no me hubieran gustado que aparecieran, porque tienen de errores ortográficos, principalmente en portada. Aunque no hay justificación alguna dado que soy la responsable, esto salió de mi control por carecer de un diseñador que trabaje únicamente con *Agenda*.

Por lo que a mis *Agenda(s)* publicadas con equívocos es la 622 donde no acentué la palabra cómputo; la 635, donde no respeté el color intermedio en la llamada de cultura, tenía que ser azul y salió rojo; la 670, donde también, no respeté el color del número de la página donde está anunciada la actividad.

Así, podría hacer una lista de las *Agendas* que contienen una o algunas "metidas de pata" lo que haría un trabajo extremadamente tedioso. Lo rescatable es que he aprendido de esos errores y evitarlos en la medida de lo posible, para presentar ante la comunidad universitaria un trabajo de calidad como el que día a día se realiza en esta institución.

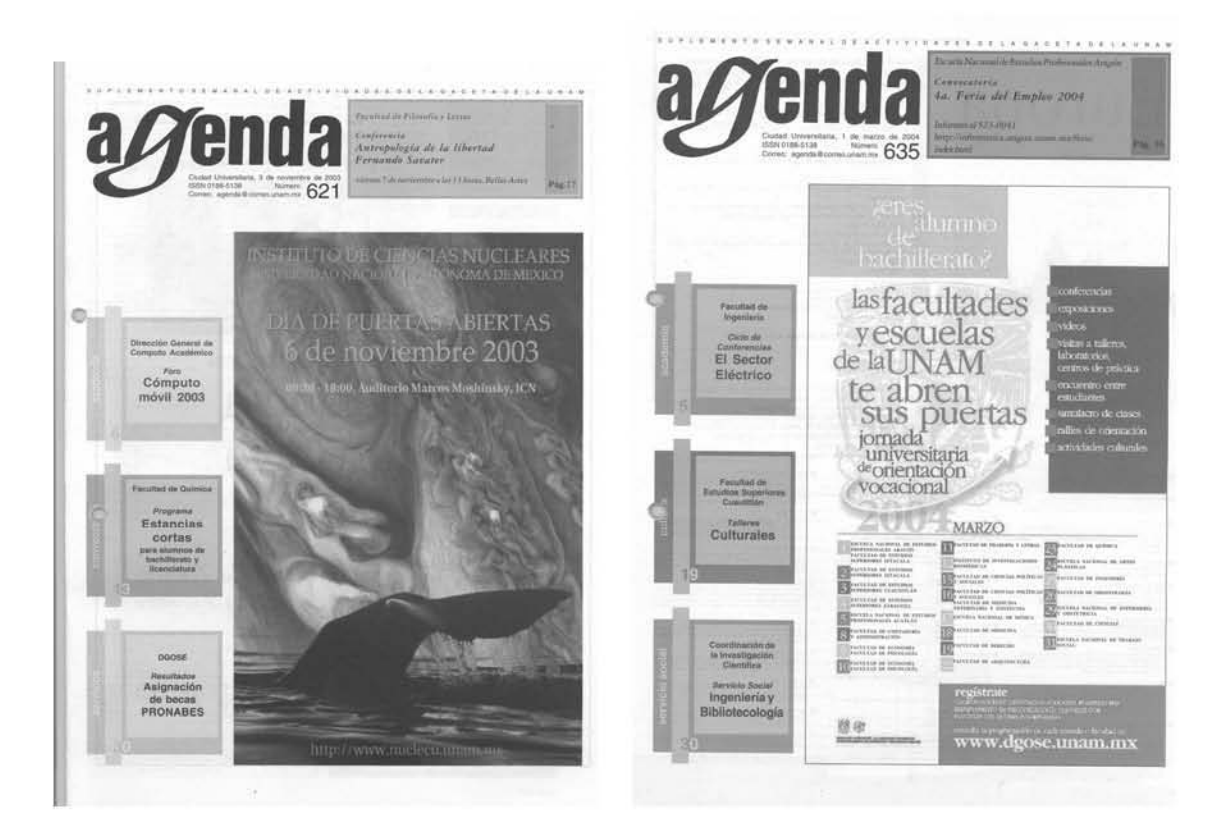

No acentué la palabra cómputo en la llamada de Academia

El error está el cuadro de la llamada de en medio

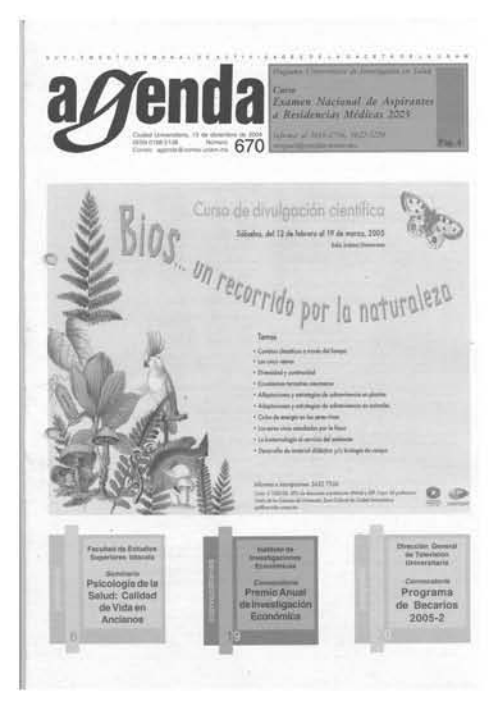

El número 6 está de color verde bandera en lugar de verde limón

En el caso de la portada el reto es lograr que los colores del póster y las llamadas tengan una combinación de tonos agradables a la vista del lector. Cuento con varias de ellas, entre las que están las *Agendas*: 749, 761, 765, 767 y 768, entre muchas otras. Pero la que más me gusta es la *Agenda* 749 por la combinación de azules al contraste con el blanco.

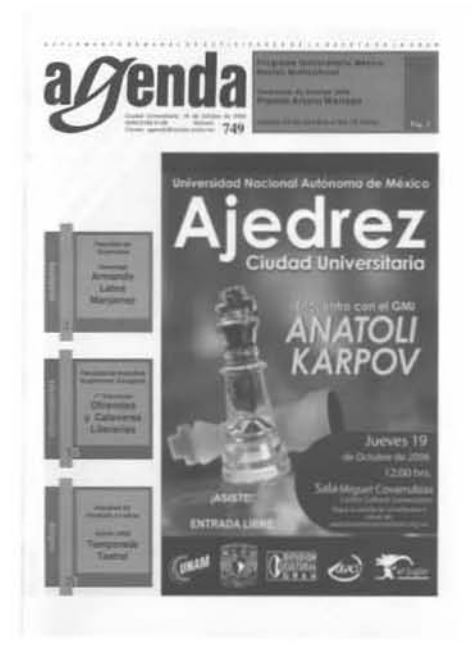

## **Esta portada es realmente bella por las tonalidades de azul que se combinaron**

Para concluir este capítulo presento un balance de la cantidad de materiales que se publican semanalmente en *Agenda*, así como sus porcentajes.

En los números 731, 732 y 733 del *Suplemento de Actividades de la Gaceta UNAM Agenda*, aparecidos el 22 y 29 de mayo y 5 de junio de 2006, se destaca lo siguiente:

La suma de dependencias universitarias atendidas con la publicación de sus avisos fue de 60, las 10 que abajo se enlistan representan el 41.21 por ciento del total de espacio de los tres números.

Las 50 restantes ocuparon más de 55 por ciento y dos, que no aparecen como dependencias, ocupan 3.79 por ciento.

**1**.- **La Coordinación de Difusión Cultural** ocupó 10 páginas del total de 96 que integraron los tres números, lo que significa el 10.41 por ciento del total.

**2**.- **La Dirección General de Estudios de Posgrado** ocupó seis páginas, es decir, 6.25 por ciento.

**3**.- **La Dirección General de Atención a la Comunidad Universitaria** ocupó cinco páginas en los mismos números, con 5.20 por ciento, con ocho avisos.

**4**.- **La Coordinación de Universidad Abierta y Educación a Distancia (CUAED)**, tuvo tres páginas en los mismos números. (3.12 por ciento)

**5**.- **La Dirección General de Actividades Deportivas y Recreativas** con tres avisos, ocupó 2.5 páginas, incluida la portada del 732.(2.60 por ciento)

**6**.- **Del Centro de Enseñanza de Lenguas Extranjeras** aparecieron tres de sus convocatorias (números 732 y 733) con suma de dos páginas y un tercio (2.39 por ciento).

**7**.- **La Facultad de Ciencias Políticas y Sociales** tuvo presencia con cuatro avisos, uno de ellos en la portada del 731, contabilizando algo más de dos páginas.

**8**.- **La presencia de la Facultad de Ingeniería** se hizo sentir en los avisos y en la columna de Educación Continua de los tres números, sumando aproximadamente 2.75 páginas (2.86 por ciento).

**9**.- **La Facultad de Ciencias** con cuatro avisos ocupó dos páginas.

**10**.- **La Facultad de Arquitectura** estuvo representada por siete avisos para alcanzar el espacio de 2.75 páginas (2.86 por ciento).

**11**.- **La Secretaría General** ocupó las páginas centrales del 731 y representó el 1.84 por ciento.

A continuación incluyo la lista de las dependencias faltantes:

- **1**.- **Asociación Autónoma del Personal Académico**, tres avisos.
- **2**.- **Casa de las Humanidades**, tres avisos.
- **3**.- **Centro de Ciencias Aplicadas y Desarrollo Tecnológico**, tres avisos.
- **4**.- **Centro de Ciencias de la Atmósfera**, dos avisos.
- **5**.- **Centro Coordinador y Difusor de Estudios Latinoamericanos**, un aviso.
- **6**.- **Centro de Enseñanza para Extranjeros**, un aviso.
- **7**.-**Centro de Investigaciones Interdisciplinarias en Ciencias y**

**Humanidades**, dos avisos.

- **8**.- **Centro Universitario de Investigaciones Bibliotecológicas**, dos avisos.
- **9**.- **Centro Universitario de Teatro**, un aviso.
- **10**.- **Dirección General de Bibliotecas**, tres avisos.
- **11**.- **Dirección General de Comunicación Social**, dos avisos.
- **12**.- **Dirección General de Divulgación de la Ciencia**, diez avisos.
- **13**.- **Dirección General de la Administración Escolar**, dos avisos.
- .- **Dirección General de Personal**, tres avisos.
- .- **Dirección General de Servicios de Cómputo Académico**, dos avisos.
- .- **Dirección General de Servicios Generales**, un aviso.
- .- **Escuela Nacional Preparatoria**, dos avisos.
- .- **Escuela Nacional de Artes Plásticas**, un aviso.
- .- **Escuela Nacional de Trabajo Social**, cuatro avisos.
- .- **Facultad de Contaduría y Administración**, cinco avisos.
- .- **Facultad de Derecho**, tres avisos.
- .- **Facultad de Economía**, ocho avisos.
- .- **Facultad de Estudios Superiores Acatlán**, seis avisos.
- .- **Facultad de Estudios Superiores Cuautitlán**, siete avisos.
- .- **Facultad de Estudios Superiores Iztacala**, siete avisos.
- .- **Facultad de Estudios Superiores Zaragoza**, cinco avisos.
- .- **Facultad de Filosofía y Letras**, cinco avisos.
- .- **Facultad de Medicina**, cuatro avisos.
- .- **Facultad de Psicología**, cuatro avisos.
- .- **Facultad de Química**, dos avisos.
- .- **Instituto de Astronomía**, un aviso.
- .- **Instituto de Biología**, tres avisos.
- .- **Instituto de Física**, dos avisos.
- .- **Instituto de Geografía**, dos avisos.
- .- **Instituto de Geofísica**, tres avisos.
- .- **Instituto de Química**, un aviso.
- .- **Instituto de Investigaciones Antropológicas**, tres avisos.
- .- **Instituto de Investigaciones Biomédicas**, un aviso.
- .- **Instituto de Investigaciones Bibliográficas**, cinco avisos.
- .- **Instituto de Investigaciones Económicas**, tres avisos.
- .- **Instituto de Investigaciones en Materiales**, dos avisos.
- .- **Instituto de Investigaciones Estéticas**, un aviso.
- .- **Instituto de Investigaciones Filológicas**, dos avisos.
- .- **Instituto de Investigaciones Filosóficas**, un aviso.
- .- **Instituto de Investigaciones Jurídicas**, tres avisos.
- .- **Instituto de Investigaciones Sociales**, dos avisos.
- .- **Instituto de Neurobiología**, un aviso.
- .- **Programa Universitario de Estudios sobre la Ciudad**, un aviso.
- .- **Programa Universitario de Investigación en Salud**, dos avisos.
- .- **Secretaría General**, dos avisos.

Como puede apreciarse la demanda de espacios se ha incrementado considerablemente lo que obliga a buscar nuevas formas de hacer difusión para lo que se necesita un nuevo diseño de este suplemento, por lo que en las conclusiones presento algunas propuestas que pueden ser útiles para este fin.

Así, después de haber expuesto la experiencia de esta labor de difusión, concluyo la exposición de mi trabajo profesional al afirmar que cada *Agenda* es un triunfo.

Lograr que el material enviado por las diversas dependencias universitarias cuente con un espacio en el suplemento es la satisfacción más grande y un descanso a

mi labor como difusora de Agenda de Gaceta UNAM que desde hace 18 años ocupa un lugar importante entre la comunidad universitaria y de la que soy la responsable.

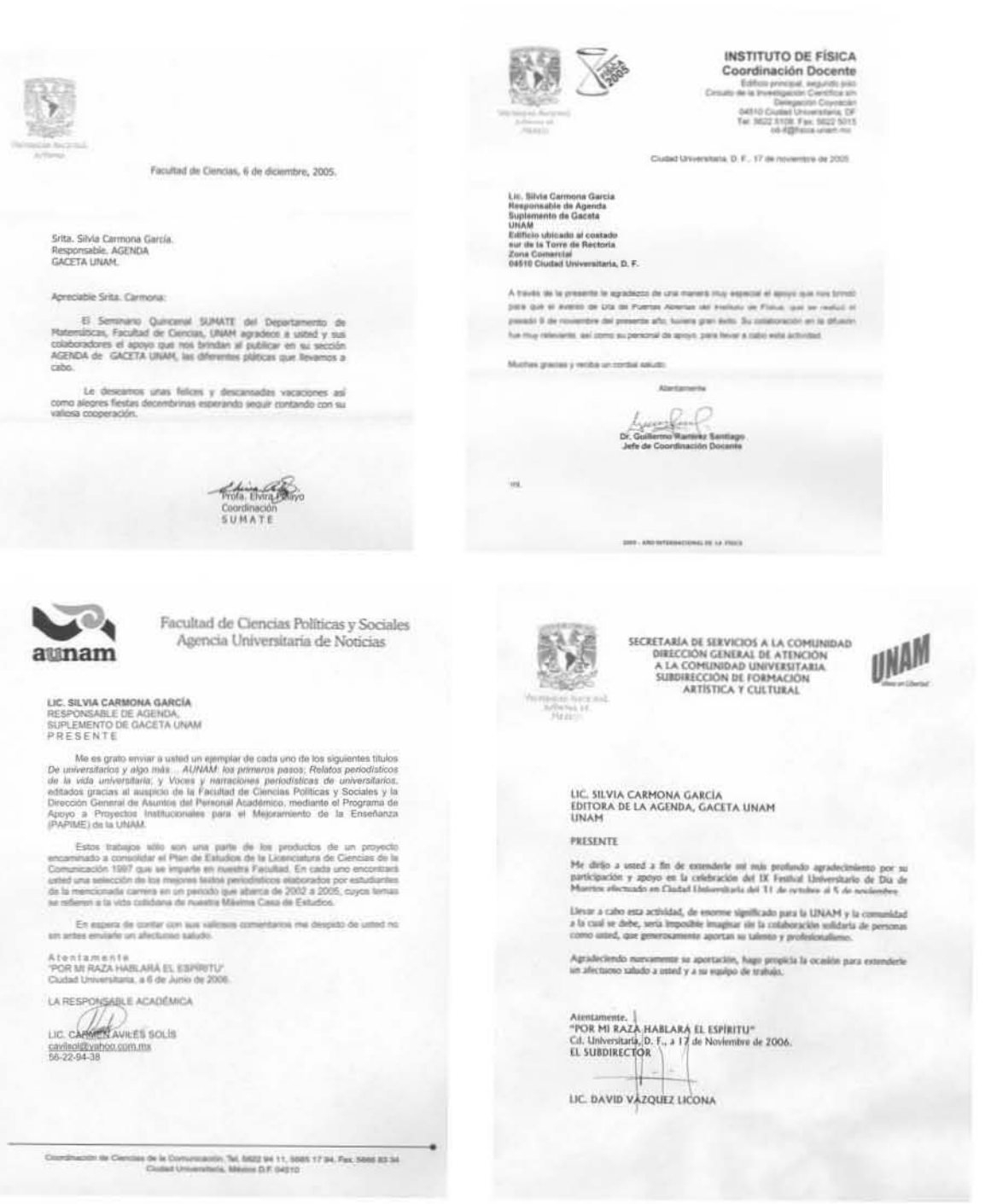

Estos oficios son muestra de reconocimiento por el apoyo

# **Conclusiones**

Los conocimientos que adquirí en la Facultad de Ciencias Políticas y Sociales me han permitido desarrollarme profesionalmente y obtener una basta experiencia en el ejercicio de mi profesión como reportera, editora y editora responsable en *Gaceta UNAM* y de su suplemento *Agenda*.

Para mostrar cómo he logrado esto, las conclusiones de esta tesina las he dividido en dos partes. La primera, relacionada con mi ejercicio profesional en mi centro de labor. La segunda, con reflexiones, observaciones y propuestas para mejorar el suplemento *Agenda* de *Gaceta UNAM*.

De mi experiencia profesional como reportera, puedo asegurar que amplié mis conocimientos en áreas de la ciencia, la tecnología y en el ámbito cultural, campos que el profesional de la comunicación –no sólo universitaria– debe actualizar constantemente.

Esos conocimientos reforzaron mi trabajo editorial en la sección Academia, al corregir, diseñar y presentar a la comunidad universitaria y al público en general notas relacionadas con las ciencias y las humanidades; algunas de ellas acordes a los temas del momento en los ámbitos nacional e internacional.

Es importante agregar que esta experiencia se reforzó infinitamente al conocer, desde quienes son los expertos en determinadas áreas del conocimiento hasta como se escriben los nombres de directores, académicos, investigadores, auditorios, centros, escuelas, facultades e institutos, lo que me daba certeza para corregir o comentar con algún reportero acerca de alguna duda respecto de una cifra, nombre, o lugar donde se haya efectuado la actividad académica.

Mi conclusión como editora de un suplemento tan importante como lo es *Agenda* de *Gaceta UNAM* es que aprendí que el profesional de la comunicación relacionado con el proceso editorial no puede quedarse rezagado ante el avance de las innovaciones tecnológicas.

Sería conveniente que las facultades de la UNAM que imparten la carrera de periodismo y comunicación colectiva, así como sus diversas modalidades, incluyeran en su plan de estudios materias relacionadas con el proceso de edición con el propósito de que los alumnos interesados en esta área conocieran los programas creados para este propósito, entre ellos Quark X Press, Free Hand, Page Maker, Corel Draw, Illustrator, Photoshop e In Desing, entre otros.

La segunda parte de mis conclusiones, las haré con una reflexión y algunas observaciones para el mejoramiento del suplemento. Quiero aclarar que estos señalamientos pude haberlos integrado en alguno de los capítulos pero no eran el objetivo principal de este trabajo.

Mi reflexión es que *Agenda* es un órgano informativo fundamental para las actividades académicas de la UNAM. Con el propósito de complementar su desarrollo y hacerla más dinámica y atractiva, sería pertinente convertirla en un medio independiente de *Gaceta UNAM*. De hecho sus ritmos de funcionamiento y edición son diferentes de este órgano informativo.

Un primer paso en esa orientación sería proceder a su fundamentación editorial como un proyecto con perfil propio, sin perder de vista el carácter difusor e informativo oficial de la UNAM.

Al definir su naturaleza y función formalmente, se permitirá crear un concepto visual propio que, en la medida de lo posible, evite el abigarramiento de su contenido y la repetición de elementos comunes a las inserciones que integran su contenido, pero sin incurrir en esquematizaciones que rigidicen su presentación.

Una propuesta sería convocar a los responsables de difusión de las dependencias universitarias a fin de compartir con ellos la información y recabar sus puntos de vista, lo que además ayudaría a homogenizar los requisitos básicos que deben reunir sus avisos o comunicaciones a publicar.

Finalmente, en lo tocante a las observaciones al suplemento están en el (la):

**Eslogan**. La frase S*uplemento Semanal de Actividades de la Gaceta UNAM* es larga e incorrecta. De manera literal se dice que las actividades anunciadas son de

*Gaceta* y no de la Universidad. Se propone crear un eslogan o lema institucional pero con un toque antisolemne. Un ejemplo sería *Agenda, suplemento de actividades académicas y culturales de la UNAM.*

**Diseño**. Es necesario rediseñar toda la *Agenda*. Una propuesta viable sería que prestadores de servicio social dedicaran su tiempo a diseñar este suplemento bajo mi cuidado para corregirlo y mejorarlo.

**Portada**. No hay diseño. Sólo pegotes de avisos siguiendo la pauta de una cartera. Por lo menos la portada tendría que ser rediseñada. Debería destacar el evento más relevante. Sería la nota principal, buena imagen (ilustración o foto) y texto breve.

**Página dos o tres**. Sería una guía índice de notas más relevantes. Textos breves, antisolemnes, con fotos o ilustraciones. Esto ayudaría a evitar la inclusión forzosa de ciertos carteles sin calidad en diseño.

**Escudo**. Hay una sobresaturación de su uso. En la edición 675 de este suplemento, por ejemplo, se aprecia 27 veces el escudo de la UNAM en diferentes tamaños. Además de que en ella puede observarse la inserción de carteles o de otro tipo de impresos. Curiosamente, uno que debería llevarlo, no lo incluye: Premio Juvenil Nacional del Agua (p. 18ª). Editando algunos podría evitarse este choteo (ver Anexo 2).

**El color**. Debe aprovecharse como elemento de comunicación gráfica, más que para colorear fondos de avisos. Habría que consultar a los expertos cómo se podría aprovechar mejor este recurso en *Agenda*.

**Carteles**. Evitar publicar tal cual aquellos que al reducirse a un cuarto de página podrían ser ilegibles, por ejemplo *Filosofía política de la ciencia y la tecnología*, página 5ª, de la edición 675 (ver Anexo 2).

**Avisos**. En algunos se pueden omitir ciertas palabras innecesarias en el contexto del aviso o de la misma Agenda. Por ejemplo: jueves, viernes, sábado..., sede, crédito repetido de la dependencia (en la página 4ª se publicó una inserción de la CUAED: se repite cuatro veces la sigla) o de pertenencia a la misma UNAM (ver Anexo 2).

Con estas ideas podría empezarse a armar una propuesta editorial para *Agenda de Gaceta UNAM*, que trabajarían bajo el control y supervisión de la responsable de *Agenda*, para finalmente presentar a las instancias debidas el proyecto integral para su aprobación.

Estoy convencida de que se pueden aplicar. Sólo hace falta voluntad, interés, apoyo, confianza y disposición de la Dirección General de Comunicación Social de esta casa de estudios para rediseñar el suplemento. Así como valor, con ello quiero decir no tener miedo a realizar cosas diferentes. Claro vendería más tener el dummy que las ideas, pero por algo se empieza. Así comencé.

# **Anexos**

# **ANEXO 1**

**Esta información puede encontrarse en la página www.unam.mx, (DGCS-Gaceta UNAM)** 

031228 [MEDIO ] - GACETA UNAM [FECHA ] - 11/11/93 [NUMERO ] - 2,787 [PAGINA ] - 11 [TITULO ] - LA FACULTAD DE MEDICINA PUSO EN MARCHA SU PLAN UNICO DE ESTUDIOS [VOCERO ] - JUAN RAMON DE LA FUENTE [SINTESIS ] - LA FACULTAD DE MEDICINA INAUGURO SU PLAN UNICO DE ESTUDIOS, CON LA LLEGADA DE LA GENERACION 1993-1999, INFORMO SU TITULAR, DOCTOR JUAN RAMON DE LA FUENTE, AL PRESIDIR LA CEREMONIA DE BIENVENIDA A LOS ALUMNOS DE NUEVO INGRESO. [AUTOR ] - CARMONA, GARCIA SILVIA

031253 [MEDIO ] - GACETA UNAM [FECHA ] - 15/11/93 [NUMERO ] - 2,788 [PAGINA ] - 20-21 [TITULO ] - CON 30 OBRAS Y 12 ARTISTAS, SE ABRE A LA MEMORIA UN RECUERDO QUE DEJA HUELLA [VOCERO ] - ENAP [SINTESIS ] - EN LA GALERIA LUIS NISHIZAWA DE LA ESCUELA NACIONAL DE ARTES PLASTICAS (ENAP)SE INAUGURO LA EXPOSICION PICTORICA 68: MEMORIA Y HUELLA, MUESTRA COLECTIVA QUE REUNE 30 CUADROS DE 12 ARTISTAS, ENTRE LOS QUE SE ENCUENTRAN ALBERTO CORTES LENERO, JOSE LUIS CALZADA, ROBERTO PARODI Y GERMAN VENEGAS.

[AUTOR ] - CARMONA, GARCIA SILVIA

031267 [MEDIO ] - GACETA UNAM [FECHA ] - 18/11/93 [NUMERO ] - 2,789 [PAGINA ] - 19 [TITULO ] - DESARROLLO SUSTENTABLE. HACIA UNA POLITICA AMBIENTAL, UNA PROPUESTA CONSERVACIONISTA [VOCERO ] - LOURDES ARIZPE [SINTESIS ] - LA DOCTORA LOURDES ARIZPE, DIRECTORA DEL INSTITUTO DE INVESTIGACIONES ANTROPOLOGICAS, PRESENTO EL LIBRO DESARROLLO SUSTENTABLE. HACIA UNA POLITICA AMBIENTAL, DE LOS INVESTIGADORES ANTONIO AZUELA, JULIA CARABIAS, ENRIQUE PROVENCIO Y GABRIEL QUADRI, EN LA CASA UNIVERSITARIA DEL LIBRO. EL TEXTO ESTA FORMADO POR CINCO CAPITULOS: EL ENFOQUE DEL DESARROLLO SUSTENTABLE; EL MEDIO AMBIENTE EN LA POLITICA INTERNACIONAL; EL DETERIORO AMBIENTAL: CAMBIOS NACIONALES, CAMBIOS GLOBALES, ; EL DESARROLLO EN LOS 90: POSIBLES IMPLICACIONES AMBIENTALES, Y POLITICAS AMBIENTALES E INSTITUCIONES TERRITORIALES EN MEXICO. [AUTOR ] - CARMONA, GARCIA SILVIA

031269 [MEDIO ] - GACETA UNAM [FECHA ] - 18/11/93

[NUMERO ] - 2,789 [PAGINA ] - 21-22 [TITULO ] - EN MEXICO EL MERCADO POLITICO SE DA POR MEDIO DE LA PLATAFORMA ELECTORAL [VOCERO ] - LUIS SANCHEZ AGUILAR [SINTESIS ] - EL INGENIERO LUIS SANCHEZ AGUILAR, PRESIDENTE DEL PARTIDO SOCIAL DEMOCRATA (PSD), PARTICIPO EN LA MESA REDONDA EL MERCADO POLITICO, EN EL MARCO DEL CICLO JORNADAS DE ECONOMIA, REALIZADO EN LA ESCUELA NACIONAL DE ESTUDIOS PROFESIONALES (ENEP)ARAGON.

[AUTOR ] - CARMONA, GARCIA SILVIA

031270 [MEDIO ] - GACETA UNAM [FECHA ] - 18/11/93 [NUMERO ] - 2,789 [PAGINA ] - 23-24 [TITULO ] - LA COMISION DE DERECHOS HUMANOS SURGIO EN MEXICO A PARTIR DE LA FIGURA DEL OMBUDSMAN [VOCERO ] - ROCIO ALONSO [SINTESIS ] - EL PAPEL QUE DESEMPENA LA COMISION NACIONAL DE DERECHOS HUMANOS EN NUESTRO PAIS, ES EL TEMA QUE DESARROLLO LA LICENCIADA ROCIO ALONSO, PROFESORA DE LA UNIVERSIDAD ANAHUAC, AL PARTICIPAR EN EL CICLO JORNADA DE LOS DERECHOS HUMANOS, REALIZADO EN EL PLANTEL 2 DE LA ESCUELA NACIONAL PREPARATORIA (ENP). [AUTOR ] - CARMONA, GARCIA SILVIA

031276 [MEDIO ] - GACETA UNAM [FECHA ] - 18/11/93 [NUMERO ] - 2,789 [PAGINA ] - 33-34 [TITULO ] - EN LA UNAM LO RELEVANTE DE LA ENSENANZA ARTISTICA DE NUESTRO PAIS [VOCERO ] - GONZALO CELORIO [SINTESIS ] - EL MAESTRO GONZALO CELORIO, COORDINADOR DE DIFUSION CULTURAL, OFRECIO LA CONFERENCIA LA EXPRESION ARTISTICA EN LA UNAM, EN EL MARCO DE LA CELEBRACION DEL 40 ANIVERSARIO DE ORIENTACION EN LA UNIVERSIDAD NACIONAL, Y DE LOS 20 ANOS DE CREACION DE LA DIRECCION GENERAL DE ORIENTACION VOCACIONAL. [AUTOR ] - CARMONA, GARCIA SILVIA

031305 [MEDIO ] - GACETA UNAM [FECHA ] - 25/11/93 [NUMERO ] - 2,791 [PAGINA ] - 3-5 [TITULO ] - LAS NUEVAS TECNOLOGIAS DE COMUNICACION HAN TRANSFORMADO LA PRACTICA EDUCATIVA [VOCERO ] - ROCIO AMADOR [SINTESIS ] - LA MAESTRA ROCIO AMADOR, DEL CENTRO DE INVESTIGACIONES Y SERVICIOS EDUCATIVOS (CISE), AL PARTICIPAR EN EL SEGUNDO CONGRESO NACIONAL DE INVESTIGACION EDUCATIVA, OFRECIO LA CONFERENCIA MEDIOS EDUCATIVOS Y NUEVAS TECNOLOGIAS, EN DONDE ENTRE LAS CONSIDERACIONES QUE EXTERNO, DIJO QUE EXISTE UN DESFASE ENTRE LA CULTURA TRADICIONAL (ORAL Y ESCRITA)Y LA SOCIEDAD INDUSTRIAL (COMPUTARIZADA). POR SU PARTE, EL LICENCIADO FRANCISCO MARTINEZ, DE LA SEP, SE REFIRIO A LA EVALUACION DEL APRENDIZAJE, MIENTRAS QUE LA LICENCIADA ROSE EISENBERG, DE LA FES IZTACALA,

PRESENTO LA PONENCIA ENSENANZA Y APRENDIZAJE EN LOS CAMPOS DE SALUD, EL MEDIO Y LA EDUCACION FISICA, DEPORTIVA Y RECREATIVA. [AUTOR ] - CARMONA, GARCIA SILVIA

031416 [MEDIO ] - GACETA UNAM [FECHA ] - 09/12/93 [NUMERO ] - 2,795 [PAGINA ] - 34 [TITULO ] - UN KILOMETRO DE PRESENCIA NICOLAITA, EN EL TUNEL DE LA CIENCIA DEL METRO LA RAZA [VOCERO ] - DANIEL TRUJILLO [SINTESIS ] - PARA FESTEJAR EL QUINTO ANIVERSARIO DEL TUNEL DE LA CIENCIA DE LA ESTACION LA RAZA DEL METRO, SE EXHIBE POR PRIMERA VEZ UNA MUESTRA DEDICADA A UNA UNIVERSIDAD, LA MICHOACANA DE SAN NICOLAS DE HIDALGO. [AUTOR ] - CARMONA, GARCIA SILVIA

031422 [MEDIO ] - GACETA UNAM [FECHA ] - 13/12/93 [NUMERO ] - 2,796 [PAGINA ] - 1,8 [TITULO ] - CLAUDIO FIRMANI FUE RATIFICADO EN EL CENTRO DE INSTRUMENTOS [VOCERO ] - CLAUDIO FIRMANI CLEMENTI [SINTESIS ] - EL DOCTOR CLAUDIO FIRMANI CLEMENTI FUE RATIFICADO POR EL RECTOR JOSE SARUKHAN COMO DIRECTOR DEL CENTRO DE INSTRUMENTOS (CI)PARA UN SEGUNDO PERIODO, EL 10 DE DICIEMBRE. [AUTOR ] - CARMONA, GARCIA SILVIA

031445 [MEDIO ] - GACETA UNAM [FECHA ] - 16/12/93 [NUMERO ] - 2,797 [PAGINA ] - 8-13 [TITULO ] - CONSOLIDACION DEL SISTEMA NACIONAL DE PROTECCION CIVIL [VOCERO ] - RAUL GARCIA LEAL [SINTESIS ] - EL INGENIERO RAUL GARCIA LEAL, DIRECTOR GENERAL DE PROTECCION CIVIL DE LA SECRETARIA DE GOBERNACION, DICTO LA CONFERENCIA EL PAPEL DE LAS UNIVERSIDADES E INSTITUCIONES EDUCATIVAS DENTRO DEL SISTEMA NACIONAL DE PROTECCION CIVIL, DURANTE EL PRIMER CONGRESO NACIONAL DE UNIVERSIDADES EN PROTECCION CIVIL. OTROS PARTICIPANTES FUERON: EL INGENIERO SANTIAGO MOTA BOLFETA, DIRECTOR GENERAL DEL CENTRO DE PREVENCION DE DESASTRES, CON LA CONFERENCIA COORDINACION ACADEMICA Y DE INVESTIGACION EN EL CAMPO DE DESASTRES; EL LICENCIADO JORGE MENDEZ DUARTE, SUBDIRECTOR GENERAL DE PROTECCION A LA COMUNIDAD DE LA UNAM, CON EL TEMA LA UNIDAD DE INTERVENCION EN PROTECCION CIVIL Y LA CENTRAL DE EMERGENCIAS DE LA UNAM, ACCIONES OPERATIVAS DE ENLACE Y AUXILIO; EL INGENIERO LUIS NIETO, DIRECTOR DE RIESGOS INDUSTRIALES DE LA DIRECCION GENERAL DE PROTECCION CIVIL, CON LA PONENCIA PREPARACION DE LA SOCIEDAD ANTE UN DESASTRE, Y EL INGENIERO JOSE MANUEL COVARRUBIAS, DIRECTOR DE LA FACULTAD DE INGENIERIA, CON EL TEMA MANEJO DE DESASTRES TECNOLOGICOS Y ECOLOGICOS. EN LA CLAUSURA DEL EVENTO PARTICIPO EL LICENCIADO BRIGIDO NAVARRETE FIMBRES, DIRECTOR GENERAL DE PROTECCION A LA COMUNIDAD. [AUTOR ] - CARMONA, GARCIA SILVIA

031497 [MEDIO ] - GACETA UNAM [FECHA ] - 13/01/94 [NUMERO ] - 2,800 [PAGINA ] - 10 [TITULO ] - ENTREGA ARQUITECTURA RECONOCIMIENTOS A 167 DE SUS ACADEMICOS [VOCERO ] - XAVIER CORTES ROCHA [SINTESIS ] - LA FACULTAD DE ARQUITECTURA ENTREGO RECONOCIMIENTOS POR SU LABOR DOCENTE A 167 ACADEMICOS DE ESA DEPENDENCIA, CON 10, 15, 20, 25, 30, 35, 40 Y 45 ANOS DE SERVICIO. [AUTOR ] - CARMONA, GARCIA SILVIA

034170 [MEDIO ] - GACETA UNAM [FECHA ] - 08/05/95 [NUMERO ] - 2,921 [PAGINA ] - 16-17 [TITULO ] - LA UNIVERSIDAD GERMEN DE HUMANISMO Y SABIDURIA, SIMBOLO DEL CCU DESDE 1979 [VOCERO ] - RUFINO TAMAYO [SINTESIS ] - SE PUBLICA UN ARTICULO SOBRE LA ESCULTURA LA UNIVERSIDAD GERMEN DE HUMANISMO Y SABIDURIA, MEJOR CONOCIDA ENTRE LOS UNIVERSITARIOS COMO LA ESPIGA, DE RUFINO TAMAYO, SITUADA EN EL CENTRO CULTURAL UNIVERSITARIO. FUE COLOCADA FRENTE A LA ENTRADA PRINCIPAL DE LA SALA NEZAHUALCOYOTL, EN EL MARCO DE LOS FESTEJOS DEL CINCUENTENARIO DE LA AUTONOMIA UNIVERSITARIA EN 1979; POR SU COMPOSICION DA LA IDEA DE QUE SE TRATA DE UNA SEMILLA DE TRIGO QUE SURGE DE LA TIERRA PARA DARLE PASO AL CONOCIMIENTO Y LA CULTURA. MIDE DIEZ METROS APROXIMADAMENTE; ES EL SIMBOLO DE LA COORDINACION DE DIFUSION CULTURAL. [AUTOR ] - CARMONA, SILVIA 034225

[MEDIO ] - GACETA UNAM [FECHA ] - 16/05/95 [NUMERO ] - 2,923 [PAGINA ] - 16-17 [TITULO ] - COLECCION ORNITOLOGICA. MEXICO, ENTRE LAS CUATRO NACIONES CON MAYOR DIVERSIDAD DE AVES EN EL MUNDO [VOCERO ] - INSTITUTO BIOLOGIA [SINTESIS ] - SE PUBLICA UN ARTICULO SOBRE LA COLECCION ORNITOLOGICA DEL INSTITUTO DE BIOLOGIA, LA CUAL SE REMONTA AL ANO DE 1903 CON EL ESTABLECIMIENTO DEL MUSEO DE HISTORIA NATURAL. ACTUALMENTE, MEXICO SE ENCUENTRA ENTRE LAS CUATRO NACIONES CON MAYOR DIVERSIDAD DE AVES EN EL PLANETA. ALGUNOS ESTUDIOS PERMITEN RECONOCER QUE HAY ALREDEDOR DE MIL 50 ESPECIES DE AVES, INCLUIDAS EN 78 FAMILIAS, DISTRIBUIDAS APROXIMADAMENTE EN 750 ESPECIES RESIDENTES, CERCA DE 118 ENDEMICAS Y ALREDEDOR DE 200 MIGRATORIAS. INFORMACION EN EL SUPLEMENTO AGENDA. [AUTOR ] - CARMONA, SILVIA

034261 [MEDIO ] - GACETA UNAM [FECHA ] - 22/05/95 [NUMERO ] - 2,925

[PAGINA ] - 16-17 [TITULO ] - MUSEO DE GEOLOGIA [VOCERO ] - MUSEO GEOLOGIA [SINTESIS ] - SE PUBLICA UN ARTICULO SOBRE EL MUSEO DE GEOLOGIA, PERTENECIENTE AL INSTITUTO DE GEOLOGIA (IG), EL CUAL RESGUARDA DIVERSAS ESPECIES DE VERTEBRADOS FOSILES, COLECCIONES DE MINERALES Y ROCAS, Y LOS 10 BOCETOS DE JOSE MARIA VELASCO, CONOCIDOS COMO LA EVOLUCION DE LA VIDA. ESTE RECINTO, UBICADO EN SANTA MARIA LA RIBERA, CUENTA CON DIVERSAS SALAS PARA EL ESTUDIO DE LA PALEONTOLOGIA Y LA PETROLOGIA. INFORMACION EN EL SUPLEMENTO AGENDA. [AUTOR ] - CARMONA, SILVIA 034308 [MEDIO ] - GACETA UNAM [FECHA ] - 29/05/95 [NUMERO ] - 2,927 [PAGINA ] - 16-17 [TITULO ] - LA EVOLUCION DE LA VIDA. LIENZOS DE JOSE MARIA VELASCO EN EL MUSEO DE **GEOLOGIA** [VOCERO ] - JOSE MARIA VELASCO [SINTESIS ] - SE PUBLICA UN ARTICULO SOBRE LA PRESENCIA DEL ARTISTA JOSE MARIA VELASCO EN EL MUSEO DEL GEOLOGIA. EN SUS DIEZ PINTURAS CONOCIDAS COMO LA EVOLUCION DE LA VIDA, VELASCO CONJUGA ARTE Y CIENCIA; EN ESTOS OLEOS SE OBSERVA OTRA FORMA DE VER EL DESARROLLO DE LA VIDA EN LA TIERRA. INFORMACION EN EL SUPLEMENTO AGENDA. [AUTOR ] - CARMONA, SILVIA 034346 [MEDIO ] - GACETA UNAM [FECHA ] - 05/06/95 [NUMERO ] - 2,929 [PAGINA ] - 16-17 [TITULO ] - EL MUSEO DE ANATOMIA PATOLOGICA, CREADO POR EL DOCTOR MANUEL H. SARVIDE [VOCERO ] - MANUEL H. SARVIDE [SINTESIS ] - SE PUBLICA UN ARTICULO SOBRE EL MUSEO DE ANATOMOA PATOLOGICA DOCTOR MANUEL H. SARVIDE, SITUADO EN LA FACULTAD DE MEDICINA VETERINARIA Y ZOOTECNIA (FMVYZ), EN EL CUAL SE ENCUENTRA UNA GRAN VARIEDAD DE PIEZAS ANATOMICAS, ESTRUCTURAS OSEAS Y ANIMALES EN CONSERVACION. [AUTOR ] - CARMONA, GARCIA SILVIA

034392 [MEDIO ] - GACETA UNAM [FECHA ] - 12/06/95 [NUMERO ] - 2,931 [PAGINA ] - 16-17 [TITULO ] - COLECCION DE BIBLIAS [VOCERO ] - BIBLIOTECA NACIONAL [SINTESIS ] - EN EL FONDO RESERVADO DE LA BIBLIOTECA NACIONAL SE ALBERGA UNA COLECCION DE BIBLIAS QUE DATAN DEL SIGLO XVI HASTA 1930, ESCRITAS EN DIFERENTES IDIOMAS. LA IMPORTANCIA DE ESTA COLECCION, ADEMAS DE SU VALOR HISTORICO Y CULTURAL, ES QUE CONSTITUYE EL FONDO DE ORIGEN QUE CUENTA, APROXIMADAMENTE, CON SIETE MIL VOLUMENES, CON LOS QUE SE EMPEZO A FORMAR LA BIBLIOTECA NACIONAL,

DESPUES DE QUE BENITO JUAREZ NACIONALIZARA LOS BIENES DEL CLERO. INFORMACION EN EL SUPLEMENTO AGENDA. [AUTOR ] - CARMONA, GARCIA SILVIA

034447 [MEDIO ] - GACETA UNAM [FECHA ] - 19/06/95 [NUMERO ] - 2,933 [PAGINA ] - 16-17 [TITULO ] - COLECCION MASTOZOOLOGICA DEL INSTITUTO DE BIOLOGIA [VOCERO ] - INSTITUTO BIOLOGIA [SINTESIS ] - SE PUBLICA UN ARTICULO SOBRE LA COLECCION MASTOZOOLOGICA DEL INSTITUTO DE BIOLOGIA (IB), LA CUAL SE REMONTA A FINES DE LA DECADA DE LOS ANOS TREINTA EN LA ANTIGUA CASA DEL LAGO DE CHAPULTEPEC. EL 20 DE MARZO DE 1947 INICIA FORMALMENTE ESTA COLECCION, PERO FUE HASTA PRINCIPIOS DE LOS ANOS SESENTA CUANDO ADQUIERE CRECIMIENTO, CON SIETE MIL EJEMPLARES. ACTUALMENTE, MEXICO OCUPA EL SEGUNDO LUGAR MUNDIAL EN BIODIVERSIDAD DE MAMIFEROS TERRESTRES, Y LA COLECCION MASTOZOOLOGICA DEL IB ES EL ACERVO BIOLOGICO QUE REPRESENTA EL INVENTARIO NACIONAL DE ESTA ESPECIE. [AUTOR ] - CARMONA, GARCIA SILVIA

034587 [MEDIO ] - GACETA UNAM [FECHA ] - 10/07/95 [NUMERO ] - 2,939 [PAGINA ] - 16-17 [TITULO ] - LA RESERVA ECOLOGICA DEL PEDREGAL [VOCERO ] - ARIEL ROJO CURIEL [SINTESIS ] - SE PUBLICA UN ARTICULO SOBRE LA RESERVA ECOLOGICA DEL PEDREGAL. EN ELLA HABITAN ALREDEDOR DE 300 ESPECIES DE FLORA, DE LAS CUALES UN TERCIO SON DE USO MEDICINAL O ALIMENTICIO. EN ESTA AREA ECOLOGICA TAMBIEN EXISTE UNA VARIADA GAMA ZOOLOGICA, EN LA QUE SE PUEDEN ENCONTRAR ZORRILLOS, ZORRAS, CACOMIXTLES, ARDILLAS, CONEJOS Y VIBORAS DE CASCABEL, ENTRE OTROS ANIMALES. EL 20 DE AGOSTO DE 1990, POR ACUERDO DEL RECTOR JOSE SARUKHAN, SE ESTIPULO QUE LOS LIMITES DE LA RESERVA SE INCREMENTARAN A 146.8 HECTAREAS, CONSTITUYENDO ACTUALMENTE UN GRAN LABORATORIO VIVIENTE EN EL QUE SE DESARROLLA LA INVESTIGACION. [AUTOR ] - CARMONA, GARCIA SILVIA

034631 [MEDIO ] - GACETA UNAM [FECHA ] - 07/08/95 [NUMERO ] - 2,941 [PAGINA ] - 16-17 [TITULO ] - TV UNAM, UNA VENTANA AL MUNDO DEL QUEHACER UNIVERSITARIO [VOCERO ] - TV UNAM [SINTESIS ] - SE PUBLICA UN ARTICULO SOBRE TV UNAM: SUS ORIGENES, HISTORIA, INSTALACIONES Y SOBRE EL TRABAJO QUE REALIZA, ENTRE EL QUE DESTACA LA PRODUCCION DE LOS PROGRAMAS PRESENCIA UNIVERSITARIA, TIEMPO DE FILMOTECA, LO MEJOR DE TV UNAM, PRISMA UNIVERSITARIO, Y CULTURA EN MOVIMIENTO, ENTRE OTROS. INFORMACION EN EL SUPLEMENTO AGENDA. [AUTOR ] - CARMONA, SILVIA

034698 [MEDIO ] - GACETA UNAM [FECHA ] - 21/08/95 [NUMERO ] - 2,945 [PAGINA ] - 16-17 [TITULO ] - LA SUPERACION DEL HOMBRE, MURAL DE FRANCISCO EPPENS [VOCERO ] - FRANCISCO EPPENS [SINTESIS ] - ENTRE LOS MURALES QUE ADORNAN CIUDAD UNIVERSITARIA, SE ENCUENTRA EL INTITULADO LA SUPERACION DEL HOMBRE, DEL ARTISTA FRANCISCO EPPENS, SITUADO EN EN LADO SUR DE LA FACULTAD DE ODONTOLOGIA (FO). ESTA OBRA REALIZADA EN 1952 OCUPA UNA SUPERFICIE APROXIMADA DE 160 METROS CUADRADOS. INFORMACION EN EL SUPLEMENTO AGENDA. [AUTOR ] - CARMONA, SILVIA

034782 [MEDIO ] - GACETA UNAM [FECHA ] - 04/09/95 [NUMERO ] - 2,949 [PAGINA ] - 16-17 [TITULO ] - EX PABELLON DE RAYOS COSMICOS [VOCERO ] - PEDRO RAMIREZ VAZQUEZ [SINTESIS ] - EN LA FACULTAD DE ODONTOLOGIA (FO)SE UBICA EL EX PABELLON DE RAYOS COSMICOS, OBRA ARQUITECTONICA DISENADA CON LA TECNICA CONOCIDA COMO ESTRUCTURA DE CASCARON, ACTUALMENTE BAJO LA RESPONSABILIDAD DE LA DIRECCION GENERAL DE ACTIVIDADES DEPORTIVAS Y RECREATIVAS (DGADR); FUE CONSTRUIDO POR LOS ARQUITECTOS FELIX CANDELA Y JORGE GONZALEZ REYNA EN 1952. LA CARACTERISTICA PRINCIPAL DE ESTE RECINTO CONSISTE EN QUE LAS PARTES CENTRALES DEL TECHO TIENEN UN CENTIMETRO Y MEDIO DE ESPESOR. HA SIDO UTILIZADO PARA INSTALAR EL APARATO VAN DE GRAAFF, DESINTEGRADOR DE ATOMOS. SIRVIO COMO OFICINAS DE TRAMITES DE EXAMENES PROFESIONALES Y PARA LA REALIZACION DE ESTOS, Y DESDE HACE APROXIMADAMENTE SIETE ANOS ES EL CENTRO DE AJEDREZ. [AUTOR ] - CARMONA, GARCIA SILVIA

034823 [MEDIO ] - GACETA UNAM [FECHA ] - 11/09/95 [NUMERO ] - 2,951 [PAGINA ] - 16-17 [TITULO ] - LA MUJER Y LA LUZ, COMBINACION IDEAL EN LA MUESTRA FOTOGRAFICA DE MANUEL LOPEZ MONROY [VOCERO ] - MANUEL LOPEZ MONROY [SINTESIS ] - DEL 13 DE SEPTIEMBRE AL 10 DE OCTUBRE, LA ESCUELA NACIONAL DE ARTES PLASTICAS (ENAP)ALBERGA UNA EXPOSICION FOTOGRAFICA DEL MAESTRO MANUEL LOPEZ MONROY, CUYO TEMA CENTRAL ES EL CUERPO FEMENINO, ILUMINADO POR DIVERSAS FUENTES DE LUZ.

[AUTOR ] - CARMONA, GARCIA SILVIA

034954 [MEDIO ] - GACETA UNAM [FECHA ] - 02/10/95 [NUMERO ] - 2,957 [PAGINA ] - 16-17 [TITULO ] - RETROSPECTIVA, OBRA DEL MAESTRO MANUEL GONZALEZ GUZMAN

#### [VOCERO ] - MANUEL GONZALEZ GUZMAN

[SINTESIS ] - EL MAESTRO MANUEL GONZALEZ GUZMAN EXPONE LA MUESTRA RETROSPECTIVA, EN LA SALA III DE LA ESCUELA NACIONAL DE ARTES PLASTICAS (ENAP), HASTA EL 20 DE OCTUBRE. ESTA COMPUESTA POR 19 TRABAJOS ELABORADOS A LO LARGO DE 22 ANOS DE TRAYECTORIA ARTISTICA Y DOCENTE, EN DIVERSAS TECNICAS Y MATERIALES EN EL DISENO DE RELIEVES EN MADERA LAQUEADA Y ESTRUCTURAS METALICAS, CONCEBIDAS POR LA OBSERVACION DEL ENTORNO FISICO, SOCIAL Y DE LOS RECURSOS NATURALES QUE HAN RODEADO AL AUTOR.

[AUTOR ] - CARMONA, GARCIA SILVIA

034997 [MEDIO ] - GACETA UNAM [FECHA ] - 09/10/95 [NUMERO ] - 2,959 [PAGINA ] - 16-17 [TITULO ] - SOLILOQUIO DE OTONO. EXPOSICION DE JAVIER GUADARRAMA EN LA ENAP [VOCERO ] - JAVIER GUADARRAMA [SINTESIS ] - EL MAESTRO JAVIER GUADARRAMA EXPONE SU OBRA, BAJO EL TITULO SOLILOQUIO DE OTONO, EN LA GALERIA LUIS NISHIZAWA DE LA ESCUELA NACIONAL DE ARTES PLASTICAS, CONFORMADA POR 16 OLEOS, ENTRE ACRILICOS, HOJA DE ORO Y CERA, CON EL TEMA DE LAS RELACIONES DE PAREJA QUE NO FRUCTIFICAN. LA MAYORIA DE LOS CUADROS DE LA MUESTRA MIDEN ENTRE 2.80 POR 1.90 METROS, Y EN ELLOS EL ESPECTADOR PUEDE OBSERVAR UN EROTISMO DESENFRENADO.

[AUTOR ] - CARMONA, GARCIA SILVIA

035042 [MEDIO ] - GACETA UNAM [FECHA ] - 16/10/95 [NUMERO ] - 2,961 [PAGINA ] - 16-17 [TITULO ] - LA FAMILIA [VOCERO ] - MATHIAS GOERITZ [SINTESIS ] - SE PRESENTA UN ARTICULO SOBRE LA ESCULTURA LA FAMILIA, TRABAJO PLASTICO CREADO POR EL MAESTRO MATHIAS GOERITZ EN 1968. ESTA REPRESENTACION ESTETICA DE LA PAREJA PASO A FORMAR PARTE DE LOS BIENES ARTISTICOS DE LA UNAM EN 1985. LA FAMILIA, TAMBIEN CONOCIDA COMO TU Y YO, ES UNA CONSTRUCCION DE CONCRETO Y METAL, Y SUS INTEGRANTES MIDEN ENTRE 15 Y 20 METROS DE ALTURA APROXIMADAMENTE. [AUTOR ] - CARMONA, GARCIA SILVIA

035082 [MEDIO ] - GACETA UNAM [FECHA ] - 23/10/95 [NUMERO ] - 2,963 [PAGINA ] - 16-17 [TITULO ] - EXPOSICIONES ENAP Y FA [VOCERO ] - JOSE LUIS ALDERETE; LUIS BORJA MARTINEZ [SINTESIS ] - EL MAESTRO JOSE LUIS ALDERETE RETANA PRESENTA LA EXPOSICION LLUVIAS Y TORMENTAS, EL MITO QUE NACE DEL VACIO CREADOR, EN LAS GALERIAS DOS Y TRES DE LA ESCUELA NACIONAL DE ARTES PLASTICAS (ENAP). LA MUESTRA ESTA CONFORMADA POR 23 OLEOS SOBRE TETELCO Y MIXQUIC, SITIO EN EL QUE LA CULTURA PRECOLOMBINA GUARDA TODAVIA TRADICION. POR OTRA PARTE, EL ARQUITECTO LUIS BORJA MARTINEZ EXPONE ENTORNOS, EN LA GALERIA JOSE LUIS BENLLIURE DE LA FACULTAD DE ARQUITECTURA (FA), EN LA QUE CON SU ESTILO PARTICULAR PRESENTA DIFERENTES POBLADOS DE LA REPUBLICA

MEXICANA, COMO EL RIO PANUCO, EL EXCONVENTO DE ACOLMAN Y XOCHIMILCO, ENTRE OTROS. [AUTOR ] - CARMONA, GARCIA SILVIA

035131 [MEDIO ] - GACETA UNAM [FECHA ] - 30/10/95 [NUMERO ] - 2,965 [PAGINA ] - 16-17 [TITULO ] - BUSTOS EN BRONCE DE PERSONAJES ILUSTRES [VOCERO ] - JESUS CASTORENA; LEOPOLDO AGUILAR; SEBASTIAN LERDO TEJADA [SINTESIS ] - SE PUBLICA UN ARTICULO SOBRE LOS BUSTOS REALIZADOS EN BRONCE DE LOS ILUSTRES PERSONAJES: JESUS CASTORENA ZAVALA, LEOPOLDO AGUILAR CARBAJAL Y SEBASTIAN LERDO DE TEJADA, UBICADOS EN LOS JARDINES DE LA FACULTAD DE DERECHO (FD), COMO RECUERDO A LA LABOR DOCENTE QUE POR DECADAS REALIZARON ESTOS DISTINGUIDOS MAESTROS. [AUTOR ] - CARMONA, GARCIA SILVIA

035219 [MEDIO ] - GACETA UNAM [FECHA ] - 13/11/95 [NUMERO ] - 2,969 [PAGINA ] - 16-17 [TITULO ] - PAPEL PICADO PARA MIS MUERTOS, TRABAJO EN PAPEL AMATE QUE MANTIENE VIVA LA TRADICION A LOS FIELES DIFUNTOS [VOCERO ] - ALFREDO GARCIA CORDOBA [SINTESIS ] - LA CASA DEL LAGO ALBERGA LA EXPOSICION PAPEL PICADO PARA MIS MUERTOS, DEL PINTOR ALFREDO GARCIA CORDOBA; EN SIETE OBRAS REALIZADAS EN PAPEL AMATE EL AUTOR MUESTRA LA INFLUENCIA QUE DESDE SU INFANCIA HA TENIDO EN EL LA TRADICION DEL DIA DE MUERTOS. EN SU OBRA SE NOTAN TRES TEMAS: LA MUERTE EN LA EPOCA PREHISPANICA, LA OFRENDA DE MUERTOS AL ESTILO NAOLINCO DE VICTORIA, REGION DEL ESTADO DE VERACRUZ, Y LA DUALIDAD VIDA-MUERTE. [AUTOR ] - CARMONA, GARCIA SILVIA

035259 [MEDIO ] - GACETA UNAM [FECHA ] - 21/11/95 [NUMERO ] - 2,971 [PAGINA ] - 16-17 [TITULO ] - BUSQUEDA Y ENCUENTROS. PALACIO DE MINERIA [VOCERO ] - MARIO PERALTA; ENRIQUE WALBY; JORGE RAMIREZ [SINTESIS ] - EN EL MARCO DE LOS FESTEJOS DEL CINCUENTA ANIVERSARIO DEL COLEGIO DE INGENIEROS MECANICOS Y ELECTRICISTAS, SE INAUGURO LA EXPOSICION BUSQUEDA Y ENCUENTROS, DE LOS PINTORES MARIO PERALTA, ENRIQUE WALBY Y JORGE RAMIREZ, COMPUESTA POR 131 OBRAS. EN LOS CUADROS DE MARIO PERALTA SE ADVIERTE UN SENTIMIENTO ESPECIAL HACIA LA MUJER. EL TRABAJO DE ENRIQUE WALBY PUEDE CATALOGARSE COMO MAGICO Y MISTERIOSO, CON UNA CONJUGACION DE COLORES, MIENTRAS QUE EL DE JORGE RAMIREZ, SE DEFINE POR EL TRASO FIJO O FIRME. [AUTOR ] - CARMONA, GARCIA SILVIA

035308 [MEDIO ] - GACETA UNAM [FECHA ] - 27/11/95 [NUMERO ] - 2,973 [PAGINA ] - 16-18 [TITULO ] - CAPILLA DE MEDITACION JUAN ACHA. INFLUENCIA DE LAS BASILICAS GRECORROMANAS [VOCERO ] - CAPILLA MEDITACION JUAN ACHA [SINTESIS ] - SE PUBLICA UN ARTICULO SOBRE LA CAPILLA DE MEDITACION JUAN ACHA, ESPACIO ARTISTICO DE LA ESCUELA NACIONAL DE ARTES PLASTICAS (ENAP). SE ANOTAN LOS ORIGENES Y LA INFLUENCIA DE ESTA ESTRUCTURA, CONSTRUIDA CON EL ESTILO QUE GUARDAN LAS BASILICAS GRECORROMANAS. [AUTOR ] - CARMONA, GARCIA SILVIA

035355 [MEDIO ] - GACETA UNAM [FECHA ] - 04/12/95 [NUMERO ] - 2,975 [PAGINA ] - 16-18 [TITULO ] - CRUZ Y FICCION Y MUERTOS, MUESTRA DE CATASTROFISMO JOCOSO Y BURLON [VOCERO ] - JULIA LOPEZ; ERNESTO MALLARD [SINTESIS ] - EL PALACIO DE MINERIA ALBERGA LAS EXPOSICIONES PLASTICAS LOS COLORES MAGICOS DE JULIA LOPEZ, Y CRUZ Y FICCION Y MUERTOS. EN LA PRIMERA, LA ARTISTA JULIA LOPEZ PRESENTA UNA SERIE DE OLEOS EN LOS QUE RETRATA ALGUNAS DE LAS COSTUMBRES DE LA COSTA CHICA DEL ESTADO DE GUERRERO, ASI COMO DE SUS VISITAS A LO LARGO DE LA REPUBLICA MEXICANA. EN LA SEGUNDA, ERNESTO MALLARD EXHIBE 28 TRABAJOS EN DIFERENTES MATERIALES -MADERA, PIEDRA, METAL, HIERRO SOLDADO, CANTERA, TEZONTLE-EN LOS QUE "PRETENDE COMUNICAR ESE SENTIDO DEL BUEN HUMOR QUE NOS CONVIDA A REIR DE LAS SITUACIONES CRITICAS Y LACERANTES DE LA EXISTENCIA COTIDIANA: HUMOR QUE NOS LANZA HACIA UN CATASTROFISMO JOCOSO Y BURLON, EN DONDE HASTA LOS MUERTOS HABI AN"

[AUTOR ] - CARMONA, GARCIA SILVIA

035511 [MEDIO ] - GACETA UNAM [FECHA ] - 22/01/96 [NUMERO ] - 2,983 [PAGINA ] - 1-32

[TITULO ] - SUPLEMENTO AGENDA

[VOCERO ] - ENEP ARAGON; FMVYZ; SEP; CONACYT; FUNDACION UNAM

[SINTESIS ] - EL SUPLEMENTO AGENDA INFORMA DE LAS DIFERENTES ACTIVIDADES QUE SE REALIZARAN EN LAS DIVERSAS DEPENDENCIAS DE LA UNAM: COLOQUIOS, CURSOS, TALLERES, CONFERENCIAS, ETCETERA. ASIMISMO PUBLICA LAS CONVOCATORIAS: AL CONCURSO DEL LOGOTIPO PARA LA COORDINACION DEL CENTRO DE COMPUTO DE LA ENEP ARAGON; AL EXAMEN GLOBAL DE CONOCIMIENTOS, A LOS ALUMNOS QUE CONCLUYERON SUS ESTUDIOS DE LICENCIATURA DE MEDICO VETERINARIO ZOOTECNISTA DE LA FACULTAD DE MEDICINA VETERINARIA Y ZOOTECNIA; A LA COMUNIDAD ACADEMICA DE LA UNAM A PRESENTAR PROYECTOS DE INVESTIGACION Y DOCENCIA A DESARROLLAR ENTRE ACADEMICOS E INSTITUCIONES DE EDUCACION SUPERIOR DE FRANCIA Y MEXICO, Y AL OTORGAMIENTO DE BECAS ALIMENTARIAS PARA ALUMNOS DE ALTO RENDIMIENTO ACADEMICO, DE LA FUNDACION UNAM Y LA SECRETARIA DE ASUNTOS ESTUDIANTILES. ASIMISMO, SE INFORMA DE LA EXPOSICION RETROSPECTIVA 1943-1995 DE WILLIAM FETT EN LA GALERIA LUIS NISHIZAWA DE LA ESCUELA NACIONAL DE ARTES PLASTICAS (ENAP); LA MUESTRA PRESENTA 43 TRABAJOS, ACUARELAS SOBRE PAPEL, OLEOS SOBRE TELA Y DIBUJOS, ELABORADOS POR EL ARTISTA DURANTE 53 ANOS DE LABOR CREATIVA.

[AUTOR ] - ENEP ARAGON; FMVYZ; SEP; CONACYT; FUNDACION UNAM; CARMONA, SILVIA

035539 [MEDIO ] - GACETA UNAM [FECHA ] - 29/01/96 [NUMERO ] - 2,985 [PAGINA ] - 1-32 [TITULO ] - SUPLEMENTO AGENDA [VOCERO ] - DGSCA; IIB, IIM; COORDINACION INVESTIGACION CIENTIFICA; RUBEN CIMET [SINTESIS ] - EL SUPLEMENTO AGENDA INFORMA DE LAS ACTIVIDADES ACADEMICAS Y RECREATIVAS A DESARROLLAR POR DIFERENTES DEPENDENCIAS DE LA UNAM; COLOQUIOS, CONFERENCIAS, CURSOS, JORNADAS, CINE, TEATRO, ETC. PUBLICA LAS CONVOCATORIAS: BECAS DE COMPUTO EN JAPON, DE LA DIRECCION GENERAL DE SERVICIOS DE COMPUTO ACADEMICO; PREMIOS DE INVESTIGACIONES BIOMEDICAS JUAN MIGUEL PRADA 1995, DEL INSTITUTO DE INVESTIGACIONES BIOMEDICAS; PREMIO IIM-UNAM 1996, DEL INSTITUTO DE INVESTIGACIONES EN MATERIALES; PRIMER ENCUENTRO DE JOVENES Y MEDIO AMBIENTE, Y SIGUELE LA PISTA A LA BASURA, DE LA COORDINACION DE LA INVESTIGACION CIENTIFICA Y DEL PROGRAMA UNIVERSITARIO DEL MEDIO AMBIENTE, ENTRE OTRAS. ASIMISMO, SE INFORMA DE LA EXPOSICION QUE SE PRESENTARA A PARTIR DEL PROXIMO MIERCOLES EN LA FACULTAD DE ARQUITECTURA: REENCANTAMIENTO DEL MUNDO, DEL ARQUITECTO RUBEN CIMET; LA MUESTRA CONSTA DE 29 TRABAJOS, HECHOS CON DESPERDICIOS DE MADERA SOBRANTE DE OBRAS DE CONSTRUCCION. DESTACAN LAS PIEZAS: EL BUHO, LA FAMILIA, EL FLAMINGO, ALCACHOFA, SABILA Y EL PINGUINO. [AUTOR ] - SUPLEMENTO AGENDA; CARMONA, SILVIA

035576 [MEDIO ] - GACETA UNAM [FECHA ] - 06/02/96 [NUMERO ] - 2,987 [PAGINA ] - 1-32 [TITULO ] - SUPLEMENTO AGENDA [VOCERO ] - ENEP ACATLAN; ALVARO YANEZ VELEZ; SEP; CONACYT; ANUIES; FUNSALUD [SINTESIS ] - EL SUPLEMENTO AGENDA, NUMERO 297, INFORMA DE LAS ACTIVIDADES A DESARROLLAR POR LAS DIFERENTES DEPENDENCIAS DE LA UNAM: COLOQUIOS, CONGRESOS, CONFERENCIAS, ACTIVIDADES CULTURALES Y CONVOCATORIAS, ENTRE LAS QUE SE ENCUENTRAN LA DEL CAMPUS ACATLAN, A LOS ALUMNOS QUE DESEEN INGRESAR A LA LICENCIATURA EN ENSENANZA DE INGLES; DE LA SEP, CONACYT, ANUIES Y EL MINISTERIO DE ASUNTOS EXTRANJEROS DE FRANCIA, DIRIGIDA A LA COMUNIDAD ACADEMICA DE LA UNAM Y A LAS INSTITUCIONES DE EDUCACION SUPERIOR PARA PRESENTAR PROYECTOS DE INVESTIGACION Y DOCENCIA EN TODAS LAS AREAS, A DESARROLLARSE DE MANERA CONJUNTA ENTRE ACADEMICOS DE INSTITUCIONES MEXICANAS Y FRANCESAS, Y DE LA FUNDACION MEXICANA PARA LA SALUD, A LA COMUNIDAD CIENTIFICA Y ACADEMICA PARA PARTICIPAR EN LOS PREMIOS FUNSALUD 1996. ASIMISMO PRESENTA UNA NOTA SOBRE EL MURAL "RAICES FORMALES DE LA ARQUITECTURA MEXICANA", DEL ARQUITECTO ALVARO YANEZ VELEZ. EL MURAL, SITUADO EN LA FACULTAD DE ARQUITECTURA (FA), ESTA REPRESENTADO POR OBRAS COMO EL PARTENON EN GRECIA Y LAS PIRAMIDES DEL MEXICO PREHISPANICO. [AUTOR ] - SUPLEMENTO AGENDA; CARMONA, GARCIA SILVIA

035597 [MEDIO ] - GACETA UNAM [FECHA ] - 12/02/96 [NUMERO ] - 2,989 [PAGINA ] - 1,19

[TITULO ] - EXHIBICION EN LA ENAP. LA NATURALEZA DE LA MIXTECA OAXAQUENA, CAPTADA POR LA LENTE DE ESTANISLAO ORTIZ

[VOCERO ] - ESTANISLAO ORTIZ ESCAMILLA

[SINTESIS ] - EL MAESTRO ESTANISLAO ORTIZ ESCAMILLA PRESENTA EN LA ESCUELA NACIONAL DE ARTES PLASTICAS (ENAP)SU EXPOSICION FOTOGRAFICA RITUAL, EN LA QUE MUESTRA UNA PARTE DE LA NATURALEZA DE LA MIXTECA OAXAQUENA CAPTADA POR SU LENTE. DESPUES DE OCHO ANOS DE NO EXPONER SU TRABAJO EN LA CIUDAD DE MEXICO, PRESENTA SU NUEVO MATERIAL EN ESTA CASA DE ESTUDIOS. LA MUESTRA REUNE 10 EXPOSICIONES EN BLANCO Y NEGRO SOBRE LOS CAPRICHOS DE ESE ECOSISTEMA Y SUS CONTRASTES. SE ANOTAN DATOS SOBRE LA BIOGRAFIA DEL EXPOSITOR.

[AUTOR ] - CARMONA, GARCIA SILVIA

035644 [MEDIO ] - GACETA UNAM [FECHA ] - 19/02/96 [NUMERO ] - 2,991 [PAGINA ] - 1-32 [TITULO ] - SUPLEMENTO AGENDA [VOCERO ] - CCH; CICH; FMVYZ; CISE; DGSCA [SINTESIS ] - EL SUPLEMENTO AGENDA, NUMERO 299, INFORMA DE LAS ACTIVIDADES ACADEMICAS Y CULTURALES A REALIZAR POR LAS DIFERENTES DEPENDENCIAS DE LA UNAM, ENTRE LAS QUE SE ENCUENTRAN LA MUESTRA PICTORICA DEL CCH; EL CURSO TEORICO SOBRE LA INDUSTRIA DE LA INFORMACION EN MEXICO, QUE IMPARTIRA EL CENTRO DE INFORMACION CIENTIFICA Y HUMANISTICA (CICH). ASIMISMO, SE PUBLICAN LOS CURSOS A IMPARTIRSE EN EL DF Y EN OTRAS CIUDADES DEL PROGRAMA DE EDUCACION CONTINUA; LOS GANADORES DEL CONCURSO MULTIMEDIOS; LA CONVOCATORIA DE LA FACULTAD DE MEDICINA VETERINARIA Y ZOOTECNIA (FMVYZ)AL PREMIO NACIONAL AL BIBLIOTECARIO AGROPECUARIO 1995, Y EL CALENDARIO DE CURSOS MARZO 1996 DEL CENTRO DE INVESTIGACIONES Y SERVICIOS EDUCATIVOS (CISE). SE INFORMA TAMBIEN SOBRE LA EXPOSICION ESCULTORICA ESPACIO Y VOLUMEN, DE JOEL MARTINEZ. [AUTOR ] - SUPLEMENTO AGENDA; CARMONA, GARCIA SILVIA

035692 [MEDIO ] - GACETA UNAM [FECHA ] - 26/02/96 [NUMERO ] - 2,993 [PAGINA ] - 1-32 [TITULO ] - SUPLEMENTO AGENDA [VOCERO ] - IIM; INSTITUTO WEIZMANN; OFUNAM [SINTESIS ] - EL SUPLEMENTO AGENDA, NUMERO 300, INFORMA DE LAS ACTIVIDADES ACADEMICAS Y CULTURALES A REALIZAR POR LAS DIVERSAS DEPENDENCIAS DE LA UNAM, ENTRE LAS QUE SE ENCUENTRAN EL CERTAMEN NACIONAL AL PREMIO IIM-UNAM 1996. BECAS DEL INSTITUTO WEIZMAN PARA TRES ESTUDIANTES MEXICANOS (SE ANOTAN REQUISITOS), Y EL PROGRAMA DE LA OFUNAM PARA EL MES DE MARZO. ASIMISMO SE INFORMA DE LA OBRA DEL MAESTRO JOSE ARAN VIDAL EXPUESTA EN LA FACULTAD DE ARQUITECTURA (FA), DENTRO DE LA SERIE CONOCE A TUS MAESTROS. [AUTOR ] - SUPLEMENTO AGENDA; CARMONA, GARCIA SILVIA

035731 [MEDIO ] - GACETA UNAM [FECHA ] - 04/03/96 [NUMERO ] - 2,995 [PAGINA ] - 1-32

### [TITULO ] - SUPLEMENTO AGENDA

[VOCERO ] - CCH; IIB; SECRETARIA ASUNTOS ESTUDIANTILES; ACADEMIA MEXICANA DERECHOS HUMANOS; PSSM

[SINTESIS ] - EL SUPLEMENTO AGENDA, NUMERO 300, PUBLICA LAS ACTIVIDADES ACADEMICAS Y CULTURALES, ASI COMO LOS SERVICIOS DE LAS DIVERSAS DEPENDENCIAS DE LA UNAM. DESTACAN LA CONVOCATORIA AL CONCURSO "CORRIDO. HISTORIA DEL COLEGIO DE CIENCIAS Y HUMANIDADES (CCH)A 25 ANOS DE SU CREACION". LA INVITACION A LA PRESENTACION DE LOS LIBROS LA MILAGROSA APARICION DE NUESTRA SENORA MARIA DE GUADALUPE DE MEXICO Y POESIAS ESPIRITUALES, EN EL AUDITORIO DEL INSTITUTO DE INVESTIGACIONES BIBLIOGRAFICAS. LA CONVOCATORIA AL CONCURSO "POR LA TOLERANCIA", CONVOCADO POR LA SECRETARIA DE ASUNTOS ESTUDIANTILES, LA ACADEMIA MEXICANA DE DERECHOS HUMANOS Y RADIO EDUCACION, ENTRE OTRAS INSTITUCIONES, Y LA CONVOCATORIA AL PREMIO ANUAL DE SERVICIO SOCIAL UNIVERSITARIO GUSTAVO BAZ PRADA 1996. ASIMISMO SE INFORMA DE LA EXPOSICION WYSIWIG (LO QUE VES ES LO QUE ES), DE MARIO BARRON, QUE SE PRESENTA EN LA GALERIA UNIVERSITARIA ARISTOS. LA MUESTRA ESTA COMPUESTA POR 10 OLEOS ELABORADOS EN MADERA, CON EL TEMA DE LA FIGURA FEMENINA, PRINCIPALMENTE. [AUTOR ] - SUPLEMENTO AGENDA; CARMONA, GARCIA SILVIA

035764

[MEDIO ] - GACETA UNAM [FECHA ] - 11/03/96 [NUMERO ] - 2,997 [PAGINA ] - 1-32 [TITULO ] - SUPLEMENTO AGENDA [VOCERO ] - FCYA; DGSCA; SRE; DDF; CISE

[SINTESIS ] - EL SUPLEMENTO AGENDA, NUMERO 302, INFORMA DE LAS ACTIVIDADES ACADEMICAS Y CULTURALES A REALIZAR POR LAS DIVERSAS DEPENDENCIAS DE LA UNAM. ENTRE ESTAS SE ENCUENTRAN: EL PROGRAMA DEL FESTIVAL EN PRO DE LA MARIPOSA MONARCA. LA INVITACION DE LA DIRECCION GENERAL DE SERVICIOS DE COMPUTO ACADEMICO, A TRAVES DE LA DIRECCION DE TELECOMUNICACIONES DIGITALES, A LAS PLATICAS INFORMATIVAS SOBRE LOS SERVICIOS QUE BRINDA INTERNET. CONVOCATORIA A LA CUARTA BIENAL INTERNACIONAL DEL CARTEL EN MEXICO 1996, Y LA INVITACION A LA DECIMA SESION DEL SEMINARIO DE USOS EDUCATIVOS DE LA COMPUTADORA, CON EL TEMA USO DEL CORREO ELECTRONICO CON PROPOSITOS DOCENTES, ENTRE OTROS. ASIMISMO SE INFORMA DE LA EXPOSICION GUERRILLA EN VIDRIO (DISENO POLACO CONTEMPORANEO), QUE SE PRESENTA EN EL ESPACIO ALTERNATIVO ARMANDO VILLAGRAN DEL MUSEO UNIVERSITARIO CONTEMPORANEO DE ARTE (MUCA), HASTA EL 21 DE ABRIL. MUESTRA EL TRABAJO EN VIDRIO REALIZADO POR ARTESANOS DE POLONIA.

[AUTOR ] - SUPLEMENTO AGENDA; CARMONA, GARCIA SILVIA

035799 [MEDIO ] - GACETA UNAM [FECHA ] - 18/03/96 [NUMERO ] - 2,999 [PAGINA ] - 1-32 [TITULO ] - SUPLEMENTO AGENDA [VOCERO ] - SEDESOL; DDF; SAE; ACADEMIA MEXICANA DERECHOS HUMANOS; IIEC; LUCINDA URRUSTI [SINTESIS ] - ENTRE LAS ACTIVIDADES ACADEMICAS Y CULTURALES DE LA UNAM ANOTADAS EN EL SUPLEMENTO AGENDA, NUMERO 303, SE ENCUENTRAN: UNA INVITACION PARA DESARROLLAR EL SERVICIO SOCIAL EN TU DELEGACION. EL ENCUENTRO LA PARTICIPACION DE LA MUJER EN EL UMBRAL DEL SIGLO XXI. LA CONVOCATORIA AL CONCURSO POR LA TOLERANCIA. EL LIBRO METODOLOGIA PARA LOS ESTUDIOS DE GENERO, EDITADO POR EL

INSTITUTO DE INVESTIGACIONES ECONOMICAS (IIEC), Y LA EXPOSICION PLASTICA ULTIMOS

ANOS, DE LUCINDA URRUSTI, PRESENTADA EN LA GALERIA LUIS NISHIZAWA DE LA ESCUELA NACIONAL DE ARTES PLASTICAS (ENAP); MUESTRA DE 23 PINTURAS Y 17 TRABAJOS DISENADOS CON CERILLOS, MADERA Y PIEZAS OXIDADAS, ENTRE OTROS. [AUTOR ] - SUPLEMENTO AGENDA; CARMONA, GARCIA SILVIA

035834 [MEDIO ] - GACETA UNAM [FECHA ] - 25/03/96 [NUMERO ] - 3,001 [PAGINA ] - 1-32 [TITULO ] - SUPLEMENTO AGENDA [VOCERO ] - FP; PUMA; FMVYZ; DGFE; OCTAVIO URBINA ALVAREZ [SINTESIS ] - ENTRE LAS ACTIVIDADES ACADEMICAS Y CULTURALES MAS SOBRESALIENTES REGISTRADAS EN EL SUPLEMENTO AGENDA, NUMERO 304, SE ENCUENTRAN: CONFERENCIA LATINOAMERICANA DE PSICOLOGIA DE LA SALUD, DE LA FACULTAD DE PSICOLOGIA. PRIMER SIMPOSIO NACIONAL SOBRE RESIDUOS PELIGROSOS, DEL PROGRAMA UNIVERSITARIO DEL MEDIO AMBIENTE. CONVOCATORIA AL PREMIO AL MERITO ACADEMICO 1996, DE LA FACULTAD DE MEDICINA VETERINARIA Y ZOOTECNIA, Y LA INVITACION DE LA DIRECCION GENERAL DE FOMENTO EDITORIAL AL CURSO MERCADOTECNIA EDITORIAL, A REALIZARSE EN LA CASA UNIVERSITARIA DEL LIBRO. ASIMISMO SE INFORMA DE LA EXPOSICION PRIMAVERA EN LA UNAM, DE OCTAVIO URBINA ALVAREZ, MONTADA EN EL CENTRO DE ENSENANZA PARA EXTRANJEROS; CONSTA DE 19 OLEOS QUE RETRATAN LAS DIVERSAS CLASES DE FLORES QUE EXISTEN EN EL PAIS.

[AUTOR ] - SUPLEMENTO AGENDA; CARMONA, GARCIA SILVIA

035937 [MEDIO ] - GACETA UNAM [FECHA ] - 22/04/96 [NUMERO ] - 3,007 [PAGINA ] - 1-32 [TITULO ] - SUPLEMENTO AGENDA [VOCERO ] - DGSCA; NOEL LOPEZ CARRIZAL; LAURA CASTANEDA; FREDERICK W. LANCASTER; HORACIO GARCIA FERNANDEZ; SOCIEDAD MATEMATICA MEXICANA [SINTESIS ] - LA DIRECCION GENERAL DE SERVICIOS DE COMPUTO ACADEMICO (DGSCA)CONVOCAN AL PERSONAL ACADEMICO DE LA UNAM A PRESENTAR PROPUESTAS DE APOYO ECONOMICO PARA PROYECTOS DE INVESTIGACION QUE REQUIEREN EQUIPO DE SUPERCOMPUTO. LA EXPOSICION TITULADA "4 CORRIENTES, 1 ORIGEN", DEL ARTISTA MEXICANO NOEL LOPEZ CARRIZAL, PRESENTA LAS CREACIONES DE ESTE ARTISTA HECHAS CON DIFERENTES TECNICAS COMO ACUARELA, TECNICA MIXTA, ESCULTOPINTURA Y TALLA DIRECTA EN MADERA. LA EXHIBICION, QUE SE MUESTRA EN LA CASA UNIVERSITARIA DEL LIBRO, PERMANECERA ABIERTA HASTA EL PROXIMO 26 DE ABRIL. LA EXHIBICION DE LA FOTOGRAFA LAURA CASTANEDA INTITULADA "ORO FUGAZ" CONTIENE NUEVE FOTOGRAFIAS EN LAS QUE LAS CONDICIONES DE ILUMINACION Y LOS DESTELLOS DE LUZ NACEN DE LA PERCEPCION PERSONAL DE LA ARTISTA. LA EXPOSICION PERMANECERA ABIERTA HASTA EL PROXIMO 30 DEL MES EN CURSO EN EL PASILLO CONTINUO DE FOTOGRAFIA DE LA ESCUELA NACIONAL DE ARTES PLASTICAS (ENAP). EN EL FOLLETO "LINEAMIENTOS PARA LA RECOPILACION DE BASES DE DATOS", FREDERICK W. LANCASTER CONSIDERA QUE LAS BASES DE DATOS HAN PROVOCADO UNA FRAGMENTACION DE LOS REGISTROS ACADEMICOS. EL FOLLETO DE LANCASTER FUE PUBLICADO RECIENTEMENTE POR EL CENTRO UNIVERSITARIO DE INVESTIGACIONES BIBLIOTECOLOGICAS DE LA UNAM. CONVOCATORIA AL "II CONGRESO NACIONAL DE EDUCACION QUIMICA EN EL NIVEL MEDIO SUPERIOR". LA SOCIEDAD MATEMATICA MEXICANA CONVOCA AL CONCURSO DEL DISTRITO FEDERAL DE LA X OLIMPIADA MEXICANA DE MATEMATICAS.

[AUTOR ] - SUPLEMENTO AGENDA; CARMONA, GARCIA SILVIA

035981 [MEDIO ] - GACETA UNAM [FECHA ] - 29/04/96 [NUMERO ] - 3,009 [PAGINA ] - 1-32 [TITULO ] - SUPLEMENTO AGENDA [VOCERO ] - IIMAS, ACADEMIA INVESTIGACION CIENTIFICA, FRANK HARARY, LETICIA VIEYRA, ENEP ACATLAN, IPN, UAM AZCAPOTZALCO, ANUIES, ISSSTE [SINTESIS ] - EL III ENCUENTRO INSTITUCIONAL, II NACIONAL Y I LATINOAMERICANO DE RESPONSABLES DE INFORMACION ESTADISTICA "HACIA LA CONSTRUCCION DE UN SISTEMA NACIONAL DE ESTADISTICA EN EDUCACION MEDIA SUPERIOR Y SUPERIOR" SE LLEVARA A CABO DEL 7 AL 9 DE MAYO EN EL PALACIO DE MINERIA. LA UNAM A TRAVES DEL INSTITUTO DE INVESTIGACIONES EN MATEMATICAS APLICADAS Y EN SISTEMAS (IIMAS)Y LA ACADEMIA DE LA INVESTIGACION CIENTIFICA INVITAN AL CICLO DE CONFERENCIAS "BALANCE, HIPERCUBOS Y NUEVAS LINEAS DE INVESTIGACION" QUE SERA IMPARTIDO POR EL DOCTOR FRANK HARARY DE LA UNIVERSIDAD DE NUEVO MEXICO DEL 6 AL 10 DE MAYO. LA PINTORA LETICIA VIEYRA SENALO QUE SU EXPOSICION INTITULADA "DE CORTEZA Y HOJARASCA" PRESENTA 13 OBRAS HECHAS CON ELEMENTOS NATURALES COMO TRONCOS, RAICES Y HOJAS SECAS. LA MUESTRA DE VIEYRA SE PRESENTARA EN LAS GALERIAS 2 Y 3 DE LA ESCUELA NACIONAL DE ARTES PLASTICAS (ENAP)HASTA EL PROXIMO 6 DE MAYO. LA UNAM CONVOCA A LOS ALUMNOS QUE DESEEN INGRESAR A LA LICENCIATURA EN ENSENANZA DE INGLES A PARTICIPAR EN EL EXAMEN DE COLOCACION QUE TENDRA LUGAR EN LA ESCUELA NACIONAL DE ESTUDIOS PROFESIONALES (ENEP)ACATLAN DEL 29 DE ABRIL AL 3 DE MAYO. LA UNAM, EL INSTITUTO POLITECNICO NACIONAL (IPN), LA UNIVERSIDAD AUTONOMA METROPOLITANA (UAM)PLANTEL AZCAPOTZALCO, LA ASOCIACION NACIONAL DE UNIVERSIDADES E INSTITUCIONES DE EDUCACION SUPERIOR (ANUIES)Y EL INSTITUTO DE SEGURIDAD Y SERVICIOS SOCIALES DE LOS TRABAJADORES DEL ESTADO (ISSSTE), ZONA NORTE, CONVOCAN AL V FESTIVAL DE TEATRO UNIVERSITARIO QUE TENDRA LUGAR DEL 9 AL 18 DE SEPTIEMBRE DE 1996. [AUTOR ] - CARMONA, GARCIA SILVIA

036134

[MEDIO ] - GACETA UNAM

[FECHA ] - 27/05/96

[NUMERO ] - 3,017

[PAGINA ] - 1-32 [TITULO ] - SUPLEMENTO AGENDA

[VOCERO ] - PUE, AMEE, UDUAL, UACJ, UACH, ANUIES, UAM, FEDERICO FERRO GAY, ENTS, DGSM, CELE, COORDINACION FORMACION PROFESORES, JUAN CHAVARRIA CALZADA, PUAL, SOLAR, CONSEJO ACADEMICO AREA HUMANIDADES ARTES

[SINTESIS ] - EL PROGRAMA UNIVERSITARIO DE ENERGIA (PUE)Y LA ASOCIACION MEXICANA PARA LA ECONOMIA ENERGETICA (AMEE)INVITAN AL SEGUNDO CONGRESO NACIONAL "TRANSICION ENERGETICA EN MEXICO, CENTRO Y SUDAMERICA" QUE TENDRA LUGAR EN LA CIUDAD DE MEXICO DEL 23 AL 25 DE SEPTIEMBRE. LA UNIVERSIDAD NACIONAL AUTONOMA DE MEXICO (UNAM), LA UNION DE UNIVERSIDADES DE AMERICA LATINA (UDUAL), LA UNIVERSIDAD AUTONOMA DE CIUDAD JUAREZ (UACJ), LA UNIVERSIDAD AUTONOMA DE CHIHUAHUA (UACH), LA ASOCIACION DE UNIVERSIDADES E INSTITUCIONES DE EDUCACION SUPERIOR (ANUIES)Y LA UNIVERSIDAD AUTONOMA METROPOLITANA (UAM)INVITAN AL HOMENAJE EN HONOR DEL DOCTOR FEDERICO FERRO GAY, MAESTRO EMERITO DE LA UACJ, QUE SE LLEVARA A CABO EL 27 DE MAYO A LAS 21:00 HORAS EN EL AUDITORIO EFREN C. DEL POZO DE LA UDUAL. LA ESCUELA NACIONAL DE TRABAJO SOCIAL (ENTS)Y LA DIRECCION GENERAL DE SERVICIOS MEDICOS (DGSM), JUNTO CON LA SECRETARIA DE SALUD (SS), CONVOCAN A TODOS LOS INTERESADOS A PARTICIPAR EN EL II ENCUENTRO NACIONAL DE TRABAJO SOCIAL EN EL AREA DE SALUD QUE TENDRA LUGAR DEL 6 AL 8 DE JUNIO EN LA CIUDAD DE MEXICO. LA UNAM, EL CENTRO DE ENSENANZA DE LENGUAS EXTRANJERAS (CELE)Y LA COORDINACION DE FORMACION DE PROFESORES CONVOCAN AL CURSO DE FORMACION DE PROFESORES 1996- 1997. JUAN CHAVARRIA CALZADA, COORDINADOR DE LA BIBLIOTECA ALFONSO CASO DE LA FACULTAD DE DERECHO (FD), MANIFESTO QUE LA SALA DE RESERVA ESPECIAL DE DICHO RECINTO CUENTA CON APROXIMADAMENTE SEIS MIL VOLUMENES DE LOS SIGLOS XVI, XVII, XVIII XIX Y PRINCIPIOS DEL SIGLO XX. CHAVARRIA CALZADA INDICO QUE LOS TEXTOS SON EMPLEADOS PARA REALIZAR INVESTIGACIONES ESPECIALIZADAS QUE PERMITEN CONOCER EL PENSAMIENTO, APLICACION Y EJERCICIO DEL DERECHO DURANTE ESA EPOCA. EL PROGRAMA UNIVERSITARIO DE ALIMENTOS (PUAL)CONVOCA A LAS DEPENDENCIAS UNIVERSITARIAS A PRESENTAR PROPUESTAS PARA SELECCIONAR AL CANDIDATO QUE REPRESENTARA A LA UNAM EN EL PREMIO NACIONAL EN CIENCIA Y TECNOLOGIA DE ALIMENTOS 1996. LA SOCIEDAD LATINOAMERICANA DE ESTUDIOS SOBRE AMERICA LATINA Y EL CRIBE (SOLAR)CONVOCA A TODOS LOS INTERESADOS A PARTICIPAR EN EL PREMIO SOLAR. EL CONSEJO ACADEMICO DEL AREA DE LAS HUMANIDADES Y DE LAS ARTES, POR MEDIO DE SU COMISION PERMANENTE DE DIFUSION Y EXTENSION, INVITA A LOS MIEMBROS DE LA COMUNIDAD UNIVERSITARIA A PARTICIPAR EN LA II FERIA UNIVERSITARIA DEL ARTE. [AUTOR ] - CARMONA, SILVIA

047610

[MEDIO ] - GACETA UNAM [FECHA ] - 26/11/98 [NUMERO ] - 3,237

[PAGINA ] - 23

[TITULO ] - Indispensable, crear líneas de investigación que sustenten la teoría de la publicidad

[VOCERO ] - Margarita Krohling Kunsch; Carola García Calderón; Gerardo L. Dorantes [SINTESIS ] - En el libro "Publicidade, Análise da producao publicitárea e da formacao profissional", especialistas de Brasil y México abordan aspectos de la comunicación publicitaria. La publicación del texto se efectuó durante el IV Congreso Latinoamericano de Ciencias de la Comunicación, efectuado el pasado mes de septiembre en la Universidad Federal de Recife, en Brasil, y es la recopilación de los trabajos expuestos en el marco de ese evento. Entre éstos se encuentran reseñados los de la doctora Carola García Calderón, responsable de la opción de Publicidad del nuevo plan de estudios de la carrera de Ciencias de la Comunicación de la Facultad de Ciencias Políticas y Sociales (FCPS), y del maestro Gerardo L. Dorantes, también profesor de la FCPS y director general de Información de la UNAM, quien en su ensayo "Evolución del Régimen Jurídico de la Publicidad en México" realiza una breve pero profunda revisión histórica de la economía nacional desde los años 40 hasta la época actual, con la finalidad de contextualizar la evolución de la publicidad y del régimen jurídico que la rige en México.

[AUTOR ] - Carmona García, Silvia

050501 [MEDIO ] - GACETA UNAM [FECHA ] - 23/10/00 [NUMERO ] - 3,406 [PAGINA ] - 1,14 [TITULO ] - La historia del reloj en la exposición La Magia del Tiempo [VOCERO ] - Museo de Geología

[SINTESIS ] - La muestra "La magia del Tiempo" ofrece al visitante la posibilidad de conocer la evolución del reloj. Integrada por aproximadamente 60 relojes -solares, de arena, cuarzo, vela y aceite, de bolsillo, o con diamantes genuinos, de mano, de pie y mecánicos, entre otros- se presenta en la sala del Sistema Tierra del Museo de Geología, para conmemorar su tercer aniversario. Además de mostrar los diferentes tipos de relojes, se dan a conocer también las piezas que componen el interior de éstos y lo importante que son cada una de ellas para su buen funcionamiento. Asimismo se proyecta un video que narra paso a paso la historia del reloj y que hace referencia a los personajes que han influido en su evolución, entre ellos, Christian Hygens, Galileo Galilei, el monje Herbert y el Papa Silvestre II. Las piezas de la muestra forman

parte de las colecciones privadas de los señores Luis Hernández, Agilberto Garcíacano y Jesús Canizález. "La Magia del Tiempo" se presenta hasta el 8 de diciembre. [AUTOR ] - Carmona, Silvia

050595 [MEDIO ] - GACETA UNAM [FECHA ] - 09/11/00 [NUMERO ] - 3,410 [PAGINA ] - 1,16 [TITULO ] - Toshka, símbolo puma de la Universidad Nacional [VOCERO ] - Toshka

[SINTESIS ] - Gaceta UNAM presenta un artículo sobre el símbolo de la UNAM en las actividades deportivas en las que participa esta casa de estudios. Se anota que el puma fue escogido por Roberto Tapatío Méndez como símbolo del equipo de futbol americano, que año con año medía su fuerza con representativos de Estados Unidos. En una de esas giras le preguntaron por el mote de su equipo, y decidió llamarlo "Los Pumas", debido a que ese felino originario del continente americano reunía las características que él deseaba de sus jugadores: agresividad, rapidez, valentía, fuerza e inteligencia. De esta manera, desde 1942 los jugadores universitarios de futbol americano se han llamado así y lo han hecho extensivo a todos los atletas que representan a esta casa de estudios. Varios felinos de este tipo han sido la mascota oficial de la UNAM. Entre ellos pueden nombrarse a Casti, Elmer y ahora a Toshka, una puma hembra llegada en 1985 de Argentina.

[AUTOR ] - Carmona, Silvia

054270 [MEDIO ] - GACETA UNAM [FECHA ] - 20/12/93 [NUMERO ] - 2,798 [PAGINA ] - 5 [TITULO ] - Universum celebra su primer año con la obra Otero, la tecnología abandonada [VOCERO ] - José Sarukhán; Manuel Aguilera Gómez; Julieta Fierro; Jorge Flores Valdés [SINTESIS ] - Con motivo del primer aniversario del Museo de las Ciencias Universum, el rector José Sarukhán, en compañía del licenciado Manuel Aguilera Gómez, regente capitalino, inauguró la sala Con ciencia de nuestra ciudad, y la escultura "Otero, la tecnología abandonada". Asimismo, fue reabierta la sala de astronomía Universo. La sala Con ciencia de nuestra ciudad, la cual estuvo a cargo del arquitecto Jesús Aguirre Cárdenas, muestra de manera ilustrativa y amena diversos aspectos de la metrópoli más poblada del mundo, "y tiene por objeto que el visitante conozca tanto su problemática como todo lo hermoso que ella nos ofrece, para coadyvar en la solución de los males que la aquejan", argumentó el arquitecto Aguirre. Por su parte, la escultura "Otero, la tecnología abandonada", a cargo de Rosario Almanza, Francisco Quezada y Ricardo Urióstegui, y ubicada frente a la entrada principal del museo, conjunta problemas propios de la plástica con la tecnología abandonada, pero que a la vez es cimiento de trabajo posterior para el surgimiento de una nueva tecnología. Al declarar la reapertura de la sala de astronomía Universo, la doctora Julieta Fierro, quien estuvo a cargo de su renovación, agradeció a las autoridades universitarias y a todos aquellos que contribuyeron a su feliz término el apoyo brindado para tal efecto. En un acto por separado se inauguró también la sala Química: transformación molecular de la materia. Ahí, el doctor Jorge Flores Valdés, director del Universum, expresó que en ese nuevo espacio se busca hacer una exposición intercativa con fenómenos químicos, lo cual representa un logro para la UNAM, ya que en otros museos no se realiza por lo difícil de manejar o por el alto costo de su mantenimiento. La sala es resultado del esfuerzo de nueve profesores de la Facultad de Química, coordinados por el doctor Martín Hernández Luna.

[AUTOR ] - Romero, Esther; Carmona, Silvia

057693 [MEDIO ] - GACETA UNAM [FECHA ] - 16/02/04
[NUMERO ] - 3,696 [PAGINA ] - 1-32 [TITULO ] - Suplemento Agenda

[VOCERO ] - TV UNAM; DGSM; DGADR; Coordinación de Humanidades; ENP; CCH; DGM; Universum; CH

[SINTESIS ] - Listado oficial de seleccionados al Programa de Becas de TV UNAM 2004-2. - Cápsulas para la vida. Conocimiento de sí mismo. Dirección General de Servicios Médicos. SOS. - Convocatoria de la Dirección General de Actividades Deportivas y Recreativas a los Juegos Interfacultades 2004. Se anotan las bases. - Convocatoria a la Séptima Feria de Humanidades y Ciencias Sociales y al Séptimo Coloquio Jóvenes en la Investigación. - La Dirección General de Música invita a la comunidad a formar parte de los Coros Universitarios, cuya labor está encaminada a mostrar a los estudiantes las bondades de participar en una actividad colectiva, que enriquecerá su formación y les brindará oportunidades diversas alrededor de una actividad cultural al alcance de todos. - Heureka, Centro de Ciencias de Finlandia, y Universum invitan a la comunidad a la exposición Comunicación, donde el público se acercará al dinámico campo de la comunicación, los sistemas de transmisión de información, la variedad de servicios que ofrecen los medios de comunicación y las perspectivas de éstos para el futuro cercano. - En cartelera semanal: Infantiles: Museo Universitario del Chopo. Juan Boloteiro y Rosita Llorona. De Pedro Veludo. Dirige Francisco Cano. Grupo Totewari títeres. Domingos, 13 horas. Hasta el 29 de febrero.

[AUTOR ] - Carmona, Silvia

## Anexo 2

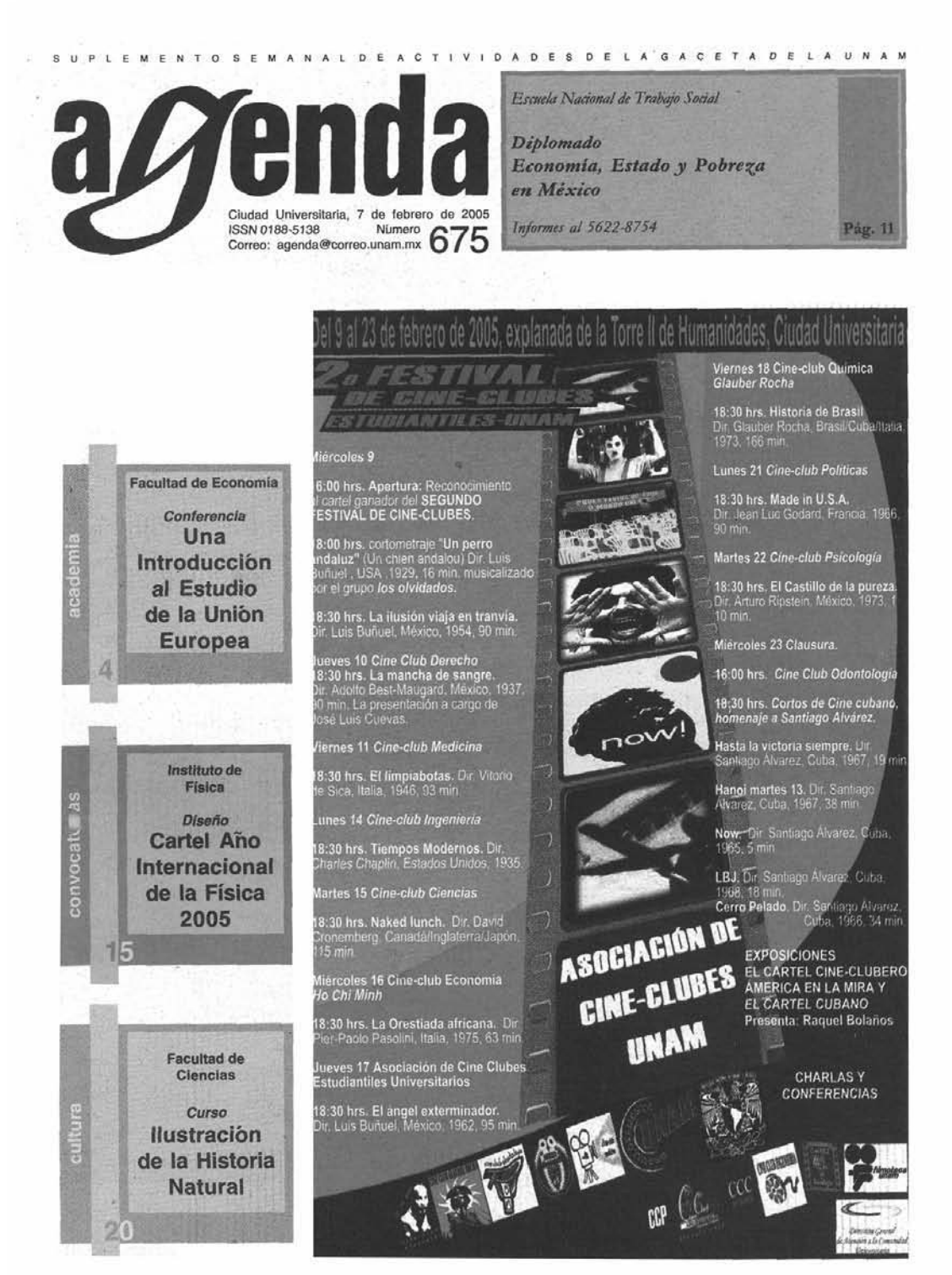

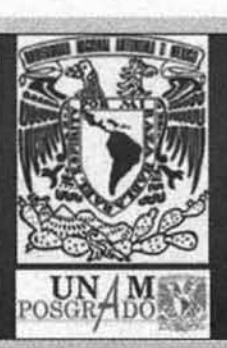

Centro de Investigación en Energía

## 5<sup>a</sup> Escuela de Investigación en Energía Marzo 28 a 2 de Abril, 2005 en Temixco, Mor.

El Centro de Investigación en Energía (CIE) invita a todos los estudiantes egresados y de los últimos semestres de las carreras de Física, Ingeniería, Matemáticas, Química y otras afines, a participar en la 5ª Escuela de Investigación en Energía (EIE) que se llevará a cabo en el CIE, del 28 de marzo al 2 de abril del 2005 (semana de Pascua). Los objetivos de la EIE son fomentar el estudio y la investigación en Energías Renovables y promover entre los participantes los Posgrados de la UNAM en Ingeniería (Energía), Ciencias Físicas, Ciencia e Ingeniería de Materiales

La EIE es una actividad de Educación Continua con valor curricular

Fecha límite de inscripción y solicitud de beca: febrero 8, 2005

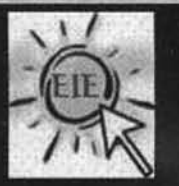

#### $\Box$  Cursos (5 h c/u)

Tecnologías de Nanotubos de Carbosa e Estadística para el Análisis de Datos Experimentales · Transporta de Energía en los Fluídos · Producción de Frío y Energía Solar

## □ Pláticas sobre

Materiales para tecnologías a silizadas Termociencias Sistemas Energéticos

#### $\Box$  Visitas a laboratorios

 $\square$  Eventos culturales

Cóctel de bienvenida Visita a la zona Arqueológica de Xochicalco

Inscripciones, programa y vias de acceso: http://www.cie.unam.mx/eventos Más información: correo-e; escuela@cie.unam.mx Tels. (55) 562-29742 y -29741

### **CONFERENCIAS**

**DIRECCION GENERAL DE DIVULGACION DE LA CIENCIA** Tel. 5622-7287 y 7288

www.dodc.unam.mx Universum

Tel. 5622-7287 y 7288

CUERDAS Y BRANAS: ¿DE QUÉ ESTÁ HECHO NUESTRO UNIVERSO?, Dr Alberto Güijosa, jueves 10 de febrero a las 11h. Sede: Teatro Universum. LOS INVESTIGADORES VIENEN A UNIVERSUM A PLATICAR CONTIGO, viernes 11 de febrero a las 11 h.<sup>(1)</sup> **DOMINGOS EN LA CIENCIA**, domingo 13 de febrero a las 12 h.(1)

ENERGÍA SOLAR, Pedro García, 12 de febrero.<sup>2</sup>

LA IMPORTANCIA DE LA LUZ EN LOS TEMAS LACUSTRES, Fausto Cam-5s, 19 de febrero.<sup>(2)</sup>

UNA LEYENDA COLONIAL Y EL MUSEO DE LA LUZ, Ángel Torres, 26 de febrero.<sup>6</sup>

<sup>(1)</sup> Sede: Museo de las Ciencias Universum, La Capilla.

(2) Los sábados a las 13:30 h. Sede: Museo de la Luz, Sala de Usos Múltiples.

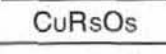

#### **CENTRO DE CIENCIAS APLICADAS Y DESARROLLO TECNOLOGICO**

Tel. 5622-8602, extensiones 1109,<br>f f f g f f 73 http://www.cinstrum.unam.mx

INTERFASA LABORATORIOS CONBASE EN LAS NORMAS ISO-17025 E ISO-19011, del 9 al 11 de febrero.<sup>(1)</sup>

SISTEMA DE CALIDAD PARA DISPOSITIvos MÉDICOS ISO-13485, del 23 al 25 de febrero.<sup>(1)</sup> **IMPLANTACIÓN DEL SISTEMA DE GES-**

TIÓN DE LA CALIDAD EN LABORATORIOS, CON BASE EN LA NORMA ISO-17025, del 30 de marzo al 1 de abril.<sup>(i)</sup>

(1) Sede: aulas del CCADET de 9 a 18:30 h. Informes con los ingenieros Ceci-

lia Delgado y Amado Santiago o Marycruz Valverde.

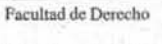

Ciclo de conferencias México, país de asilo: ayer, hoy y mañana

El futuro del asilo político doctor Federico Reyes Heroles martes 8 de febrero a las 11 horas

> Sede: Aula Magna **Jacinto Pallares**

Informes al 5622-2000 y 2013

#### **DIRECCION GENERAL DE ACTIVIDADES DEPORTIVAS Y RECREATIVAS**

Tel. 5622-2962

www.unam.mx/dgadyr ENTRENAMIENTO DEPORTIVO ESPE-CIALIZADO (DIPLOMADO), viernes y sábados del 15 de abril al 12 de febrero de 2006 de 16 a 20 h y de 9 a 15 h.

GIMNASIA NEUROMUSCULAR, miércoles hasta el 7 de diciembre de 9 a 12 h.

GIMNASIA ESTÁTICA (MASAJE), viernes hasta el 9 de diciembre de 8:30 a 11 h; hasta el 8 de abril de 11 a 13 h.

ACUMASA JE MA-DAN-YANG, Sabados hasta el 19 de febrero de 8 a 19 h; lunes hasta el 25 de abril de 11 a  $15:30 h.$ 

MASAJE VERTEBRAL (TALLER), VÍETRES hasta el 25 de febrero de 16 a 21 h. BUCEO DEPORTIVO (UNA, DOS Y TRES ESTRELLAS), martes y jueves de 9 a 11 h; martes y viernes de 14 a 17 h; miércoles y viernes de 9 a 11h; y sábados y domingos de 8 a 11 h. hasta el 1 de mayo.

BUCEO (SEGURIDAD ACUÁTICA, SAL-VAMENTO, RESCATE Y MANEJO DE ESTRÉS), sábados y domingos hasta el 1 de mayo de 6 a 11 h.

**BUCEO DEPORTIVO (UNA, DOS Y TRES** ESTRELLAS, FACULTAD DE INGENIE-RÍA), sábados y domingos hasta el 1 de mayo de 16 a 19 h.

**BUCEO DEPORTIVO (UNA, DOS Y TRES** ESTRELLAS, FACULTAD DE CIENCIAS), miércoles y viernes de 9 a 11 h o sábados y domingos de 10:30 a 13:30 h.

**CONTTRENCIA** 

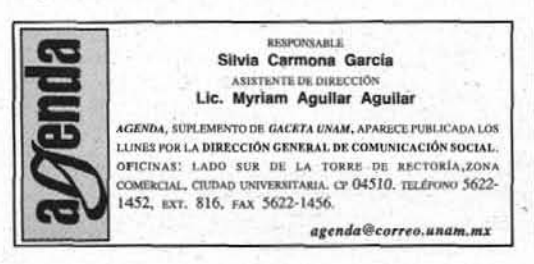

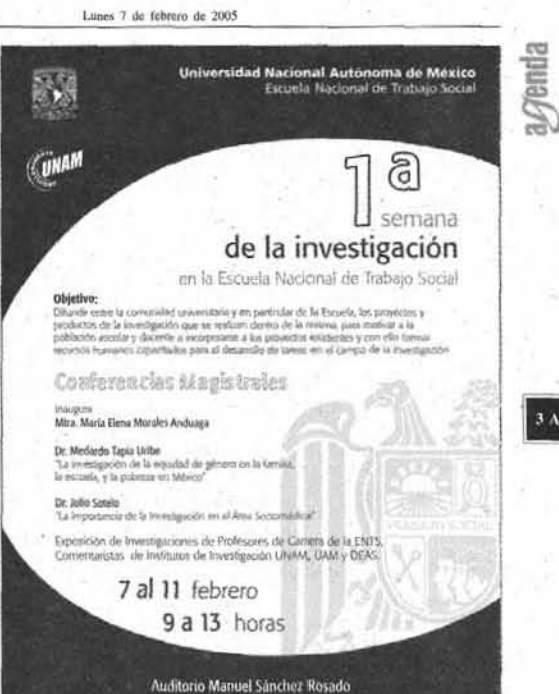

ARBITRAJE DE KARATE DO, jueves 10 de febrero de 9 a 14 h.

PERIODIZACIÓN DEL ENTRENAMIENTO EN KARATE DO (SEGUNDO CURSO), martes 15 y miércoles 16 de febrero de 9 a 18 h.

PLANEACIÓN TÁCTICA DEL BALONCES TO EN EQUIPOS REPRESENTATIVOS, SÁbados de 8 a 12 h y domingos de 9 a 11 h, del 19 al 27 de febrero o del 12 al 20 de marzo.

INICIACIÓN A LA GIMNASIA PASIVA (MASAJE), sábados del 5 de marzo al 3 de diciembre de 8 a 15:30 h. MASAJE OCCIDENTAL, sábados del 5

de marzo al 3 de diciembre de 8:30 a 15 h. MASAJE RELAJANTE (TALLER), vier-

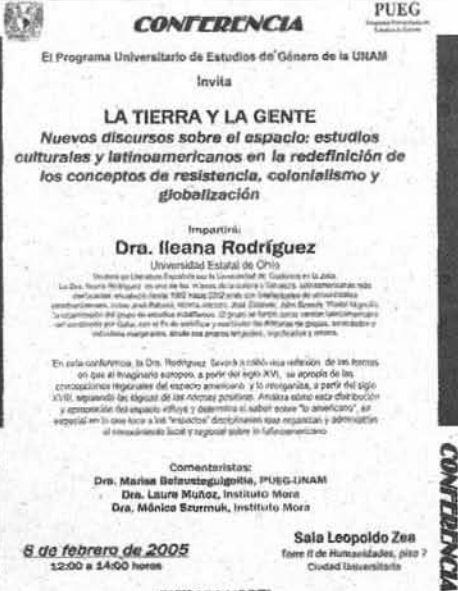

(ENTRADA LIBRE)

**ACADEMIA** 

#### AcADEMIA

nes del 18 de marzo al 29 de abril de 16 a 21 h. TÁCTICA EN EL KUMITE DEPORTIVO DEL KARATE DO I, lunes 28 y martes 29 de marzo de 9 a 18 h. Informes al 5622-0508, 0522, 0526 y 0527.

> **DIRECCION GENERAL DE DIVULGACION DE LA CIENCIA** Tel. 5622-7308 y 8238 www.dgdc.unam.mx

> > Universum Tel. 5622-7308 y 8238

CONSTRUYA SU TELESCOPIO, Sábados del 12 febrero al 19 de marzo de 10 a 14 h.

ASTRONOMÍA BÁSICA, martes hasta el 8 de marzo de 19:30 a 21 h. ASTRONOMÍA 2, miércoles hasta el 9 de marzo de 19:30 a 21:30 h. Informes al 5622-7336.

#### **FACULTAD DE ARQUITECTURA**

Tel. 5622-0211 y 0212 HISTORIA DE LA INDUMENTARIA DESDE SUS ORÍGENES HASTA EL SIGLO XX Y DISEÑO DE MODAS, Arq Claudette Eyssautier, martes del 22 de febrero al 17 de mayo de 18 a 20 h. HISTORIA DE LA INDUMENTARIA EN

MÉXICO, SUS TEXTILES Y DISEÑO DE MODAS, Arq Claudette Eysautier, jueves del 24 de febrero al 12 de mayo de 18 a 20 h.

CREATIVIDAD APLICADA (TALLER), Arq Arturo Sotomayor, miércoles del 23 de febrero al 11 de mayo de  $10a13h$ .

MAQUETAS I, Arq Nora Medina, lunes del 21 de febrero al 9 de mayo Instituto de Geofísica

Conferencia Los rayos cósmicos: explorando la helioesfera Rogelio Caballero

jueves 10 de febrero

a las 12 horas Sede: Auditorio Tlayolotl

Plática A local discontinuous

galerkin method for

Maxwell's equations

doctor Gerardo Ortigoza

Facultad de Matemáticas

Universidad de Veracruz

viernes 11 de febrero a las 12 horas

Sede: Auditorio Ricardo

Monges López

 $\overline{4\ \text{A}}$ 

**Denda** 

orientación oara alumnos educativa FEBRERO 2004 LECCION TEGIAS DE CARRERP APRET 9:00 a 12:00 hrs. Febrero 2,4,6,9,11,13 Febrero 9,10,12,16,18,20 9:00 a 12:00 hrs. Febrero 2,4,6,9,11,13 17:00 a 20:00 hrs. Febrero 2, 4, 6, 9, 11, 13 10:00 a 13:00 hrs. Febrero 9,10,12,16,18,20 17:00 a 20:00 hrs. ................................. **KCNICASDE ESTUDIO STORSTING**  $\Box$ 1000 **ASER** Febrero 10,12,16,17,18,20 10:00 a 13:00 hrs. Febrero 9,10,11,12,13 14:00 a 17:00 hrs. Febrero 10,12,16,17,19,20 17:00 a 20:00 hrs. **SEGURO SEXO PRO**  $\mathbb{S}$  $\alpha$ SECRETARÍA DE SERVICIOS A LA COMUNIDAD UNIVERS DRECCIÓN GENERAL DE ORIENTACIÓN Y SERVICIOS EDUCATIVOS The experiment of a Lanest at Memory of Rail 9:00 a last 20:00 homes in the September of Distribution of the Federal Memory Linded Universiteits as New York Change of the Pendamber of the Pendamber of the Pendamber of the 9:00 a 13:00 hrs. Febrero 17,19 WWW.dgose.unam.mx UNIVERSIDAD NACIONAL AUTONOMA DE MÉXICO **TONACIÓN DE UNIVERSIDAD ABIERTA Y EDUCACIÓN A DISTANCIA** El Seminario Permanente de Actualización Académica de'la CUAED le invite a la conferencia: La Educación a Distancia en México; Ejemplo de Cobertura y Calidad Seminario Per ie de que impartirá el Doctor Aleiandro Acuña Limón n Acadér Director de la Universidad Virtual, del Instituto Tecnológico de Estudios Superiores de Monterrey, **ENTRADA** Campus Cludad de México miércoles og de febrero de 2005 LIBRE e les 17:00 horas, en el Auditorio de la CUAED. Circuito Exterior s/n. Cd. Universitaria, C.P. pasio [Mormas: 5682, 878, 5622, 8729 **Informes al 5622-4122** fax 5550-2486 ww.cuaed.unam.mx www.geofisica.unam.mx

centro de

#### Lunes 7 de febrero de 2005

112

de 14 a 16h: MAOUETAS II, lunes del 21 de febrero al 9 de mayo de 12 a 14h.

ACUARELA, Arq Alejandro Isita, sábados del 26 de febrero al 14 de mayo de 10 a 12 h.

CROQUIS Y PERSPECTIVA A PLUMÓN. Arq Armando Ruiz, sábados del 26 de febrero al 14 de mayo de 10 a 12 h.

PINTURA AL ÓLEO, Arq Alejandro Isita, martes del 22 de febrero al 17 de mayo de 16 a 19 h. DIBUJO DE FIGURA HUMANA, ATQ

ClaudetteEyssautier, lunes y miércoles del 23 de febrero al 17 de mayo de 12:30 a 14:30 h.

ARTE CORPORAL (TALLER), Elizabeth Castrejón, miércoles del 23 de febrero al 17 de mayo de 10 a 13 h. VITRALES, Arq Claudette Eyssautier, sábados del 26 de febrero al 14 de mayo de 10 a 12 h.

CNICAS E INSTRUMENTOS DE DIBUJO, Arq Armando Ruiz, martes del 22 de febrero al 17 de mayo de 15 a 17 h. PRINCIPIOS DE LA ESCENOGRAFÍA TEA-TRAL, Arq Karla Rodríguez, martes del 22 de febrero al 17 de mayo de 18 a 20 h.

LABORATORIO DE ARTE PERFORMANCE, Erick Hernández, martes del 22 de febrero al 17 de mayo de 14 a 16 h. YOGA, Arq Olivia Huber, sábados del 26 de febrero al 14 de mayo de

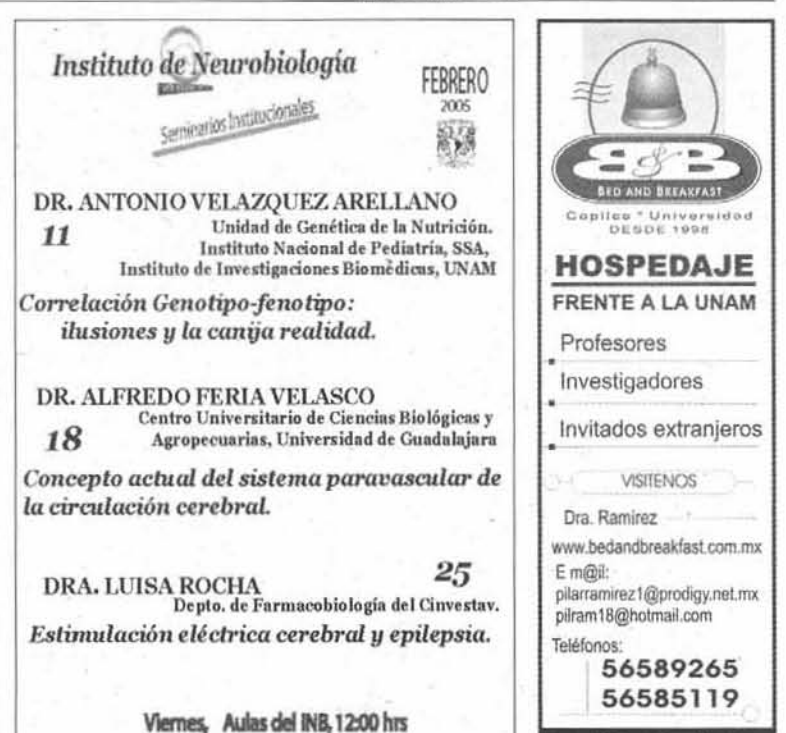

es 7 de febrero de 2005

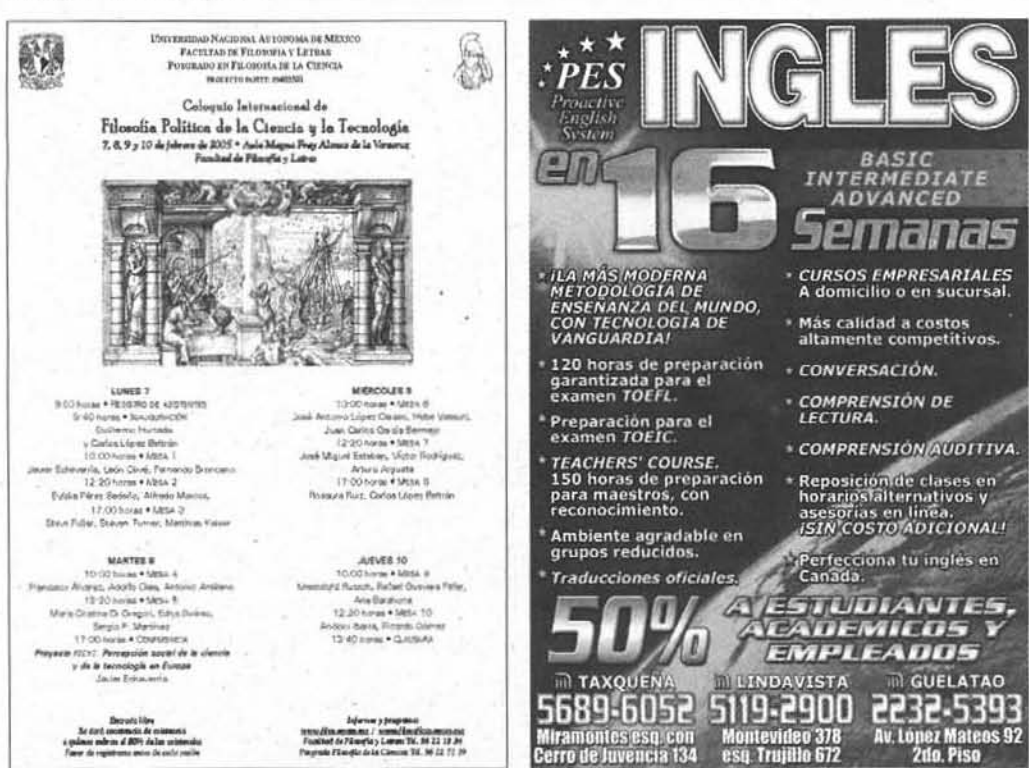

Cerro de Juvencia 134

esa Truillo 672

**ACADEMIA** 

a/Jenda

 $3A$ 

**Metro Copilco** 

#### ACADEMIA

8:30 a 10 h; VESPERTINA, lunes y miércoles del 21 de febrero al 11 de mayo de 19:30 a 21 h; MATUTINA, martes y jueves del 22 de febrero al 17 de mayo de 8:30 a 10 h. TANGO (PRINCIPIANTES), Lic Gonzalo González, martes y jueves del 22 de febrero al 17 de mayo de 17:30 a 19 h; (INTERMEDIOS), martes y jueves del 22 de febrero al 17 de mayo de 16 a 17:30 h.

DANZA ÁRABE, Mira María Larralde, jueves del 24 de febrero al 12 de mayo de 10:30 a 12 h.

CHI-KUNG DE LOS 7 LOTOS, Gabriela Moreno, miércoles y viernes del 23 de febrero al 13 de mayo de 16 a 18 h. Inscripciones abiertas hasta el viernes 25 de febrero.

LA APLICACIÓN DE ALTASTECNOLOGÍAS EN EL DISEÑO ARQUITECTÓNICO Y SU REPERCUSIONELASUSTENTABILIDAD DE LAS CIUDADES, Arq Fernando Guillén. lunes, miércoles y viernes del 9 de febrero al 7 de marzo de 17 a 19 h. LA DECONSTRUCCIÓN HACE AROUI-TECTURA, Arq Manuel Dávila, martes y jueves del 15 de febrero al 31 de marzo de 12 a 14 h.

DISEÑO DE ESTRUCTURAS DE ACERO, Ings Antonio Silva y Jaime Ortiz, martes y jueves del 22 de febrero al 7 de abril de 10 a 12 h.

 $6A$ 

Genda

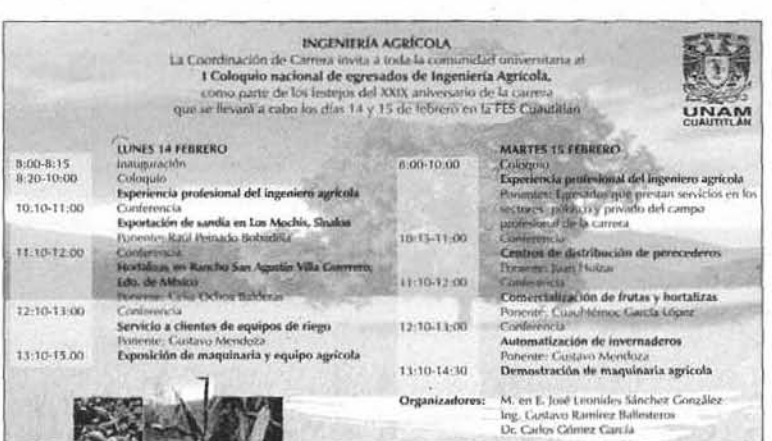

ARTE Y ARQUITECTURA DEL PAISAJE, Arq Luis de la Torre, Prof Salvador Rodríguez, Lic Rosana Domínguez, Arq Lorenza Capdevielle y Mtra Amaya Larrucea, miércoles y viernes del 2 de marzo al 6 de abril de 12 a 15 h.

LA CIUDAD Y SUS REPRESENTACIONES: FLORENCIA, ROMA Y VENECIA EN EL RENACIMIENTO, Dr Franco Avicolli, jueves del 3 de marzo al 19 de mayo de 16 a 18 h.

DISEÑO PARA LOS AMBIENTES EXTRE-MOS, Arq Francesco Trabucco, del 7 al 11 de marzo de 17 a 21 h. LA NATURALIZA DEL DISEÑO ARQUITEC-TÓNICO Y SU PROCESO, SEMINARIO SOBRE LAS FORMAS DE SU ENSEÑANZA, M en Arq Miguel Hierro, lunes del 7 de marzo al 2 de mayo de 12 a 15 h. LOS EJERCICIOS DE VINCULACIÓN CO-MUNITARIA: TEORÍA Y PRÁCTICA, PRIN-CIPIO ESTUDIO-TRABAJO, FUNDAMEN-TO DE LA EXTENSIÓN UNIVERSITARIA. Arqs Elías Mercado y Teodoro Martínez, martes del 8 de marzo al 3 de mayo de 14 a 17 h. ELDISEÑO DEL ESPACIO EXTERIOR COMO

Centro de Ciencias de la Atmósfera Conferencia Predictibilidad de eventos extremos a mediano plazo Manuel Caballero y Arturo Caracas viernes 11 de febrero a las 12:30 horas Sede: Salón de Seminarios **Informez al 5622-4059** 

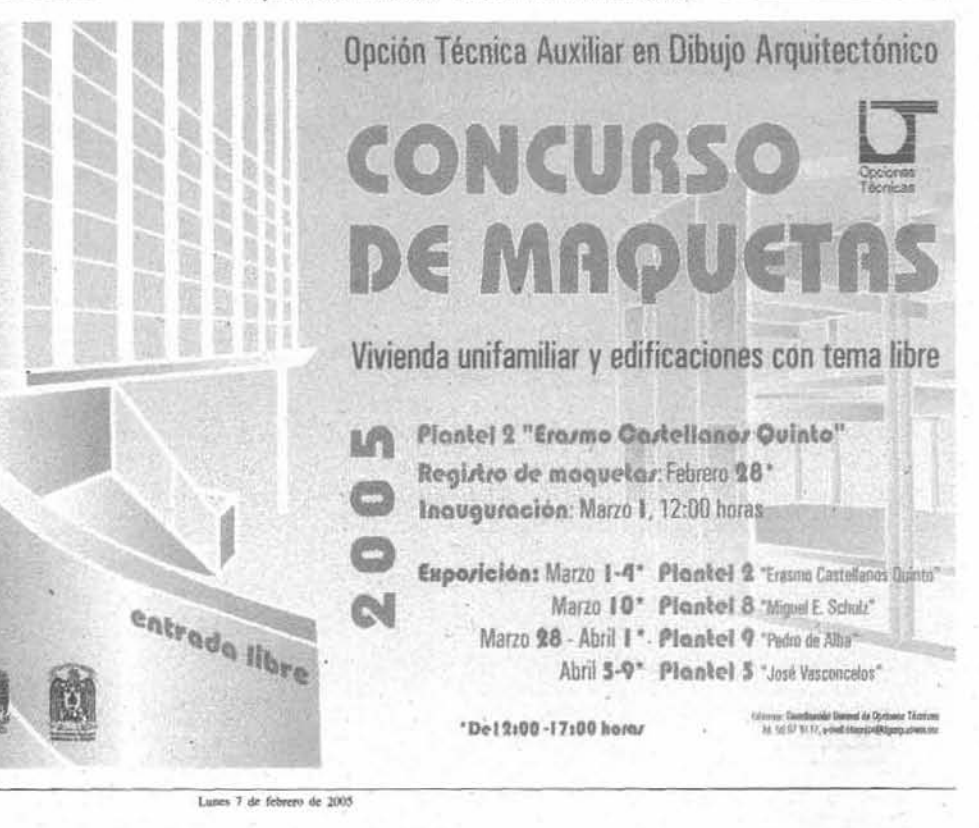

114

VÍNCULO ENTRE LA ARQUITECTURA Y LA CIUDAD, Arq Carlos Bernal, lunes y miércoles del 18 de abril al 25 demayo de 16 a 18 h.

TEORÍAS Y ARQUITECTURAS CONTEM-PORÁNEAS EN AMÉRICA LATINA, Arq Ernesto Alva, martes del 3 de mayo al 16 de agosto de 8 a 10 h.

ESTRATEGIAS DE DISEÑO Y GESTIÓN, Mtro Manuel Lecuona, lunes y miércoles del 27 de junio al 1 de julio de 8 a 10 h.

ACERCAMIENTO INTERDISCIPLINARIO AL TALLER DE ARQUITECTURA, Arq Alejandro Rivadeneyra, lunes y miércoles del 5 de septiembre al 28 de octubre de 12 a 14 h.

ORGANIZACIÓN Y CONTROL DE OBRAS CON BASE EN LOS PRECIOS UNITARIOS, Arq José Miranda, miércoles y viernes del 21 de septiembre al 28 de octubre de 12 a 14 h.

ESTRATEGIAS DE INTERVENCIÓN PARA DESARROLLOLOCAL, Mtro Ignacio San Martín, del 3 al 7 de octubre de

16 a 20 h. Informes al 5622-0332.

#### **FACULTAD DE ESTUDIOS SUPERIORES CUAUTITLAN** Tel. 5623-1814

http://fesc.unam.mx LENGUAJES, COMPILADORES Y SISTE-MAS OPERATIVOS, lunes de 17 a 20 h.<sup>(1)</sup> ALGORITMOS, AUTÓMATAS VIJENGUAJES FORMALES, martes de 17:30 a 20 h.<sup>(i)</sup> MATEMÁTICAS COMPUTACIONALES, martes y jueves de 16 a 17:30 h.<sup>(1)</sup> DISEÑO LÓGICO Y ARQUITECTURA DE

COMPUTADORAS, jueves de 17:30 a  $21 h^{(0)}$ ESTRUCTURA DE DATOS Y PROGRAMAción, miércoles de 17 a 20 h.<sup>m</sup>

(1) Cursos de preparación para el amen de admisión al posgrado en Ciencia e Ingeniería de la Computación, ciclo 2006.

Informes al 5623-1860 y 1879. **Facultad de Ciencias** 

> Políticas y Sociales Curso **Hábitos y técnicas** de estudio profesor Pastor Patrón

del 14 al 25 de febrero de 13 a 15 horas

**Taller** Dibujo artístico profesor Raúl Hernández

del 7 al 11 de febrero

Sede: Auditorio Ricardo Flores Magón

**Informes al 5622-9408** 

## **SEMINARIOS**

**INSTITUTO DE FISIOLOGIA CELULAR** Tel. 5622-5670

Lunes 7 de febrero de 2005

MOLECULAR MECHANISMS UNDER-

LYING THE GENERATION OF NEURAL

THE LIFE OF A GLYCOPROTEIN, Dr William Lennarz, Departamento de Bioquímica, Stoony Brook, Nueva York, 10 de febrero.<sup>(1)</sup>

Facultad de Derecho

Curso **Esperanto** imparte Luis Córdova sábado del 12 de febrero al 11 de junio de 10 a 13 horas

Charla informativa 12 de febrero a las 10 horas, Edificio de Posgrado, aula 2

luisesperanto@yahoo.com 5661-4080; 04455-2256-3752

\*\*\*

Conferencia Esperanto: solución al problema lingüístico Luis Raudón Presidente de la Meksika

Esperanto Federacio

miércoles 16 de febrero a las 17 horas

> Sede: Aula Magna Jacinto Pallares

l. En

2. Promedio mínimo de 8.5.

nce del 80% de crédit

es a vi

32

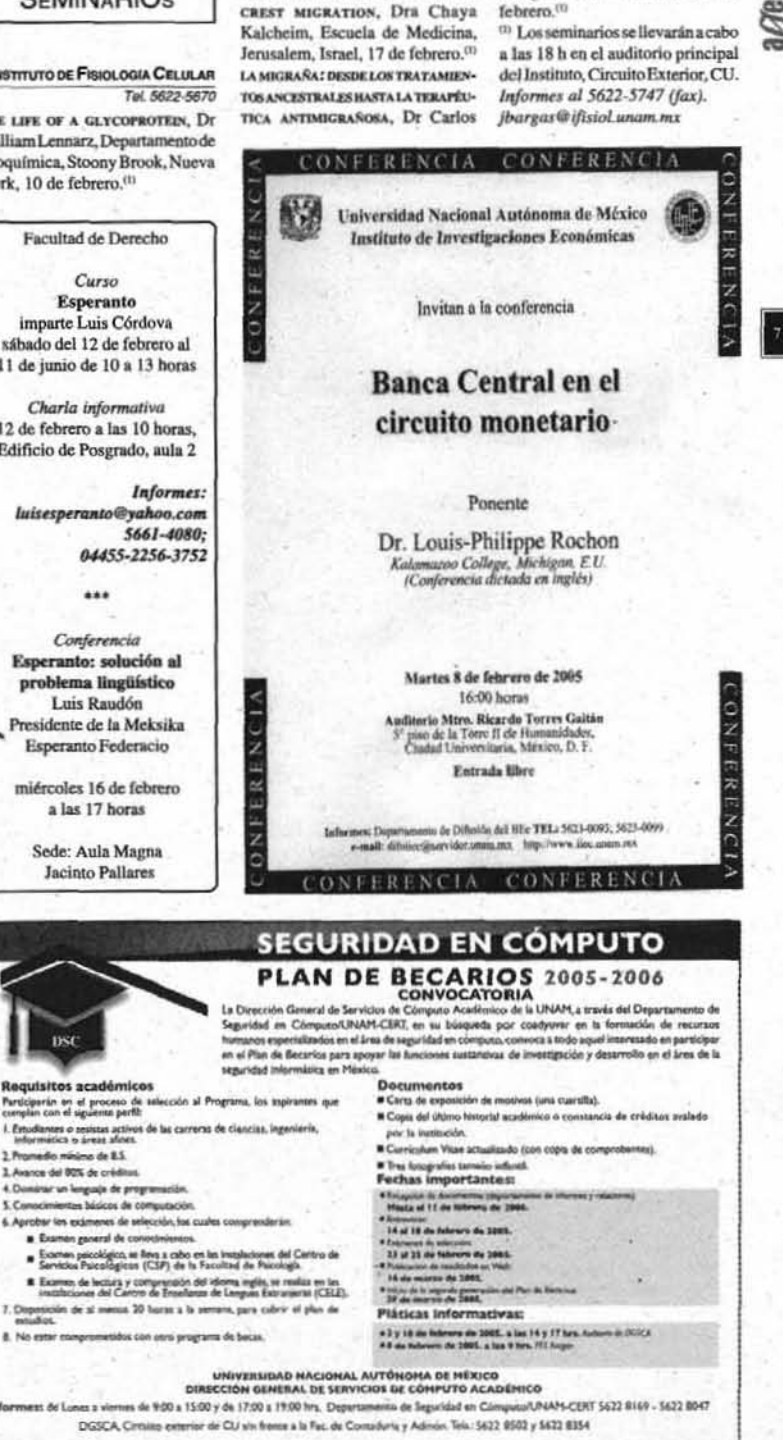

**Mark Street** 

cert.org.mx

Villalón, Departamento de Farmacología, CINVESTAV, IPN, 24 de

115

**GIVE** 

**ACADEMIA** 

nc.

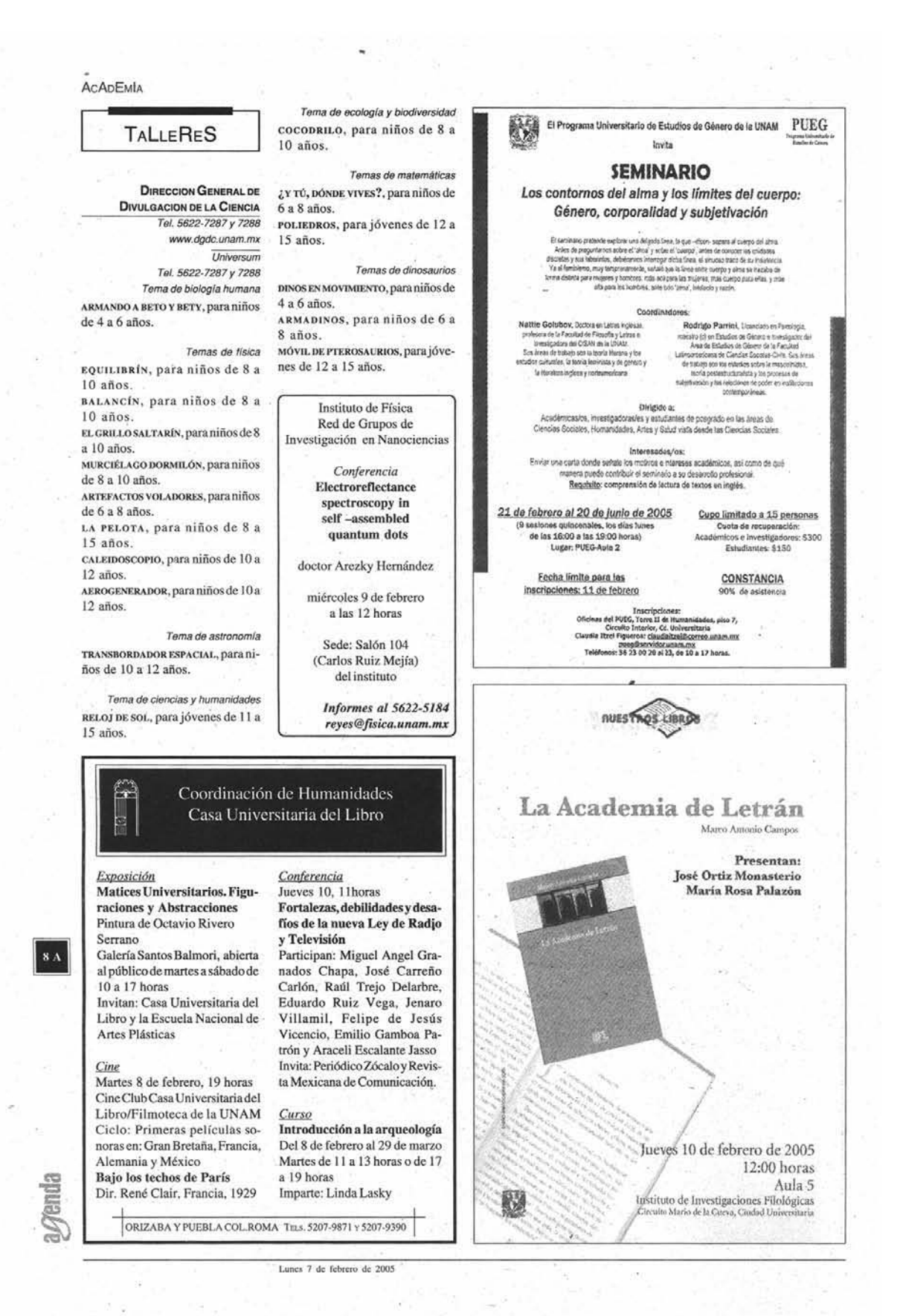

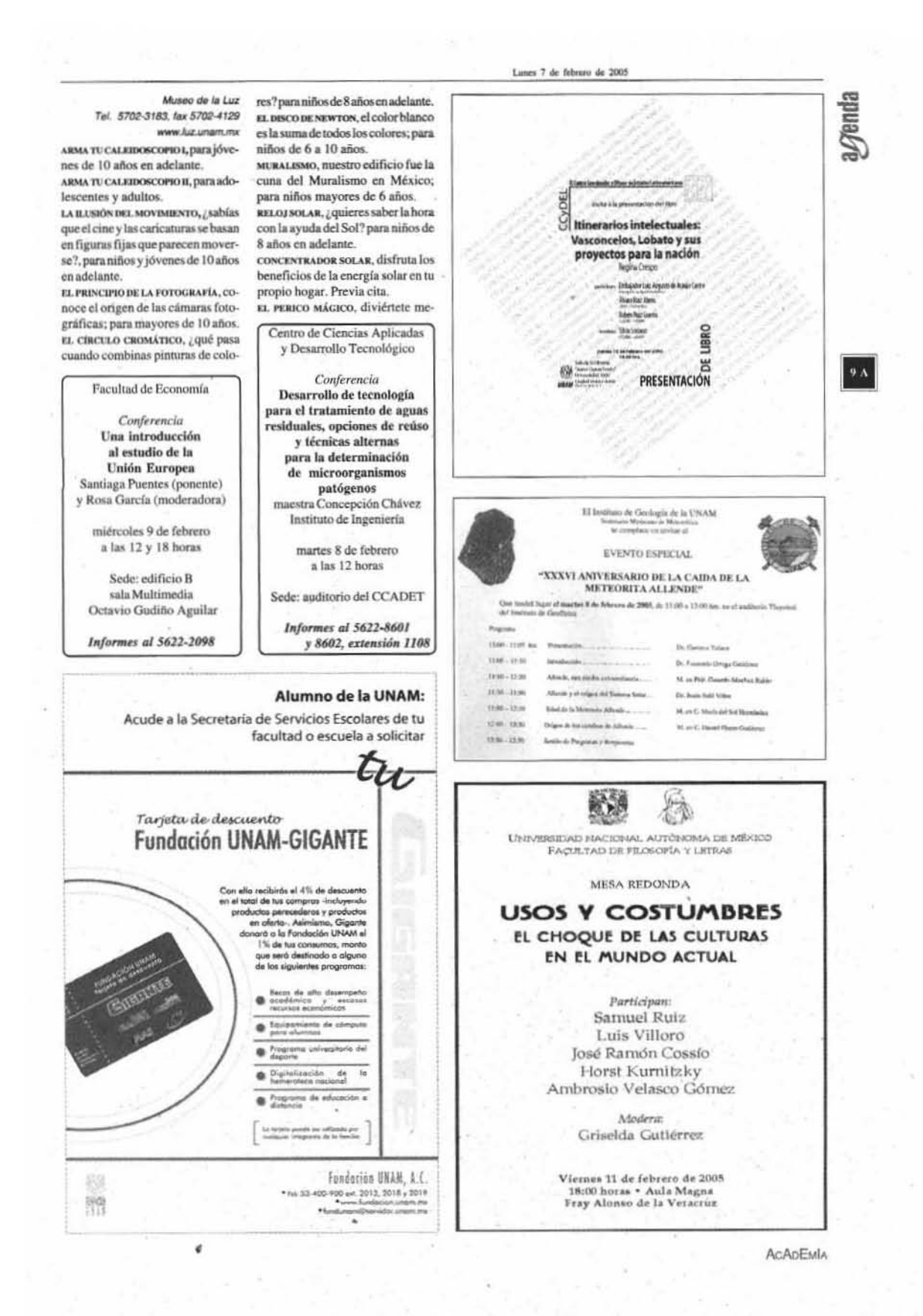

#### **ACADEMÍA**

科

10 A

agenda

EDRERO

libat

ENIRAda | S

CNU

visitantes de 4 años en adelante. LA COCINITA SOLAR, a través de materiales de desecho como: cajas de zapatos, ganchos, papel para envolver, etcétera, aprovecha las bondades de la energía solar, para visitantes de 10 años en adelante.

tiendo un perico en su jaula, para en conumpo MAGNÉTICO, descubre como las fuerzas eléctricas y magnéticas se relacionan para formar una sola, paraniños de 7 años en adelante. VITRALISMO, en este taller se reproduce un fragmento de los vitrales del Museo con materiales como micas y acetatos, para niños de 10 años en adelante.

> Facultad de Medicina Departamento de Historia y Filosofía de la Medicina

> VIII Diplomado en Bioética, Ética Médica y Salud (200 horas con valor curricular)

> > Fechas y horario: miércoles de 15 a 21 horas<br>(23 de febrero al 28 de septiembre)

Dirigido a: médicos generales, familiares y especialistas

Estrategia pedagógica: conferencias magistrales, análisis de textos y estudio de casos

Profesorado: UNAM, IMSS, SSa

Cupo limitado a 15 participantes

Sede: Palacio de la antigua Escuela de Medicina

Costo: \$3,000.00

Informes: Palacio de Medicina. Brasil 33, esquina Venezuela Centro Histórico. México 1, DF<br>Télefonos 5623-3113, 3114 (9:30 a 15 horas) 5656-0691 (20 a 22 horas) Fax: 5526-3853

15

16

Plastel 2

Techicas asabrica

Plastel 3 tair buair<br>12:00 hann<br>La investigación<br>ciratilita re

el Ausa opinica<br>Nos A Consultant

15:00 hours<br>15:00 hours<br>14 Maxmolto in La<br>15 Maxmolto in La<br>10 A Maxmoltonia

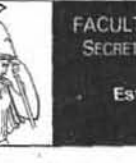

FACULTAD DE FILOSOFÍA Y LETRAS SECRETARÍA DE EXTENSIÓN ACADÉMICA Esta semana en la Facultad

[7 al 11 de febrero de 2005]

COLOQUIO DERATE INTERNACIONAL<br> *El textro mexicano*<br>
como fuente de Invezigación<br>
Minssies <del>3</del><br>
10.00 horrs = Insulancion Viena Hugo Reacón endo Partida Tauzen, Mónica Reya Majla, Luis Marie Morcada Gil Marts Antonio Varia Crestere<br>11:00 Noras + Meta. 1 11:00 horses + Milliam &<br>Lack Parties, Mayast & Angel Vikesuez<br>Maléhdez, Cavasia Pellettleri<br>Modere: Annanda Parties + Tayzan<br>- 12:00 horses + Discussion<br>16:00 horses + Milliam & George Woodyard, Daniel Meynes, Osbriel Weisp Centrypon<br>Moutors Ricardo Ganda Artesga 17:30 Novem . Discussion 18 00 horse . Prizzay Friction pris Lend Muletia de anción dramática. da Antonio Partila Tayoni<br>insuper: Germán Castilo Macles<br>in Ottu Bubl-Goyn, Antonia Rodriguez Modern Norme Román Calva Vienas 11 16.00 horas . Covours price Octavio Rivera K., José Ramón Alošiteara Majía, Covaido Pelletsen, Ana Goutman Bender,<br>Luis Mario Montada Gri, Daniel Meyran Moders: Beatriz Arault Varón<br>17.50 Horas + Curusus Carlos Sobletores<br>Fernández, Antionale Pertida Taydan dra Ortiz Bullé Gryn, Norme Român Calvo,<br>Óscar Annando Gardía Qubilmez, **Roads Day** is An **Salin de Artes** 

 $\begin{tabular}{c|c|c|c} \textbf{Scallmoo Co} \\ \textbf{Co} \\ \textbf{Co}$ 13.15 horse . Mitte 31 To conserve the despite rations!<br>Thank Central Vergali, Laura Iran Gonzália<br>Thank Central Vergali, Laura Iran Gonzália<br>Thimpson, Catinel Garsula II Garsula Monero Jansleithiances Moders Jamette Reynoso Nin-entre<br>Sales A y B 18.00 horat . Missa IV: Ted tologikt del hable nandal, Apez Escobedo, Patricia Pérez Pavón. Sergio Coria Olguin, Elera Battaner,<br>Carme Carbó, Juane Gii, Josquam Llisteri, Meris Jesús Mechucs, Natala Madrigal.<br>Vistoria Marrers, Carme de la Mota, Montaerucfhera, Antonio Rice Abulera: Jawer Cultura Prints

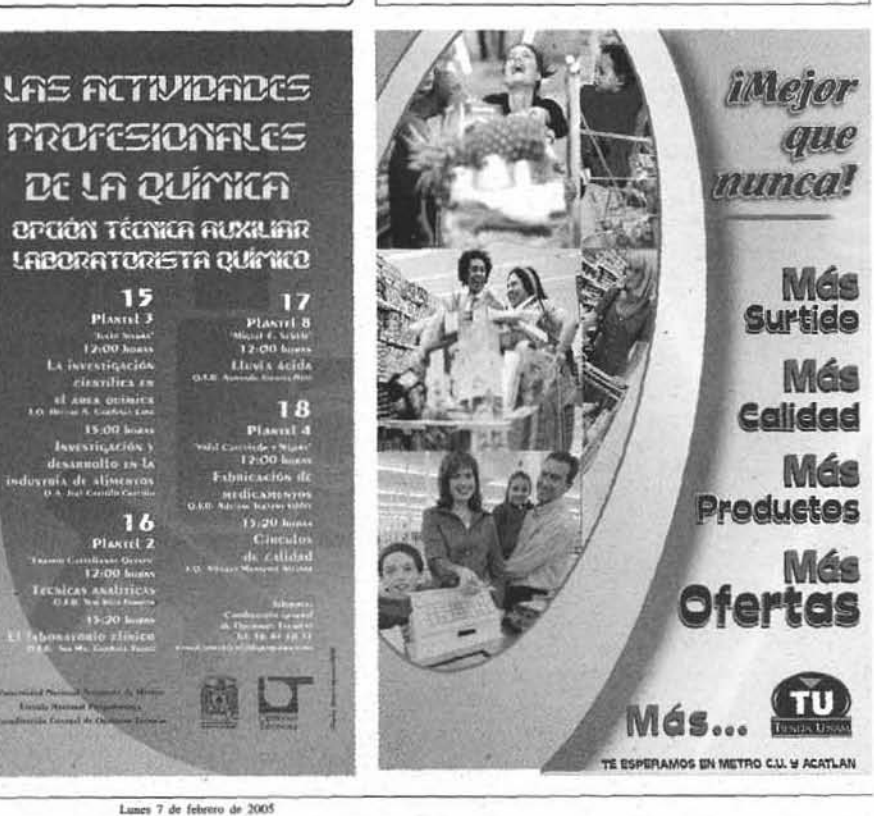

Lunes 7 de febrero de 2005

嚩

#### **FACULTAD DE ESTUDIOS SUPERIORES IZTACALA** http://deu.iztacala.unam.mx

Tel. 5623-1208 COCINA MEXICANA TRADICIONAL, Lic

Óscar Morales, viernes hasta el 25 de febrero de 9 a 13 h.<sup>ch</sup> COCINA ESPAÑOLA, Lic Óscar Mora-

les, viernes hasta el 25 de febrero de 15 a 19 h.<sup>0)</sup> REPOSTERÍA COMERCIAL, LIC Óscar

Morales, viernes del 4 de marzo al 1 de abril de 9 a 13 h.<sup>(1)</sup> BOCABILLOS DE LUJO, Lic Óscar

#### Facultad de Estudios Superiores Iztacala

Videoconferencia El divorcio desde la visión de las mujeres doctora Luz de Lourdes Eguiluz Romo

viernes 11 de febrero a las 12 horas

Sede: Unidad de Seminarios

Informes al

5622-1188 y 1208 http://deu.iztacala.unam.mx

#### Facultad de Química

Seminario **Funciones de los** azúcares en la biología doctor Edgard Centeno Facultad de Medicina

viernes 11 de febrero a las 9 horas

Sede: Conjunto D-E, auditorio D

**Informes al 5622-5335** 

Facultad de Ouímica Programa de Ingeniería Ouímica Ambiental y de Química Ambienta?

Seminario Depuración de aminas gastadas mediante biodegradación pasante Nancy Gutiérrez

viernes 11 de febrero a las 9:30 horas

Sede: conjunto D, auditorio

Informes al 5622-5300 al 02: 5622-5303 fax mcduran@servidor.unam.mx Morales, viernes del 4 de marzo al 1 de abril de 15 a 19 h.<sup>11</sup> **INTERVENCIÓN EN CRISIS**, Lic Jorge Montoya, viernes del 4 de marzo al

1 de abril de 15 a 20 h.<sup>(1)</sup> DEFENSA PERSONAL BASADA EN EL SIS-TEMA WING CHUN KUEN KUNG FU. Prof Jerónimo García, martes y

jueves del 29 al 31 de marzo de 9 a  $14h^{(0)}$ <sup>(1)</sup> Sede: Unidad de Seminarios.

Lones 7 de febrero de 200

Facultad de Estudios Superiores Zaragoza

Conferencia ¿Qué es la calidad ambiental?

doctor Alonso Aguilar Intitute National Politechnique de Toulouse, Francia

martes 8 de febrero a las 13 horas: Sede: Campus II, auditorio

Informes al 5623-0768 teléfono y fax arcadio@servidor.unam.mx

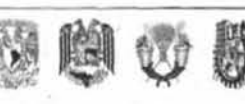

11 A

Casa abiena al Gengo

a Genda

## Diplomado Economía, Estado y Pobreza en México

#### Dirigido a:

Acadèmicos y estudiantes de ciências sociales de universidades e instituciones de educación superior.

#### **Objetivos**

- · Identificar los aspectos aparenciales y esericiales<br>de la hegemonia del neoliberalismo y la globalización en la economía mundial
- Analizar las transformaciones de la economía mexicana en el periodo de 1982 a 2005, durante el cual ha dominado la aplicación de políticas neoliberales
- Analizar los cambios del Estado mexicano que han conducido a la modificación de la distribución del ingréso en el país.
- Identificar la manera particular en que se presentan tanto la pobreza urbana como la iural en México. particularmente a través de estudios de caso.

#### Temática

#### La economia internacional integrada al neoliberalismo y la globalización

- La economía internacional entre la globalización y
- la crisis. El neoliberalismo y la globalización en las economías
- desarrolladas y en las emergentes. Resultados sociales del neoliberalismo, la globali-
- zación y los factores sociopolíticos. Tendencias actuales de la economía internacional.

#### La Economía internacional: expansión y crisis

- La economia mundial, la Unión Europea y China Las economías emergentes y su desempeño en la economia mundial
- Experiencias del neoliberalismo y la globalización en países de América Latina.
- Brasil, continuidad o ruptura de los proyectos neoliberales y la globalización.

#### Crisis de los Estados Nacionales

- Crisis económica y crisis de los estados nacionales. - Estados nacionales integrados a los organismos
- supranacionales, FMI, BM, OMC.
- Estado y geopolítica:
- Estado y movimientos sociales.<br>- Del Estado benefactor al Estado nacional.
- 

#### Estado y pobreza. Estudios de caso

- Aceica de las causas que generan la pobreza.
- Naturaleza, crigera y repercusiones de la pobreza:<br>análisis y discusión de caso.
- Estado, política y pobreza de la sociedad contemporánea.

#### Analisis de la pobreza en México

- Pobreza en las zonas urbanas. Pobreza en las zonas rurales.
- Políticas públicas y sociales sobre la pobreza.
- Perspectivas de un nuevo proyecto económico y de Estado para superar la pobrera.

#### Durarión

Del 19 de febrero al 02 de julio del 2005. 80 horas divididas en cinco módulos, con sesiones de cuatro horas.

#### Sede

Escuela Nacional de Trabajo Social, de la Universidad Nacional Autónoma de México.

#### Número de participantes Limitado a 30 participantes.

#### Costo

\$2,000.00 (cuota de recuperación). Pagar en la caja de la Escuela Nacional de Trabajo Social.

Inscripciones Del 31 de enero al 18 de febrero.

#### **Informes**

Escuela Nacional de Trabajo Social Secretaria General<br>Teléfono 56 22 87 54 Dr. Guillermo Campos Covarrubias Claudia S. de la Mora Colin

AcApEwla

**ACADEMÍA** 

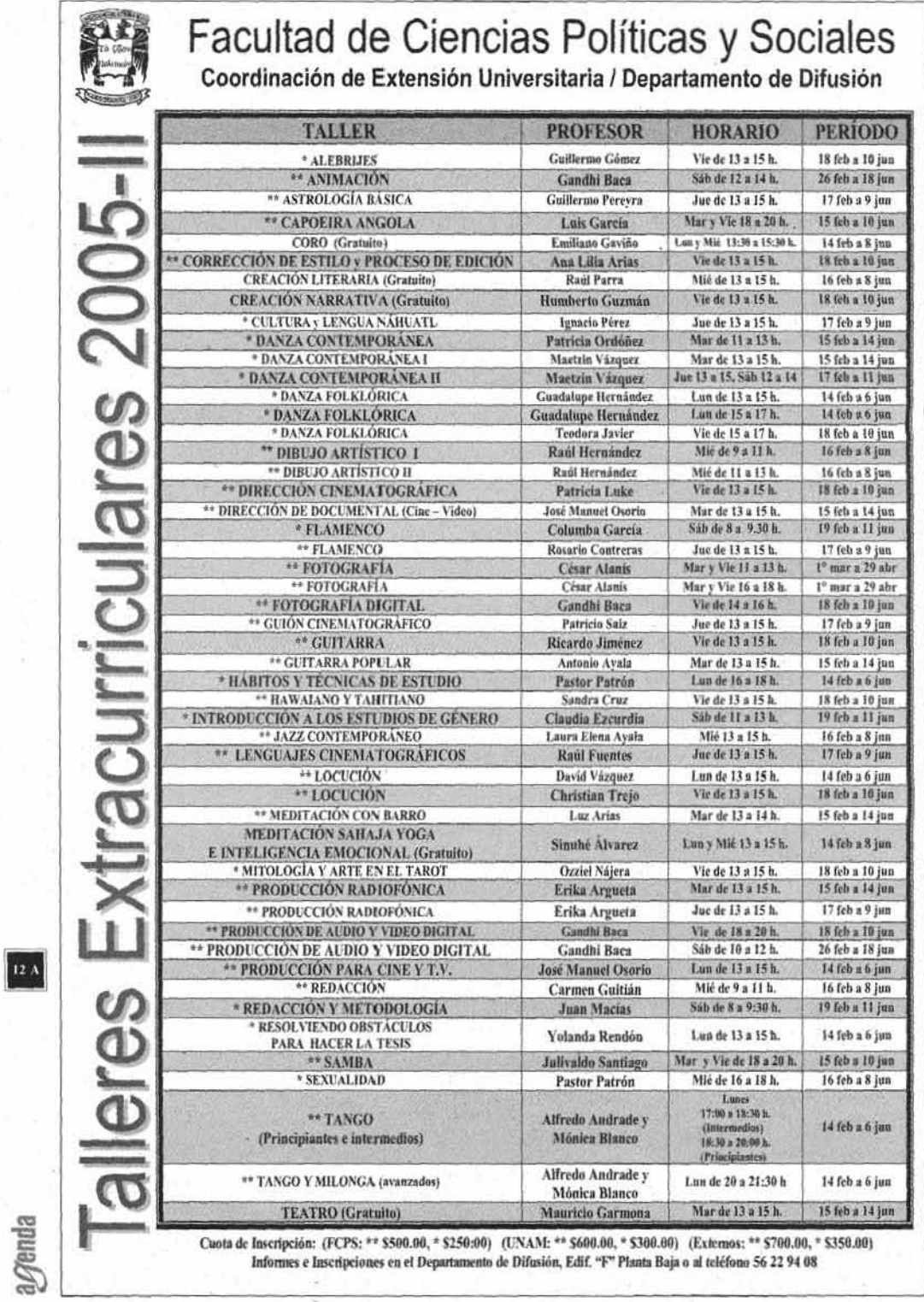

 $\ddot{r}$ 

Lunes 7 de febrero de 2005 ò,

 $\bar{\nu}$ 

 $\pm$ 

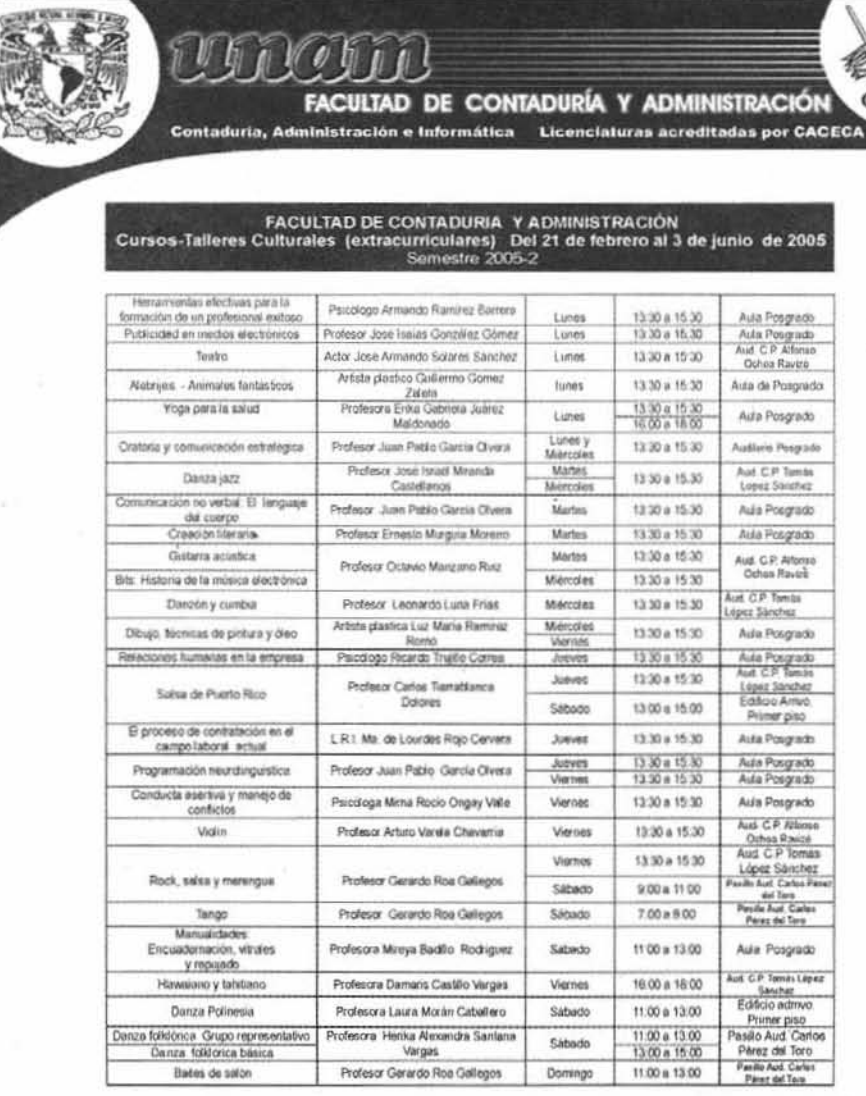

Lunes 7 de febrero de 2005

## Oias inhábiles: 21 el 25 de marzo<br>10 de mayo

Profesora Damans Castão Varges

Profesora Laura Morán Caballero

Profesora Herika Alexandra Santana<br>Vargas<br>Profesor Gerardo Roa Gallegos

Hawaiano y tahitrano

Danza Polinesia

Denze folisiónica Grupo representativo<br>Cainza folisiona básica<br>Blates de salion

Be ä ٠,

![](_page_121_Picture_74.jpeg)

Viemes

Sábado

Sábado Domingo 16:00 a 16:00 11.00 a 13.00

 $\frac{11.00 \text{ a } 13.00}{13.00 \text{ a } 15.00}$ <br> $11.00 \text{ a } 13.00$ 

**AcADEMIA** 

agenda

 $_{13~\Lambda}$ 

#### CONVOCATORIAS

 $14A$ 

agenda

![](_page_122_Picture_1.jpeg)

 $\sim 10^{11}$ U fisi

Lunes 7 de febrero de 2005

адепиа

#### Concurso de Diseño del Cartel Año Internacional de la Física 2005

Con motivo del Año Internacional de la Física que se celebrará durante el 2005, la Universidad Nacional Autónoma de México y la Secretaria de Educación Pública invitan a los artistas gráficos del país a participar en su concurso de diseño del cartel "Año Internacional de la Física 2005" de acuerdo con las siguientes bases:

1° Este concurso tiene como objetivo producir carteles originales que se puedan utilizar para promover las actividades del "Año Internacional de la Física 2005". Podrán participar en el certamen estudiantes de diseño, diseñadores gráficos, artistas plásticos, fotógrafos y productores gráficos sin importar edad. Cada participante podrá presentar un solo trabajo.

2° El tema del cartel versará sobre cualquier aspecto de la física, tanto de sus conceptos fundamentales, como espacio, tiempo o movimiento, como de teorias o fenómenos físicos específicos: relatividad, mecánica cuántica, luz, fluidos, antimateria, universo.

3º El cartel deberá incluir los logotipos de la Universidad Nacional Autónoma de México y de la Secretaria de Educación Pública, la inscripción "Año Internacional de la Física 2005" y el logotipo asociado, mismo que se podrá conseguir en http://fisica2005.unam.mx.

4° El tamaño del cartel será de 43 cm de ancho x 65 cm de alto (formato vertical). El trabajo reflejará la apariencia final del cartel, por lo que no se aceptarán indicaciones técnicas o sugerencias de acabado sobre la camisa. No se aceptarán trabajos en relieve

5<sup>®</sup> Las obras no podrán presentarse firmadas. El cartel que resulte ganador será firmado por su autor el día de la publicación del fallo del jurado.

6° Los participantes deberán entregar junto con su cartel el archivo digital correspondiente para que, en caso de ser seleccionado, se pueda reproducir. Los archivos creados en software de diseño gráfico (Photoshop, CorelDraw, Illustrator, etc.) serán en formato TIFF o EPS, tamaño real, incluyendo imágenes vinculadas con una resolución mínima de 300 dpi. Será necesario convertir las fuentes tipográficas a curvas o en su caso incluir las fuentes.

7º El trabajo deberá consignar en la parte posterior, seudónimo del autor y ficha técnica (descripción del proyecto y breve indicación de la técnica empleada). En sobre aparte y cerrado se señalará: seudónimo, nombre completo, dirección, teléfono y correo electrónico (en su caso), incluyendo currículum vitae con fotografía. En la parte frontal del sobre se anotará el seudónimo. En este sobre se deberá incluir un disco CD con el archivo original mencionado anteriormente.

8\* La presente convocatoria estará vigente desde el momento de su publicación hasta las 16:00 horas del día 1 de marzo de 2005. Los trabajos podrán ser entregados personalmente antes de la fecha indicada en la oficina de la Coordinación Docente, Instituto de Física, Universidad Nacional Autónoma de México, Circuito de la Investigación Científica s/n, Ciudad Universitaria, C. P. 04510, Coyoacán D. F. México. En el caso de los trabajos enviados por correo, utilizar la siguiente dirección postal: Coordinación Docente, Instituto de Física, UNAM, A. P. 20-364, C. P. 01000, México, D. F. En este caso se tomará en cuenta la fecha del matasellos postal. Después de esta fecha ningún trabajo será aceptado. Los envios se harán bajo la responsabilidad del participante.

9<sup>ª</sup> El jurado seleccionador de las obras estará integrado por 6 personalidades de las artes visuales y físicos de alto renombre designados por la UNAM.

10° La sola presentación de una obra en este concurso otorga a la UNAM y a los organizadores amplios derechos de exposición, reproducción y difusión de los trabajos recibidos, hayan sido éstos premiados o no, sin limitación de tiempo.

11° Las obras premiadas no serán devueltas y pasarán a ser propiedad de la UNAM. Los trabajos restantes podrán ser recogidos en la oficina de la Coordinación Docente del Instituto de Física en la dirección señalada previamente durante los siguientes 30 días después de la premiación. Después de este periodo la UNAM no se responsabilizará por su destino.

12° Los resultados del concurso serán dados a conocer en el sitio oficial del Año Internacional de la Física 2005 (http://fisica2005.unam.mx), el 31 de marzo de 2005.

13° De acuerdo con las bases del concurso, se seleccionarán los mejores 20 carteles y se premiarán de acuerdo con la décimo séptima base. La premiación se llevará a cabo durante el mes de abril de 2005 en el Instituto de Fisica, UNAM.

14° Los mejores 20 trabajos se exhibirán en "La Feria de la Física" que se llevará a cabo en la Ciudad de México en noviembre de 2005. De acuerdo con la décima base los carteles podrán ser reproducidos previamente a la exposición. 15° Se editará un catálogo electrónico, del cual los premiados tendrán una copia. Los autores recibirán elemplares impresos para su curriculum.

16° El jurado tendrá la facultad de declarar deslertos los premios si los trabajos no reúnen los requisitos necesarios. Cualquier caso no previsto dentro de la presente convocatoria será resuelto según el criterio del Comité Organizador.

17<sup>e</sup> Los premios serán distribuidos de la siguiente manera:

Primer lugar: 15,000.00 pesos mexicanos y diploma de participación Segundo lugar: 10,000.00 pesos mexicanos y diploma de participación

Tercer premio: 5,000.00 pesos mexicanos y diploma de participación

Los 20 trabajos seleccionados para la exposición recibirán un diploma de participación. Si el jurado lo considera conveniente se darán menciones honoríficas.

> Por el Comité Organizador "Año Internacional de la Física 2005" Ciudad Universitaria, México D. F., 7 de enero de 2005

> > **CONVOCATORIAS**

![](_page_124_Picture_0.jpeg)

El Programa Universitario México Nación Multicultural invita a los alumnos de Licenciatura de las Facultades de Medicina, Economía, Ciencias Políticas, Veterinaria, Filosofía y Letras, Arquitectura, Psicología, Ciencias, Derecho, Escuela Nacional de Trabajo Social, Escuela Nacional de Antropología e Historia, y Colegio de Ciencias y Humanidades, planteles Sur y Oriente a inscribirse en la

![](_page_124_Picture_2.jpeg)

# **MATERIA OPTATIVA MÉXICO, NACIÓN MULTICULTURAL**<br>semestre 2005-2

#### Contenido:

- 1. Presentación del Programa
- 2. Multiculturalidad y Nación
- 3. El estado del desarrollo de los Pueblos Indigenas
- 4. Movimiento Indígena y Autonomía
- 5. Migración e Internacionalización de los Pueblos Indígenas
- 6. Salud y Medicina entre los Pueblos Indigenas
- 7. Educación Indígena
- 8. Derechos de la Niñez Indígena
- 9. Mujeres Indigenas
- 10. Derechos Indigenas
- 
- 11. Lenguas y Literatura Indígena<br>12. Relaciones Interétnicas
- y Multiculturalismo
- 13. Nuestra Tercera Raíz

78888

- 14. Conflictos y Negociaciones Contemporáneas
- 15. Retos y Tareas de la Multiculturalidad

**Informes: PUMNM** Tels. 56160335, 56161045

pueblos@prodigy.net.mx

- 
- Horarios:<br>• Facultad de Economia: Iunes 12 a 15 hrs. Inicia: 14 de febrero.<br>• Facultad de Ciencias Políticas: martes 11-13 hrs. Inicia: 15 de febrero.<br>• Facultad de Veterinaria: martes 9 a 13 hrs. Inicia: 15 de febrero.
- 
- Facultad de Derecho: miércoles 11 a 13 hrs. Inicia: 16 de febrero.<br>• Facultad de Filosofía y Letras: jueves 12 a 14 hrs. Inicia: 17 de febrero.<br>• Facultad de Psicologia: viernes 11 a 13 hrs. Inicia: 18 de febrero.
- 
- · Facultad de Arquitectura: jueves 11 a 13 hrs. Inicia: 24 de febrero.
- Facultad de Ciencias Exactas: viernes 11 a 13 hrs. Inicia: 18 febrero.<br>• Escuela Nacional de Trabajo Social: lunes 13 a 15 hrs. Inicia: 21 de febrero.
- 
- · Facultad de Medicina: viernes 11 a 13 hrs. Inicia: 24 de febrero.
- Escuela Nacional de Antropologia e Historia<br>- Colegio de Ciencias y Humanidades (CCH), Sur
- · Colegio de Ciencias y Humanidades (CCH), Oriente

El curso tiene valor curricular. Se otorgará constancia de asistencia.

Lunes 7 de febrero de 2005

![](_page_125_Picture_0.jpeg)

**CONVOCATORIAS** 

![](_page_126_Picture_1.jpeg)

![](_page_127_Picture_0.jpeg)

![](_page_128_Picture_1.jpeg)

#### ANTIGUO COLEGIO DE SAN ILDEFONSO Tel. 5702-4507

Cuentacuentos MIRA A MÉXICO A TRAVÉS DEL CORA-

zón ne PABLO, Marcela Romero o Brisa Rossell, domingo 13 de febrero a las 13:30 h.

Damostración

JEL MARTES ES DE MURALES!, los martes en el Patio de Pasantes a las 12, 14 y 16 h.

Exposición

VOZ DE LUCHA Y DE ARTE, de Pablo O'Higgins, de martes a domingo de 10 a 18 h

Talleres

ESTAMPA AL MINUTO, Sábados y domingos a las 12:30, 13:30 y 14:30 h.

LOS SECRETOS DE LA PINTURA MURAL, sábados hasta el 5 de marzo de 10:30 a 14:30 h.

Visitas guiadas ACERVO ARTÍSTICO, conoce el Museo de San Ildefonso, de martes a viernes a las 12 y 16 h y, sábados y domingos, a las 13 h. TRAS EL TRAZO DE PABLO, martes, viernes, sábados y domingos de 11 a 16:30 h.

Informes al 5702-3254.

#### **DIRECCION GENERAL DE** DIVULGACION DE LA CIENCIA

Tel. 5622-7308 y 8238 www.dgdc.unam.mx Universum Tel. 5622-8238 y 7308

Radio UNI-LUX, lunes, miércoles y viernes a las 14:45 h. XEQK, 1350 AM. CONTRARRELOJ, martes y jueves a las 14:45 h. XEQK, 1350 AM. IMAGEN EN LA CIENCIA, lunes a viernes a las 10:20 h, Radio Imagen, 90.5 FM

POR PURA CURIOSIDAD (CÁPSULAS). lunes a viernes a las 10:20h. Radio Mexiquense, 1600 y 1080 AM.

#### Cine debate

DERSU UZALA (URSS, JAPÓN, 1975). dirección Akira Kurosawa, miércoles 9 de febrero a las 16:30 h. Sede: auditorio de la Casita de las Ciencias.

Exposiciones

**EXPO-O. HABITANTES DEL MUNDO** cuántro, edificio C, planta baja, sección Sala de Estructura de la Materia.

7ennari

Espacio Académico Programa de<br>Radio de la AAPAUNAM

Entrevistas varios viernes 11 de febrero

El programa se transmitirá a las 12:45 horas Radio UNAM 860 AM

**Informes al 5659-7634** aunam@correo.unam.mx flangarica@hotmail.com

OPEN QUESTIONS, exposición del Museo Heureka de Finlandia, hasta el 19 de abril, Sala de Exposiciones Temporales. Teatro

UN SUEÑO LOCO Y ALICIA OTRO POCO, sábado 12 de febrero a las 12:30 h.(1) REALMENTE FANTÁSTICO, domingo 13 de febrero a las 12 h. Sede: Foro de Química.

CREPAS DE ENERGÍA, sábado 12 y domingo 13 de febrero a las 14 h.<sup>(3)</sup> SOPA DE QUARKS, sábado 12 y domingo 13 de febrero a las 15 h.<sup>(2)</sup> CIRCO, MAROMA Y BURBUJAS, domingo 13 de febrero a las 13 h.<sup>(1)</sup> (i) Sede: Teatro Universum. <sup>(2)</sup> Sede: Sala de Energía.

Animales y plantas en escena CONOCE LA FAUNA DE LA CIUDAD DE MÉXICO: LAS MARIPOSAS, Alejandra Alvarado, jueves 10 de febrero a las 10 h. Sede: Cueva del Pedregoso.

69

Escuela Nacional

de Artes Plásticas

**Exposiciones** 

Primera Bienal Nacional de Arte Visual Universitario

de la UAEN en la ENAP

Sede: Galería 2

**Incursiones tridimensionales** 

de Sergio González

Sede: Galería Luis Nishizawa

Ambas muestra serán

inauguradas el miércoles 9 de

febrero y permanecerán abiertas hasta el 2 de marzo

Plantel Xochimilco, avenida Constitución 600, Barrio La Concha, Xoxhimilco

**Informes al 5489-4921** 

extensiones 124 y 126

difusionenap@correo.unam.mx

![](_page_128_Picture_30.jpeg)

Biblioteca Manuel Sandoval Vallarta Tel. 5622-7251 Cuentacuentos MITOS PREHISPÁNICOS, Francisco Ibarlucea y Ada Elvi, sábado 12 de febrero a las 12 y 13 h.

Videos EVOLUCIÓN DE LAS ESTRELLAS, del lunes 7 al sábado 12 de febrero.(1) LAS ESTRELLAS Y LOS PLANETAS, domingo 13 de febrero, (1) <sup>(1)</sup> Sede: Biblioteca, cada hora a

partir de las 9 h y, sábados y domingos a partir de las 10 h.

> Museo de la Luz Tel. 5702-3183 www.luz.unam.mx Cuento

CUENTACUENTOS, con Ada E Her-

![](_page_128_Picture_36.jpeg)

Demostraciones LUMINISCENCIAS, podrás descubrir

como los cuerpos o las sustancias que emiten luz no necesariamente están calientes.<sup>(1)</sup> LOS MONSTRUOS DEL FLORERO, apren-

de a reconocer algunos de los microorganismos que habitan en el agua estancada.<sup>(1)</sup> APROVECHAMIENTO TÉRMICO DE LA

ENERGÍA SOLAR, CON un horno y un concentrador solar te invitamos a descubrir los beneficios de esta energía alternativa.<sup>(1)</sup>

DISECCIÓN DE OJO, le mostramos sus partes y funcionamiento.(1)

![](_page_128_Picture_42.jpeg)

128

REACCIONES QUÍMICAS, experimentos sencillos y educativos.<br/> $\overset{(1)}{\textrm{maxmax}}$ NÉTICO, descubre que tienen en común algunos experimentos con pilas y cables y el brillo del Sol.(1) <sup>(1)</sup>Duran 20 minutos y se hacen con regularidad en el transcurso del día.

#### Diaporama

CALEIDOSCOPIOS, lunes a viernes a las 11:30, 13:30 y 15:30 h y, sábados y domingos, a las 12:30, 14:30 y 16:30 h, Sala de usos múltiples.

#### Exposiciones

ORBIS PICTURA IMAGO (LA PINTURA IMAGEN DEL MUNDO), paisajes al óleo de Lolé Sierra, hasta febrero. Sede: sección La luz en el arte.

ARTE FLUORESCENTE, APLICACIONES DE UN FENÓMENO LUMÍNICO, de Ezly Asumir y Pedro Arciniega, hasta febrero.

#### **FACULTAD DE INGENIERIA**

Palacio de Minería Museo Manuel Tolsá Tel. 5623-2981 heria.unam.mx Exposición METEORITAS, de lunes a domingos de 10 a 18 h. Tacuba 5, Centro. VISITAS GUIADAS, la Facultad de Ingeniería invita a conocer el Palacio de Minería y el Museo Manuel Tolsá, martes a viernes, previacita; sábados y domingos a las 11 y 13 h. Informes al 5623-2929.

![](_page_129_Picture_8.jpeg)

## **JORNADAS UNIVERSITARIAS** SOBRE LA MUJER Y SU REALIDAD

![](_page_129_Picture_10.jpeg)

#### Lunes 7 de febrero de 2005

![](_page_129_Picture_12.jpeg)

![](_page_129_Picture_13.jpeg)

CulmURA

![](_page_130_Picture_1.jpeg)

#### MÚSICA

Sala Nezahualcóvotl Cardro Cultural Limiversitims, Interpreteo Son 3003, C.H. OFUNAM Temporada 2004-2005: Invierno. Programa 4

![](_page_130_Picture_4.jpeg)

Zuohusng Chen, director; Liu Ying, percusiones Preludio Oda a la nieve de Pai-Xun Chen: Concierto para percusiones de Yi Chen; Requiem para cuerdas de Toru Takemitsu; Reflejo de luna en el manantial Erquan de Zuglang Wu; y Canción del leñador de Kiyoshiga Koyama

Sábado 12 / 20:00 y domingo 13 / 12:00 horas \* \$180, \$120 y \$80

Ensayo abierto Sábado 12 / 10:00 horas. Entrada libre

Sala Carlos Chârez Centro Coloral Universitatio, Imampertes Sui 3000, C.U. CIGLO: MÚSICA DE CÁMARA

![](_page_130_Picture_9.jpeg)

 $22A$ 

**Aenda** 

Las sonatas completas para violonchelo y piano de Beethoven

Carlos Prieto, violonchelo; Edison Quintana, piano, Sonatas nº 1, op. 5; nº 2, op. 5; n" 3 op. 69; n" 4, op. 102; y n" 5, op. 102 Viernes 11 / 20:00 horas. \* \$100

Casa del Lago Maestro Juan José Arreola

Antigosi Branque de Chiavelhepec. Primuma Sacritin. Extrada por Chi Recital de violin y piano Tomás Marin, violin; Nadia Stankovitch, plano Sábado 12 / 14:00 horas. Entrada libre

#### TEATRO

Explanada o Cutloral Universitaire, Insurgentes Sur 3000, C.U.

El pregonero de Toledo de flya Cazés. Auto de fe basado en la novela El Lazarillo de Torrnes, Dirección: José Maria Mantilla Sábados y domingos / 11:00 horas Entrada Libre

Teatro Juan Ruiz de Alarcón Owtro Cuttural University to Insurances for DOTO C.U.

Crimon contra la humanidad de Geneviève Bitlette Dirección: Mauricio García Lozano Viernes 11 / 20:00, sábado 12 / 19:00 y domingo tá i 16:00 horas **ÚLTIMAS FUNCIONES** \* \$100 y \$200 familiar (cuatro personas)

1822, el año que fuimos Imperio de Flavio González Mello, Dirección: Antonio Castro Sébados y domingos / 13:00 horas of \$100 y \$200 familiar (cuatro personas)

Foro Sor Juana Inés de la Cruz Centro Cuttural Universities, Insurgerited Set 3000, C.U. Blod

de Lans Norên, Dirección; Jorge Vargas Jueves y viernes / 20:00, sábados / 19:00 y domingos / 18:00 horas \* \$100 y \$200 familiar (cuatro personas)

![](_page_130_Picture_22.jpeg)

**IPAAH!** Tres historias para ser escuchadas de David Olguin, Flavio González Meilo y Victor Weinstock, Ganadores del XII Festival de Teatro Universitario. Dirección: Alberto Lomnitz Miércotes / 20:00 horas,

sábados y domingos / 13:00 horas \* \$100 y \$200 familiar (cuatro personas) \$40 general y \$20 universitarios

![](_page_130_Picture_25.jpeg)

Lunes 7 de febrero de 2005

7 al 13 de febrero de 2005

Centro Universitario de Teatro Cardro Cultivol Universitario, Insurprimo Sur 2000, C.U. Bodas de sancre de Federico García Lorca Dirección: Miguel Flores Viernes / 20:00, sábados / 19:00 y domingos / 18:00 horas Entrada libre

Teatro Santa Catarina Para firms Catelea 10, Councile

![](_page_130_Picture_30.jpeg)

Hermanas de Antón Cheloy Homenaje a Antón Chejov en su centenario tuctuoso. Dirección: David Hevia Viernas / 20:00, sábados / 19:00 v dominoos / 18:00 horas \$100 general \$50 universitarios e INAPAM.

Museo Universitario del Chopo Dr. Evrope González Martinsz 10. Santa Maria La Ribera Mujer On The Border MONÓLOGO DE MARTA AURA Basada an \*El llanto del Verdugo\* de Antonio y Javier Malpica. Dirección: María Muro Viernas / 20:00 horas. y sábados y domingo / 19:00 haras

El juego de pelota Dirección: Marco Antonio Novelo Grupo Imaginarte Una niña entra a una biblioteca y a través de un libro mágico se transporta hasta donde Huemac y el Dios Tiáloc juegan a la pelota. Domingos / 13:00 horas

50% a estudiantes y maestros en general,<br>UNAM e RXAPAM.<br>Información de actividades culturales ‰: 5665 0700 UNAM

\$80 general y \$50 universitarios.

#### Lunes 7 de febrero de 2005

#### DANZA

Sala Miguel Covarrubias Centro Cultural Universitario. Insurgentes Sur 3000, C.U. Compañía: Andanzas 30 - 30 Recreo: En el mar la vida es más chistosa Dirección: Sonia Pabello Sábados y domingos / 12:30 horas Sc \$80 y \$160 familiar (cuatro personas)

Teatro Arq. Carlos Lazó Cocuito Interior s/n Facultad de Arquitectura, C.U.

![](_page_131_Picture_4.jpeg)

Taller Coreográfico de la UNAM. Temporada 73 Dirección: Gloria Contreras Tocata de Chávez; Estudio Revolucionario de Chopin: Variaciones Goldberg de Bach: Magdalena de Wolf; y Sinfonia de los salmos de Stravinsky Viernes 11 / 12:30 horas Entrada libre

Tentro Santa Catarina Plaza Santa Catarina 10, Covoacán Compañía: Púrpura Danza-Teatro Al filo de la luna Dirección: Silvia Unzueta Miércoles y jueves / 20:00 horas \$100 y \$50 universitarios e INAPAM

Museo Universitario del Chopo Dr. Enrique González Martinez 10, Santa Maria La Ribera Compañía: Ardentia Voces y vuelos Dirección: Reyna Pérez Sábados / 13:00 horas \$20 general y \$10 universitarios

Casa del Lago Maestro Juan José Arreola Antiguo Bosque de Chapoltepec. Primera Sección. Entrada por Chivateo

![](_page_131_Picture_9.jpeg)

Dirección: Rocio Becenti Sábado 12 / 19:00 y domingo 13 / 18:00 horas **Últimas funciones** \$100 general \$50 universitarios e INAPAM

#### EXPOSICIONES

Museo Universitario de Ciencias y Arte Campus (MUCA-Campus) Croylo Interior s/n costado sur Torre de Rectoria. C.U. **Primer movimiento** 

LOS N ESTUDIOS PARA REALIDAD AUMENTADA Se plantea como el génesis de una acción llimitada en la que el cuerpo humano es el detonante que desvanece -a través del sonido-la frontera entre lo real y lo intangible. Lunes a viernes / 10:00 a 19:00, sábados y domingos / 10:00 a 18:00 horas Entrada libre

#### Antiguo Colegio de San Ildefonso esto Secra 16. Centro Histório

Pablo O'Higgins. Voz de Lucha y de Arte En el centenario de su nacimiento. La muestra tiene un carácter antológico. Incluye materiales documentales y audiovisuales con el fin de contextualizar la producción a tística exhibida que comprende dibujos, provectos murales, obra de caballete (óleo, encáustica, acuarela) e incluso el tresco, Hasta el domingo 27 de febrero Martes a domingo/ 10:00 a 18:00 horas \$35 v \$17.50 estudiantes y maestros. Entrada libre a niños menores de 12 años y personas de la tercera edad. Martes entrada libre.

#### Ven a San Ildefonso

y conoce el mural La Juventud En esta obra José Clemente Orozco plasmó la figura de un adolescente que separa un cortinaje dejando abierta la incógnita infinita del porvenir. \$10 general; \$5 estudiantes y maestros con credencial vigente. Entrada libre a niños menores de 12 años y personas de la tercera edad. Martes entrada libre.

#### Vistas al acervo del Antiguo Colegio de San Ildefonso

![](_page_131_Picture_19.jpeg)

Pinturas murales de Diego Rivera, José Clemente Orozco, Ramón Alva de la Canal, Fermin Revueltas, Fernando Leal y Jean Charlot. Martes a domingo / 10:00 a 17:30 horas \$10 general; \$5 estudiantes y maestros con credencial vigente. Entrada libre a niños menores de 12 años y personas de la tercera edad. Martes entrada libre.

![](_page_131_Picture_21.jpeg)

Palacio de la Autonomía Museo de la Autonomía Universitaria Le: Verdad 2, Centro Histórico

El museo muestra la importancia que ha significado para nuestro país la Autonomia Universitaria y los logros alcanzados por esta casa de estudios a partir de 1929, cuando queda definitivamente establecida. Lunes a sábados / 10:00 a 18:00 y domingos 10:00 a 16:00 horas, Entrada libre

Museo L'airersitario del Chono Dr. Emfons Googdier Martinez 10, Sacta Maria La Ribera El éxito de la guerra

COLECTIVA CONMEMORATIVA DE LA INVASIÓN A ÍRAK Más de treinta artistas plásticos levantan su voz en contra de la invasión del imperialismo yangui y sus efectos, Curador Invitado; Gabriel Macotela Participan: Alberto Castro Leñero, Gustavo Monroy, Néstor y Héctor Quiñones, entre otr

![](_page_131_Picture_26.jpeg)

Relájese, Begó a la meta PINTURA Y OBJETOS WOLFGANG SCHOLZ (ALEMANIA) **Daniel Weinstok EDIOGRAFÍA** 

Perspectivas del blanco y negro PINTURA DE ENRIQUE GUILLÊN Martes a domingo / 10:00 a 14:00 y 15:00 a 19:00 horas. Hasta el domingo 13 de marzo \* \$6. Martes entrada libre.

#### CINE

Sala Julio Bracho Centro Cultural Universitario, Insurpentes Sor 3000, C.U. Koktebel

Boris Khlebníkov, Rusia, 2003, 105 min. Martes 8 / 15:00, 17:15 y 19:30; miércoles 9 y jueves 10 / 12:00, 15:00, 17:15 y 19:30 horas

Monster: Asesina en serie / Monster Patty Jenkins, EUA-RFA, 2003, 109 min. Viernes 11 a domingo 13 / 12:00, 15:00. 17:15 y 19:30 horas. \* \$30

#### Sala José Revueltas

Centro Coltural Universitario, Insurgentes Sur 3000, C.U. Eterno resplandor de una mente sin recuerdos / Eternal Sunshine Of The **Spotless Mind** Michel Gondry, EUA, 2004, 108 min.

Martes 8 / 15:00, 17:15 y 19:30, miércoles 9 v jueves 10 / 12:00, 15:00, 17:15 y 19:30 horas

![](_page_131_Picture_36.jpeg)

**CULTURA** 

affenda

![](_page_131_Picture_38.jpeg)

Cut TURA

CICLO: ASESINOS S. A. Psicópata americano

Mary Harron, EUA-Canadá, 2000, 101 min. Viernes 11 / 12:00, 15:00, 17:15 y 19:30 horas

![](_page_132_Picture_3.jpeg)

Un amigo como Harry Harry, un ami qui vous veut du bien Dominik Moli, Francia-España, 2000, 117 min. Sábado 12 / 15:00, 17:15 y 19:30 horas

#### Tosis

Alejandro Arnenábar, España, 1996, 116 min. Domingo 13 / 15:00, 17:15 y 19:30 horas

MATINEE INFANTIC El hombre araña / Spider-Man Sam Raimi, EUA, 2002, 121 min. Sábado 12 y domingo 11 / 12:05 horas  $5530$ 

#### **TELEVISION**

**TELNIU** 

Diguilti Mario de la Davis són C.U. La Victrola: Armando Chacha

Concos otras alternativas musicales en oéneros como tango, bolero, trova, rock y acércate a sus intérpretes. Domingo 13 Cenal 34 / 20:00 horas

10 conciertos X 100 años del Chopo: **Real de Catorce** 

Serie que recupera el ciclo de conciertos 10 X 100 que celebró el centenario del Museo Universitario del Chopo, donde grandes figuras de la música hicieron gala de su talento Martes 8 Canal 22 / 14:30 heras

10 conciertos X 100 años del Chopo: **Tania Libertad** Sébado 12 Canal 9 / 10:00

y domingo 13 Canal 34 / 12:30 horas

#### LITERATURA

 $24<sub>A</sub>$ 

**OTenda** 

Museo Universitario del Chopo Dr. Professo Graysther Martinez 10, Roses Maria La Nibara José Fors, 25 años

Presentación de libro y concierto acústico con motivo de los 25 años de travectoria en las artes plásticas del artista, la Universidad de Guadalajara reúne una muestra antológica que da cuenta del trabajo del artista como dibujante. grabador, pintor y escultor. Jueves 10 / 15:00 horas Entrada libre

#### CURSOS Y TALLERES

Antiguo Colegio de San Ildefonso Justo Sierra 15, Centro Histórico Los secretos de la pintura mural Aprende el proceso para pintar al fresco como to hacian los grandes muralistas. Imparte: Alejandro Morfin, subdirector del Centro Nacional de Conservación y Restauración dei Patemonio Artístico Muebis Sibados / 10:30 a 14:30 horas \$1,350, Cupo timitado. Descuento de 20% a estudiantes, maestros y voluntariado AGSI; Programa de Membresías del ACSI según categoría. Se entregará constancia de participación, Actividad realizada con el apoyo del Museo Mural Diego Rivera.

Museo Universitario del Chopo<sup>-</sup> St. Ennique Questilier Martiney 10, Sartin Martin Ly Ribert TALLERES ESPECIALES

![](_page_132_Picture_22.jpeg)

Imparte: Antonio Espinoza Una mirada crítica al complejo panorama del arte creado por mujeres. 2. 4, 7, 9, 11, 14, 16 y 18 de marzo / 11:00 a 13:00 horas Informes: 5546 5484 y 5546 8490 \$1,000 general y \$800 universitarios

#### Liano Crus **Titeres**

Imparte: Irina Montero Oropeza Dirigido a niños da 6 a 12 años Los participantes crearán sus personaies a partir de sus propios intereses con diversos materiales. como botes, cajas de cartón, retazo de tela, botones, guantes, corbatas, etc. Informes: 5545 5484 y 5546 8490 Sabedos / 11:00 a 13:00 horas \$200

#### Taller de lectura en voz alta

Jueves / 16:00 a 18:00 horas Dirigido a todo público que sepa leer. Entrada libre

Préstamo de libros y archivo Histórico

Lunes 7 de febrero de 2005

Lunes a viernes / 11-60 a 14:00 horas

Casa del Lago

Maestro Juan José Arreola Attitoo Borgue de Chapathese, Prienza Secritis, Extrada por Crivatino TALLERES LIBRES Ajedrez Préstamo de juegos. Partidas simultáneas.

Dominges / 12:00 a 14:00 horas

![](_page_132_Picture_33.jpeg)

**Bailes de Salón** Clases gratuitas para que aprendas a bailar danzón, cumbia y otros ritmo Sabados / 13:00 a 15:00 horas

**Artes Plásticas** Centro popular de artes plásticas Mariano Paredes / INBA Jueves a domingo / 9:00 a 15:00 horss

Revistero Disfruta de la lectura de diarios y revistas. Sibados / 10:00 a 15:00 horas

#### Libro-Club

/ Sabes leer? / Te interesan los libros? / Aún no sabes? No importa. Ven y distruta de las lecturas ne anamas a samas aomana aona site sov ne el Bosque de la imaginación de Casa del Lano dondo además de aprender, podrás participar leyendo lo que a ti más ta gusta. Te esperamos Préstamo de libros

Sábados y domingos / 10:00 a 15:00 horas Lecturas en voz alta

Sábados y dominges / 12:00 y 13:00 horas Entrada libre

## ACTIVIDADES<br>ESPECIALES

Antiguo Colegio de San Ildefanso Jaida Sterra 16, Cardro

Espectáculo de cuentacuentos Mira a México a través del corazón de Pablo Narradoras: Marcela Romero o Brisa Rosseli Domingos / 13:30 horas Entrada de la exposición. Gratulto con boleto de acceso al museo. Actividad realizada con el apovo de Alas y Raices a los niños.

RADIO

Reglio UNAI ANIA Ruin, 111, Tul Valu Las Ondas del Chopo Programa en coproducción con Radio UNAM y ei Museo Universtario del Chopo. Viernes / 18:00 horas, 860 Khz AM

**CUNAM** 

50% a estudiantes y maesinos en general.<br>UNAM e INAPAM.<br>Información de actividades culturales sel. 5865 0709 http://difusion.cultural.unam.mx

## EpUcAcloN **CONTINUA**

#### **ESCUELA NACIONAL DE ARTES PLASTICAS**

Academia 22, Centro Histórico Tel. 5522-0477 y 0630 EL ROSTRO EN EL GRABADO, Mira

Silvia Rodríguez, martes y jueves del 8 de febrero al 14 de abril de 10 a 13 h.

GRÁFICA ACTUAL, SILIGRAFÍA (LITO-GRAFÍA SIN AGUA, EDICIÓN DE CARPE-TA), Mtro Alejandro Pérez, martes y jueves del 8 de febrero al 3 de mayo de 10 a 15 h.

FOTOGRAFÍA EN BLANCO Y NEGRO, Prof Javier Jiménez, martes y jueves del 8 de febrero al 5 de mayo de 10 a 14 h.

GRABADO A COLOR CON PLACA METÁ-LICA, Mtra Eugenia Quintanilla, lunes y viernes del 7 de febrero al 29 de abril de 11 a 15 h

INTRODUCCIÓN A LA PINTURA. MÍTO Javier Anzures, miércoles y viernes del 9 de febrero al 4 de mayo de 10 a 14 h.

SERIGRAFÍA ARTÍSTICA, Mira Rocío Lobo, del 7 de febrero al 23 de mayo de 9 a 15 h.

DIBUJO Y COMPOSICIÓN, Prof.

**DIPLOMADOS** 

*"GERENCIA ESTRÁTÉGICA<br>DE COSTOS* 

**©FINANZAS BURSATILES** 

**OGERENCIA DE VENTAS** 

**GAUDITORÍA DEL SECTOR PÚBLICO**<br>Herario: (V) 17:00 a 22:00 y (S) 9:00 a 14:00 frs.<br>Inicio: 18 de Febrero<br>Límite entrega de documentación: 11 de Febrero

DE COSTOS<br>Horario: (L.y.Mc) 18:00 a 22:00 hrs.<br>Inicio: 7 de Marzo<br>Limite entrega de documentación: 28 de Febrero

**CALTA DIRECCIÓN**<br>
Horario: (L y Mc) 18:00 a 22:00 hrs.<br>
Inicio: 7 de Marzo<br>
Limite entrega de documentación: 2 de Marzo

Horario: (L y Mc) 18:00 a 22:00 hrs.<br>Inicio: 14 de Marzo<br>Límite entrega de documentación: 4 de Marzo

Horario: (M y J) 18:00 a 22:00 hrs.<br>Inicio: 29 de Marzo<br>Límite entrega de documentación: 15 de Márzo

CADMINISTRACIÓN PÚBLICA<br>Horario: (M y 3) 18:00 a 22:00 hrs.<br>Inicio: 5 de Abril<br>Limite entrega de documentación: 29 de Marzo

CONTRIBUCIONES FISCALES<br>Prioratic: (V) 17:00 a 22:00 y (S) 9:00 a 14:00 hrs.<br>Inicio: 15 de Abril<br>Limite entrega de documentación: 8 de Abril

**OOPERACIÓN ADUANERA Y DE<br>COMERCIO EXTERIOR** Horario: (V) 17:00 a 22:00 y (S) 9:00 a 14:00 hrs.<br>Inicio: 15 de Abril

42

Limite entrega de documentación: 8 de Abril

66, Col. Juánez C.P. 00000 México<br>DR: 5533-1877 al 18; 5025-6142; 51

a División de Educación Conti

Guillermo Getino, martes y jueves del 8 de febrero al 26 de mayo de 9 a 12 h.

EXPERIMENTACIÓN DE MATERIALES EN LAS TÉCNICAS PICTÓRICAS, Profa Casandra Sabag y Mtro Francisco de Santiago Silva, lunes y viernes del 7 de febrero al 2 de mayo de 10 a 14 h.

PRINCIPIOS BÁSICOS DE LA ESCULTURA EN MADERA, Mtra Leticia Moreno, lunes, miércoles y viernes del 7 de febrero al 7 de mayo de 13 a 15 h. **LOS MATERIALES YLAS TÉCNICAS EN LA** PINTURA, Prof Carlos Serrano, lunes y viernes del 7 de febrero al 15 de abril de 11 a 15 h.

EL ESMALTE, Prof Alejandro Flores, martes y jueves del 8 de febrero al 31 de marzo de 9 a 15 h.

ESCULTURA POR TALLA DIRECTA EN LA PIEDRA, Mtro Javier Tous, lunes y viernes del 7 de febrero al 2 de mayo de 10:30 a 14:30 h.

CONSERVACIÓN DE PINTURA DE CABA-LLETE, Prof Héctor Trillo, lunes, miércoles y viernes del 7 de febrero al 20 de abril de 11 a 14 h.

PAPEL НЕСНО А МАКО, Mtra Leticia Arroyo, martes y jueves del 8 de febrero al 3 de mayo de 10 a 14 h. CONSERVACIÓN Y RESTAURACIÓN DE ESCULTURA EN YESO, Rosa Ramírez, lunes, miércoles y viernes del 7 de febrero al 20 de abril de 11 a 15 h. LITOGRAFÍA, Miro Rubén Maya,

AUTÓNOMA DE MÉXICO

UNIVERSIDAD NACIONAL

aa de la

Facultad de Contaduria y Administración, le invita a participar en sus

Horano: (5) 8:00 a 14:00 hrs.<br>Periodo: 12 de Febrero

Horario: 18:00 a 22:00 hrs.<br>Periodo: 14 al 18 de Febrero

©TALLER DE NÓMINAS PARA<br>PRINCIPIANTES

PRINCIPIANTES<br>Horario: (M y J) 18:00 a 22:00 hrs.<br>Período: 15 de Febrero al 8 de Marzo

Horario: (S) 8:00 a 12:00 hrs.<br>Periodo: 19 de Febrero al 16 de Abril

Horario: 18.00 a 22.00 hrs.<br>Periodo: 22 de Febrero

醇

SEMINARIOS

**SAPLICACIÓN PRÁCTICA DE LA<br>REFORMA FISCAL 2005** 

*CHINANZAS PARA NO FINANCIEROS* 

**@TALLER DE ISR PERSONAS MORALES** 

*<u>OREFORMAS AL CÓDIGO FINANCIERO</u>* 

CONFERENCIA

¿CÓMO ROMPER SUS RÉCORDS<br>EN VENTAS?

CONFERENCISTA<br>LIC. LUIS LAMAS MAUPONE<br>Februa (Viennes) de 1980 a 21:

Auditoria "C.P. Manuel Resa García"

Confidential Academica<br>M.B.A. MA. ANTONGETA MARTIN ORA

REIGNIES<br>10 NORT, EEC 200: SSSL-RHE, SSSL-R798<br>17 NORT, EEC 200: 228 y 224 FAX: SSSL-F798<br>17 NORT, EEC 200: Roman Contra contra unam ma

**DECLARACIONES INFORMATIVAS** 

DECLARACIÓN ANUAL DE RIESGO DE TRABAJO<br>17 de Febroro Lionvont (7:50 a 21 00 hr.<br>Auditeiro "C.P. Maruel Pesa Garsia"

DC

**VIDEOCONFERENCIAS** 

Lunes 7 de febrero de 2005

martes del 8 de febrero al 17 de mavo de 10 a 14 h. HISTORIA DEL ARTE I (EL ARTE EN LA ANTIGÜEDAD Y LA EDAD MEDIA). Mira Aurora Roldán, lunes del 7 de febrero al 21 de marzo de 9 a 12 h. LA CRÍTICA DEL ARTE. Mira Aurora Roldán, martes del 8 de febrero al 22 de marzo de 9 a 12 h. LA CONSERVACIÓN PREVENTIVA.

Mtro Arturo de la Serna, viernes del 11 de febrero al 21 de mayo de 10 a 12 h. EXPRESIÓN Y EXPERIMENTACIÓN GRÁ-FICA-PICTÓRICA, Prof Marco Prado,

martes y jueves del 8 de febrero al 26 de mayo de 11 a 14 h. Los cursos se llevarán acabo en el Plantel Academia de San Carlos.

> **FACULTAD DE INGENIERIA** Tel. 5521-4021, fax 5518-0572

avillica@tolsa.mineria.unam.mx Cursos INTRODUCCIÓN A LA COMPETENCIA

LABORAL, Lie Leonard Mertens, sábados del 12 de febrero al 19 de marzo de 9 a 14 h. PROTECCIÓN CATÓDICA, Ing Abelardo

Rivera, sábado 12 de febrero de 9 a 18h. SECUENCIA LÓGICA DE UN ESCRITO.

Lic Roberto Llanas, sábados 12 y 19 de febrero de 9 a 13 h. REDACCIÓN APLICADA A LA REALI-

DAD, Lic Roberto Llanas, sábados 12 y 19 de marzo de 9 a 13 h. **FINANZASPARA NO FINANCIEROS, CP** Roberto Ramírez, sábados del 12 de marzo al 2 de abril de 9 a 14 h. HERRAMIENTAS DE CÓMPUTO PARA INGENIERÍA GEOLÓGICA Y MECÁNICA DE ROCAS, Ing Sergio Herrera, del 14 al 18 de febrero de 17 a 21 h. DINÁMICA DE SISTEMAS FÍSICOS PARA AUTOMATIZACIÓN, M en Francisco Soria, del 14 al 18 de febrero de 17 a 21 h. ILUMINACIÓN EFICIENTE DE VIALIDADES

Y AREAS EXTERIORES, Ing Alex Ramírez, del 14 al 18 de febrero de 17 a 21 h.

COMUNICACIONES INALÁMBRICAS. Ing. Jesús Reyes y M en I Federico Varoas, lunes a viernes del 14 al 18

de febrero de 17 a 21 h v. sábado 19 de febrero, de 9 a 14 h. VALIDACIÓN DE MÉTODOS DE PRUEBA,

Ing Margarita Santos, del 14 al 17 de febrero de 17 a 21 h.

EJECUCIÓN DEL MANTENIMIENTO, Ing Francisco Macías, del 14 al 18 de febrero de 16 a 21 h.

INTRODUCCIÓN A LA GESTIÓN DE SEGU-RIDAD Y SALUD EN EL TRABAJO DESDE LA PERSPECTIVA DE LA SERIE DE NOR-MAS OHSAS 1900/NMX-SAST, Ing Raúl Herrera, del 14 al 18 de febrero de  $16a21h$ 

SISTEMAS DE INFORMACIÓN GEOGRÁ-

#### UNIVERSIDAD NACIONAL **图 2.** AUTÓNOMA DE MEXICO FACULTAD DE ECONOMÍA CENTRO DE EDUCACIÓN CONTINHA CEC Y VINCULACIÓN Diplomados · Análisis y evoluación buada y financiera · Análtás y evoluación financiera de proyectos de invesión<br>Cornercio exterior J • Comercio exterior<br>• Estadística apicada<br>• Economía Pública Inicia: 12 de febrero de 2005  $\epsilon$ or as 0.00 a 1500 m Cursos especiales sas. - Maps mentals y concepturies opisociones de Christianes<br>- Curve Maximi Paulicine Internacional di dimensioner de Christianes<br>- Aduencial Paracola Internacional<br>- Cursi basico de Impuesta<br>- Cursi basico de micro y modopoch 20 de ensen de 2005 29 de enero de 2005<br>29 de enero de 2005<br>29 de enero de 2005 Ŵ 29 de enero de 2005 29 de enero de 2005 ų . Indicadores de gestán municipal y detegacional.<br>. Desigualdad y pobreza. Tecnicas de medición 29 de enato de 2008<br>29 de enato de 2005 电一型 Cursos de cómputo Series de Sempo con E-Vays 29 de enero de 2005 . Técnicos de segmentación con analsis multivasado y Ses<br>. Economatia amámica con Pr-Gus 29 de enero de 2005<br>12 de tebrero de 2005 also tele recordeniens and the steam telephone mass aut recorded as:<br>International and set as en up percent as olonomo, que el de Seminarios de titulación\* «Economia interracional Inicio: 29 de enero de 2005: sesiones sabordos, de 9:00 a 13:00 his . Economia pública, inícia: 24 de enero de 2005 sasiones: Lunas más casa (200 a 21 50 m)<br>. Economia pública, inícia: 24 de enero de 2005: sasiones: súbodos, de 9:00 a 13 (01 p 21 p) ra.<br>. Economia pública a disfancia, iníc Ô es. de 18.00 a

EDUCACION CONTINUA

52 o.

 $25<sub>h</sub>$ 

**Senda** 

#### EDUCACION CONTINUA

FICA, Men I Raymundo Arvizu, del 14 al 18 de febrero de 17 a 21 h. AUDITORÍA TÉCNICA DE CONSTRUC-CIÓN DE OBRA PÚBLICA, Ings Ernesto Mendoza y Fernando Acero, del 14 a 18 de febrero de 17 a 21 h.

ADMINISTRACIÓN Y PROCESOS CONS-TRUCTIVOS, Dra Esther Maya, del 14 al 18 de febrero de 17 a 21 h. PLANEACIÓN URBANA A NIVEL ESTA-

TAL, Arq Jesús Álvarez, del 14 al 18 de febrero de 17 a 21 h. ANÁLISIS DE INVERSIONES CON FINES DE

VALUACIÓN, M en I Martín Estrada, del 14 al 17 de marzo de 16 a 21 h. PERCEPCIÓN REMOTA, Dr Galo Carrera, del 14 al 18 de marzo de 17 a  $21<sub>h</sub>$ 

PLANES Y PROGRAMAS DE DESARRO-LLO URBANO, Arq Jesús Álvarez, del 14 al 18 de marzo de 17 a 21 h. LEY Y REGLAMENTO DE PROTECCIÓN CIVIL PARA EL DF, Ing Diego Andrade, del 14 al 18 de marzo de 17 a 21 h.

OBRA POR ADMINISTRACIÓN, Ernesto Mendoza e Ing Beatriz Sandoval, del 14 a18 de marzo de 17 a 21 h. COMERCIALIZACIÓN (MARKETING) DE LA VIVIENDA, Dra Esther Maya, del 14 al 18 de marzo de 17 a 21 h.

INTRODUCCIÓN A LA PERCEPCIÓN RE-MOTA Y ALGUNAS APLICACIONES A LA INGENIERÍA CIVIL, Dra María Ruiz, del 14 al 18 de marzo de 17 a 21 h. **EXCAVACIONES Y TERRACERÍAS, M en** I Fernando Favela, del 14 al 18 de marzo de 17 a 21 h.

AGUA POTABLE, MSP Rafael López, del 14 al 18 de marzo de 17 a 21 h. PLANEACIÓN URBANA A NIVEL MUNI-CIPAL, Arq Jesús Álvarez, del 14 al 18 de marzo de 17 a 21 h.

MÉTODOS DE EVALUACIÓN DEL IMPACто амвикутль, Biól Teresa Adame, del 14 al 18 de marzo de 17 a 21 h. CONTROL DE PROCESOS PARA AUTO-MATIZACIÓN, Men I Francisco Soria, del 14 al 18 de marzo de 17 a 21 h. RIESGOS NATURALES Y DESASTRES (PRE-VENCIÓN, EVALUACIÓN, DESEÑO Y CONS-TRUCCIÓN DE OBRAS DE DEFENSA), Ing Carlos García Herrera, del 14 al 18 de marzo de 17 a 21 h.

![](_page_134_Picture_10.jpeg)

**STERNE** 

AHORRO DE ENERGÍA E ILUMINACIÓN EFICIENTE, Ing Alex Ramírez, del 14 al 18 de marzo de 17 a 21 h.

SISTEMAS ESPECIALES DE ANTENAS, Rosario Barragán, del 14 al 18 de marzo de 17 a 21 h.

MANTENIMIENTO RUTINARIO, Ing Rubén Ávila, del 14 al 18 de marzo de 17 a 21 h.

MERCADO Y CERTIFICACIÓN DE RECI-PIENTES A PRESIÓN CONFORME A LA SECCIÓN VIII, DIVISIÓN I DEL CÓDICO ASME, Inos Alfredo Sánchez v Orlando Rivera, del 14 al 18 de marzo de 17 a 21 h.

RECURSOSTÉCNICOS Y CONTROLDELMAN-TENIMIENTO, Ing Francisco Macías, del

14 al 18 de marzo de 17 a 21 h.

POLIETILENO RED Y ACOMETIDAS EN **INSTALACIONES DE GAS NATURAL, Ing** Abelardo Rivera, viernes 18 y sábado 19 de marzo de 9 a 18 h. Diplomados

DIPLOMADO PARA LA ELABORACIÓN DE CONCURSOS DE OBRA PÚBLICA, Ing Ernesto Mendoza, del 28 de marzo al 13 de mayo.

RESTAURACIÓN DE SUELOS CONTAMI-NADOS (DIPLOMADO INTERNACIONAL). Ing Manuel Muñoz, del 28 de marzo al 15 de abril.

ELECTRÓNICA APLICABLE, Ing Socorro Guevara, del 28 de marzo al 3 de junio.

SISTEMA DE GESTIÓN DE LA CALIDAD 1so 9001:2000, Lic Norma Olmedo, del 12 de marzo al 17 de septiembre.

#### **FACULTAD DE ESTUDIOS SUPERIORES IZTACALA**

Tel. 5623-1208 dvillareal@campues iztacala unam.mx

Cursos DIAGNÓSTICO CEFALOMÉTRICO DE ROBERT M RICKETTS Y ANÁLISIS AR-OUTTECTÓNICO Y ESTRUCTURAL DE JEAN DELAIRE, CD Dalila Ortiz, martes hasta el 28 de junio de 9 a  $13h(0)$ 

ATENCIÓN DE ENFERMERÍA AL PA-CHATE EN ESTADO CRÍTICO (CURso POSTÉCNICO), Lic Cristina Rodríguez, lunes a viernes del 7 de febrero al 30 de noviembre, de 8 a 15 h (teoría) y de 7 a 15 h (práctica). Sede: Unidades de Seminarios y de Atención Hospitalaria de 2° y 3er nivel.

DESARROLLO DE UN MODELO DE COM-PETENCIAS PARA LA SELECCIÓN DE PERSONAL, Mtro Víctor Hernández, jueves del 10 de febrero al 10 de marzo de 16 a 20 h.<sup>(1)</sup>

MANEJO DEL ESTRÉS A TRAVÉS DE LA MÚSICA, Lic Horacio Hernández, jueves del 11 de marzo al 4 de abril de 16 a 20 h. Sede: Clínica Odontológica Ecatepec.

VIDEO PREVENCIÓN PARA EL ABUSO SEXUAL EN EL INFANTE DE 3 A 5 AÑOS, Dra Alba Robles, lunes 28 de marzo de 10 a 13 h. Sede: Unidad de Seminarios; martes 29 de marzo de 10a 13h. Sede: Clínica Odontológica Ecatepec; miércoles 30 de marzo de 10a 13h. Sede: Clínica Odontológica Almaraz.

#### Diplomados

SEXUALIDAD HUMANA: EDUCACIÓN SEXUAL/PSICOTERAPIA SEXUAL, Lic Sylvia Cobián, lunes hasta el 15 de agosto de 15:30 a 20 h.<sup>(1)</sup>

ESTOMATOLOGÍA LEGAL Y FORENSE: FORMACIÓN DE PERITOS, CD Pablo Fuentes, sábados hasta el 1 de octubre de 9 a 15 h. Sede: Clínica Odontológica Molinito.

DESARROLLO ORGANIZACIONAL Y PRO-GRAMACIÓN NEUROLINGÜÍSTICA PARA

Lunes 7 de febrero de 2005

# El mundo ac démico

# Eventos

#### Educanada 2005

Información sobre cursos de inglés y/o francés, carreras técnicas, estudios universitarios a nivel licenciatura, maestría y doctorado en más de 90 instituciones. Lugar: World Trade Center de la ciudad de México Fechas: 15 y 16 de febrero, 2005. Entrada gratuita hdormes: 52 03 25 36

www.studycanada.ca/mexico<br>cecmexico@cecnetwork.ca

#### Edubritania 2005

Información sobre becas y programas de estudios en el Reino Unido Lugar: World Trade Center de la ciudad de México Fechas: 19 y 20 de febrero, 2005. Entrada gratuita Informes: 52 63 19 00 www.britisbconnell.org.no.<br>educational@britishcouncil.org.no.

![](_page_134_Picture_42.jpeg)

Escúchanos Interacción Académica Radio UNAM

![](_page_134_Picture_44.jpeg)

Curso Internacional por Internet en: MANEJO LOCAL DE RESIDUOS SÓLIDOS DOMICILIARIOS E IMPACTO AMBIENTAL 2005

![](_page_134_Picture_46.jpeg)

н. <br/> плявалсю вклатисьсю, Lic Genaro González, viernes de 8 a 19<br/> h y sábados de 9 a 14 h, hasta el 1 $\det$ julio.

**EIOS** a 21 h. Sedes: Unidad de Seminaguel Calva, miércoles hasta el 14<br>de diciembre de 8:30 a 13 y de 15 LIDAD EN MANEJO CLÍNICO, CD M1 ORTOPEDIA MAXILAR CON ESPECIAy Clínica Odontológica

me Prado y Mario Onuma, jueves<br>hasta el 1 de diciembre de 8 a 15 h.<br> **Almara** Sede: Clínica Odontológica овторожда кутевсертича, СД Јај Iztacala

Zaldívar, viemes del 18 de febrero al 21 de abril de 2006 de 8 a 14 y de 16 a 19 h. Sede: Clínica Odontológica овохториаликім, Cuautepec CD Carmen

14 de octubre de 16 a 20 h.<sup>(t)</sup> **TUACIONES VIOLENTAS O DE DESASTRE** POSTRAUMÁTICO ORIGINADO POR SI-TRATAMIENTO DE VÍCTIMAS DE ESTRÉS .ic Rosa Alcántara, viernes hasta el

h. Sede: Clínica ENDODONCIA, CD Marco Laguna,<br>lunes hasta el 11 de julio de 8 a 15<br>h. Sede: Clínica Odontológica Acatian

ем и сокмитокно реж<br/>ть.<br>Де Байска, јис<br/>ves del 3 de marzo al 8 de septiembre de 9 a 13 h. $^{\rm o}$ PREVENCIÓN, IDENTIFICACIÓN Y ATEN-URGENCIAS V EMERGENCIAS MÉDICAS

Robles, lunes has<br>ta el 25 de abril de 16 a 20 $\,h,0$ CIÓN DEL ABUSO SEXUAL, MITA Alba

DESARROLLO HUMANO, Lic Roque<br>Olivares, viernes del 4 de marzo al sábados de 9 a 14 h. $\omega$ 18 de noviembre, de 15 a 20 h y

**GESTIÓN DE UNIDADES DE ATENCIÓN A** 

Hugo Fernández, sábados hasta el 7 de mayo de 9 a 14 h. $^{\rm (0)}$ CON FACTORES DE RIESGO Y DAÑO<br>NEUROLÓGICO ESTRUCTURADO, DT INTERVENCIÓN TEMPRANA EN EL NIÑO

brero de 9 a 14 h.(1)  $\text{quintex}$ ronexs;, $M$ en C $\hat{\Delta}$ ngel Qubuc<br/>x, sabados hasta el 26 de fe

a 14 $h^{(i)}$ LIAS, Mira Rosario Espinosa, vier-<br>nes hasta el 24 de septiembre de 9

**ESICOTERAPIAS SISTÈMICAS Y FAMI-**

9 a 15 h.<sup>(i)</sup> ENFERMERÍA EN NEFROLOGÍA CON CRIMINALISTICA, CD Xóchitl Salas MÉTODOS DE IDENTIFICACIÓN EN ábados hasta el 3 de septiembre de

brero al 10 de septiembre de 15 a $20\ \mathrm{h}\ \mathrm{y} \ \mathrm{s}$ 8<br/>bados de 9 a 14 h. вго-растисо), Mtra Cristina<br>Rodríguez, viernes del 18 de fe-ESPECIALIDAD EN HEMODIÁLISIS (TEÓ-

APLICACIONES DE LA MÚSICA EN LA MUSICA EN LA EDUCACIÓN, DY VÍCIOY Muñoz, marmoración, el precede Clínica Odontológica<br>En la segun el 19 de julio de 18 a 21<br>In Sede: Clínica Odontológica Acatlán

**PROCEDIMIENTOS QUIRÚRGICOS EN** 

onov<br/>vronotia, CD Emesto Miran-da, martes hasta el 11 de abril de 2006 de 8 a 14 y de 15 a 19 h. Sede:<br>2006 de 8 a 14 y de 15 a 19 h. Sede:<br>18SSTE, HRZ General Ignacio Zaглерога

 $7$  de febrero de  $200$ 

me Dûtz y Samuel Rivero. IQ<br>Carlos Prieto, M A Genaro<br>ConzálezyM en CÁngel Durán,<br>jueves y viernes hasta el 11 de<br>febrero de 15 a 20 h.<sup>01</sup> SISTEMAS DE GESTIÓN DE LA CALI-<br>DAD, M'ETA Elena LÓpez, Lics Jai-16 a 20 h y victmes de 9 a 18 h hasta<br/> el 10 de febrero. $^{(i)}$ Miro Manuel Hernández, jueves de LA SALUD: UN ENFOQUE ESTRATÉGICO,

Lic Yolanda Ríos, martes hasta el 7<br>de junio de 15 a 20 h.<sup>01</sup> ALTA DIRECCIÓN EN FACTOR HUMANO

respectivamente.<sup>(1)</sup> noviembre de 15 a 20 y de 9 a 14 h DESDE EL ENFOQUE CENTRADO EN LA PERSONA, M<br/>ITa Gabriela Delgado, viernes $\mathbf y$ sábados hasta el 4 de FORMACIÓN DE PSICOTERAPEUTAS

a 15 h. Sede: Clínica Odontológica IMPLANTOLOGÍA ORAL QURÚRGICA Y Acatlán viernes hasta el 4 de noviembre de 7 PROTÉSICA, CD Mauricio Cemag,

Blostein, lunes del 28 de febrero al EXPRESIÓN CORPORAL, LIC MIrta

**PROTESS-ESTECTO-PERIODONTAL,**<br>CD Mauricio Cemaj, martes del 1<br>CD Mauricio Cemaj, martes del 1<br>de 7a 15 h, Sede: Clínica Odonto-<br>de 7a 15 h, Sede: Clínica Odontológica Acatlán. 28 de noviembre de 16 a 20 h.<sup>(1)</sup>

a/Jenda

jueves del 28 de febrero al 1 de diciembre de 16 a 20 h. $\omega$ rivas, Lic Alberto Díaz González DESARROLLO DE HABILIDADES DIREC-

rio de Acupuntura dos y miércoles del 5 de marzo al 19<br>de abril de 2006 de 9 a 13 h. Sedes:<br>Unidad de Seminarios y Consulto-BIOENIRREFICA DEL MASAJE TERA-<br>PÉLTICO, M en C Livia Díaz, sába-

LOS MERIDIANOS CURIOSOS, M en C ESPECIALIDAD EN TERAPÉUTICA DE Acupuntura. 2006 de 9 a 13 h. Sedes: Unidad de<br>Seminarios y Consultorio de **BIOENERGÉTICA ACUPUNTURAL CON** les del 5 de marzo al 26 de abril de Miguel Reyes, sábados y miérco

 $\sqrt{u}$ 

CONQUESTA, RECONQUESTA Y EROTES NO PARA MUJERES, L<br/>ic $\mathbb{E}$ Elcina Alcántara, lunes hasta el 27 de junio de 9 a 13<br/> h. MUSICOTERAPIA, Lic Horacio Her nández, jueves hasta el 4 de marzo

(i) Sede: Unidad de Seminarios. Odontológica Cuautepeo  $\frac{1}{6}$ 16 a 20 h. Sede: Clínica

Stutnina Henda 13 Col. Sail José meadóir e Regramedon és a 5-99-60-01 v 59-9-60-07<br>Stutnina Henda 13 Col. Sail José meangeintsl. C.P. 03008 Ba: 55-99-60-01 v 59-91-60-07<br>Fax: 56-60-77-05 ROLLAD DE PSICOLOGIA<br>DIVISIÓN DE EDUCACIÓN CONTINUM<br>ROLLAD DE EDUCACIÓN CONTINUM UNIVERSIDAD MACIONAL<br>MIVERSIDAD MATÓNOMA DE MÉXICO Simon of the Microsoft Maria San Science<br>Invalidation of Microsoft Maria Sonodoroma<br>NODAIN 20 1131(30 803 SONODOROM)<br>NON SNULLSONOOD SNULLMAN 13<br>NON SNULLSONOOD SNULLMAN 12 44, EDUCACIÓN ARTÍSTICA V DISARROLLO UDA ARABIANA EL COMO EL CONDE<br>EL COMO EN LA EDUCACIÓN PRAMARIA<br>EL COMO EN LA EDUCACIÓN PRAMARIA<br>EL COMO EL COMO EL COMO EL COMO EL COMO EL COMO EL COMO EL COMO EL COMO EL COMO EL COMO Coord.  $\overline{5}$ Carolloc Spiroda Carolloca (Carolloca)<br>Sai (2011) - Sai (Carolloca) - Sai (2013)<br>BMODONAL A TRANSE DEL ORBIT DI (REEL)<br>RMODONAL A TRANSE DEL CAROLLOCA (CAROLLOCA)<br>NORESADE - TRA CONTARTIVA ONEN HE 43. IA RELACIÓN AULMOND DOCENT IN THE PROCESS OF PROPERTY AND RELATIVE STATEMENTS OF THE Teleptic Curr Rowele<br>
HE PROCESO ENSENANZAMENT REDUCTION AND RELATIVE STATEMENTS OF THE REDUCTION OF THE REDUCTION OF SUBSERVIEW OF COMPRENSION DE TEXTOS EN INGLÊS 47, WOLFNGA FAMILIAR Y  $\mathbb{R}$ SOCIAUZA CO DE GENERO NA REGENERA CO DE GENERO NA REGENERA E ARABET DE CINDIA DE ANGERISTANTE DE CINDIA DE ANGER ROMANO.<br>Anton Constant CO DE CREAR CO DE CREAR CO DE CREAR CO.  $46$  , ESTRATEGAS DE APRENDIZAJE  $\lambda$  de leinero. 1810 a 21:00 hys. Max. Iso Translat Almenta Abreción 蒼 **CINE ANAISIS**  $-$  **CRIP(SCLIC**<br>13.00 y U AD INC.<br>1944 y 100 Bacho us so Presentación del libro<br>Commendo presentación de libro<br>Commendo presentación (n. 1571)<br>10 Gerero 2005, 16 hrs.<br>Inidad de Sar Antares, Campo Uno<br>16. 8317 3479, ext 1027 familiar<br>Inicio: 26 abril 2005 Tanatologia<br>Inicio: 7 abril 2005 Evaluación de proyectos<br>de inversión<br>Inicio: 26 tebrero 2005 iCheca esto... y Introducción a la tanatologia<br>17 marzo 2005 Formación integral de<br>educador@s en la atención<br>y prevención de la violencia Conferencias Acupuntura y moxibustión<br>Inicio: 25 febrero 2005 Diplomados ede FESC. Can e Lonversiona Nacional Auto<br>Facultad de Estudios Supre<br>Facultad de Estudios Supre **ACTIVIDADES ACADÉMICAS EDUCACIÓN CONTINUA**con mascodas<br>Dr. Josa Antono Ferrera Haney<br>8 febrero 2005, 13 hrs.<br>Auditorio de MVZ, Campo Cuatro<br>Tel: 5523 1815 Cursos Página en internet:<br>www.cuautiflen2.unam.mx/cursosytall.htm Departamento de<br>Educación Continua, Campo Cuatro<br>Tels.: 5623 1907 y 5623 1677<br>10 a 15 y 17 a 19 hts. tnformes e tracripciones:<br>Lic. Maria González Sierra en educación en valores<br>Del 26 febrero al 7 mayo 2005 y financiamiento<br>(Sistema financiero mexicano)<br>Del 21 al 24 lebrero 2005 Conferencia<br>Etologia y terapia Opciones de inversión Formación Inicial ситивштировлей participal hautitián<br>/checaesto.htm

wmdra-<---v>

**I. AA TRENEXA CLEAVER COMO SOPE EN LAS EMPRESAS<br>EN LAS EMPRESAS<br>EN LAS EMPRESAS<br>EL COGO MATROPIGIA Agollar Quezacia.** 

**SIRE** 

H EE.  $\frac{1}{2}$ 

APIICACION DE LOS METODOS<br>CUALITATIVOS DE INVESTIGACION<br>CUALITATIVOS DE INVESTIGACION<br>FRI EL ÁMBITO EDUCATIVO

FF<sub>87</sub>

ACTOS ACADÉMICOS

**ONALES: IMPLICACIONES 1**<br>**SCENARIO LUCCATIVO**<br>**SCENARIO LUCCATIVO** 

**CONSTRUCTOS** 

- PSICOGERON<br>- Acad. Alua. La

**IES POSHILL LA RELACIÓN DE PARTIJN**<br>EN NUESTROS TILMPOSI<br>QU RUDOR, 10.00 a 13.00 MS.<br>Anader Vega Leva.

KYN-Z-OXNY

accessive Sale

Esther<br>va Craké

0 a 2000 hrs.<br>1 Veláznar2 Chárcz 1<br>Korea

 $\frac{1}{6}$ 

, GRRUCIAS E NUERIDOCIONS<br>1 4 32 de febrero 902 a 1150 hx<br>1 4 25 de febrero 902 a 1150 hx<br>1 1 4 25 de febrero 902 a 1150 hx<br>1 11 A Navier Awitiez Austres<br>1 11 A Navier Awito 2 de marxa.<br>1 12 SMACION

0 hrs.<br>"Morizant Femori y<br>a. Castellanos Casar.

 $382$ 

34. SSTRAVICGAS DE INTERRESCIÓN Y EL PREDENCIÓN (1911)<br>1915: De Mara Nato, 1920 a 14 corpora (1920)<br>1915: Caroleon Albara Nato, Cazimira<br>1926: Caroleon Alba I (1920)<br>1926: A 14 A 14 A 1620 a 2260 bre .<br>18 de Perence, 1920

ä

EpUcAcloNCoNTINUA

EDUCACION CONTINUA

![](_page_136_Picture_1.jpeg)

![](_page_137_Picture_0.jpeg)

PoSGRADoS

![](_page_138_Picture_1.jpeg)

![](_page_139_Picture_0.jpeg)

#### PROGRAMA DE TRABAJO

Pensamiento político estadunidense. Estados Unidos y su relación con México: un recuento histórico. El poder legislativo federal de Estados Unidos y los legislativos hispanos. La política inferna y externa de Canadá. Dinám

PAZ CONSUELD MARQUEZ PADILLA PATRICIA GALEANA<br>CESAR PÉREZ ESPINORA<br>MARIA CRISTINA MOSAS<br>ELISA DAVALOS LOPEZ<br>FOUAIDO RAMPLE<br>FOUAIDO RAMPLE<br>JOSÉ LUS VALOÉS UGALOS

RAUL BENTEZ MANAUT<br>AROUPO AGUIRAR ZINER<br>MONICA GAMBRE<br>HOSIO VARIGAS SUAREZ<br>LEONARDO CURZIO<br>ELIZABETH GUIREREZ FOMERU<br>SUI ANTAL FODROCOTY<br>LEUT ANTAL FODROCOTY<br>JOEL CARPILO

El debate de seguridad y defensa en Estados Unidos. Visiones hemisfericas y de Norteamerica sobre la reforma de la cau. Dinámica industrial en el Tician. El sector energético estadunidence, implicaciones para México. Segur

Un acercamiento a la política migratoría estadunidense y su impacto en la relación bi-<br>lateral. Tolerancia y sociedad multicultural en América del Norte. Problemas frontencos.<br>Un acercamiento a la cultura canadiense. Estad

MONICA VEREA CAMPOIL<br>VORACIO DÍAZ DE LA SERVA<br>ALEJANDRO MERCADO DELIS<br>GRACIELA MARTÍNEZ ZALCE SÁNCHEZ<br>SILVIA VUREZ QARICA<br>NATTE GOLUBOV<br>SCARE LEVINE LEVIER<br>CLARE LEVINE LEVIER<br>CLARE LEVINE LEVIER

Dissert (CTL)<br>120 horas distribuidas en 30 sesiones, todos los lunes del 28 de marzo al 7 de<br>noviembre de 2005, de las 17:30 a 20:00 hrs.

Liste of the Corners of Intercrimes<br>Centro de Investigaciones sobre América del Norte<br>Telefanes: 5823-0010 y 5023-0013<br>Fax: 55.58.0010 y 5023-0013<br>Página electronica: http://www.citan.imam.mx<br>Página electronica: http://www

in Francisco Marcado presencial<br>Casa de las Humanidades, usos<br>Volantis Pamirez Figueros<br>Presidente Carranza 162 (entre Pino y Tree Cruom)<br>Cayonan, Máxico, D.F. 9400<br>Corree Mectronico: diffuring tervidor anam mx<br>Corree Mect

Courdinación Académica MONICA VEREA CAMPOS

Coordinadores de Módulo JOSE LUIS VALDÉS UGALDE<br>SILVIA VÉLEZ QUERO<br>SILVIA NUNEZ GARCÍA

139

## **UNAM**

El Centro de Investigaciones Interdisciplinarias en Ciencias y Humanidades en el marco de su

Programa de Investigación

La Educación Superior Pública en el Siglo XXI<br>y el Centro de Estudios sobre la Universidad invitan al

# **Encuentro de** Auto-estudio de las<br>Universidades Públicas **Mexicanas**

Daniel Cazés, Axel Didriksson, José Gandarilla,<br>Eduardo Ibarra y Luis Porter (coordinadores)

## del 7 al 11 de febrero de 2005

## Lunes<sub>7</sub>

Coordinador: Daniel Cazés

J. Raúl Dominguez Martinez<br>José Narro Robles<br>José Trinidad Padilla López<br>Carlos Pallán Figueroa<br>Jaime Parada Ávila<br>Fernando Serrano Migallón

## 9:30 hrs.<br>Inauguración

10:00-14:00 hrs.

Mesa de diálogo:<br>Financiamiento de las<br>universidades públicas

mexicanas: ¿compromiso<br>estatal o comercialización<br>de servicios educativos?

10:00-14:00 hrs. Mesa de diálogo:<br>Autonomía Universitaria

Jueves<sub>10</sub> Coordinador: Eduardo Ibarra

10:00-14:00 hrs.<br>Mesa de diálogo:<br>Políticas de deshomologación<br>salarial y la carrera académica<br>en México

Ernesto Azuela Bernal **Emissio Azuela Bernario<br>Angel Diaz Barriga<br>Manuel Gil Antón<br>María de Ibarrola Nicolín<br>Humberto Muñoz García** 

**Viernes 11** Coordinador: Luis Port

10:00-14:00 hrs. Mesa de diálogo:<br>Imaginación y educación

Adrián de Garay Sánche Raquel Glazman Arturo Guillaumin Larissa Lomnitz<br>Rosaura Ruiz Gutiérrez<br>José Enrique Villa Rivera

A partir de las 16:00 hrs. se realizarán las sesiones de trabajo con las ponencias de la segunda etapa de autoestudio de<br>las UPM's

Auditorio del CEIICH<br>Torre II de Humanidades, 4º piso,<br>Ciudad Universitaria

Departamento de Difusión<br>macg@servidor.unam.mx<br>Tels. 5623-0027 y 5623-0030<br>www.unam.mx/celich

#### Martes 8

Coordinador: José Gandarilla

Jorge Luis Ibarra Mendivil<br>Armando Labra Manjarrez<br>Salvador Martínez Della Rocc<br>Blanca Margarita Noriega Chá<br>Roberto Rodríguez Gómez

#### Miércoles 9

Coordinador: Axel Didriksson

Hugo Casanova Cardiel Gerardo Dorantes<br>Luis Llorens Báez Imanol Ordorika Sacristan<br>Wietse de Vries 10:00-14:00 hrs. Mesa de diálogo:<br>Gobernabilidad universitaria

 $A \cong B$ 

![](_page_140_Picture_29.jpeg)

![](_page_140_Picture_30.jpeg)

## **Bibliografía**

## **Apéndice**

## **Libros**

1. **Baena, Guillermina**, *Instrumentos de investigación*, 13ª edición, México, Editores Mexicanos Unidos, 1986, 134 pp.

2. **Fuentes Navarro, Raúl**. *La investigación de la comunicación en México, sistematización documental 1986-1994*, Universidad de Guadalajara, ITESO, México, 1996.

3. **Rojas Soriano, Raúl**. *Guía para realizar investigaciones sociales*, Plaza y Valdés Editores, México, 1998. 437 pp.

4. **Zavala Ruiz, Roberto**. *El libro y sus orillas*. Dirección General de Publicaciones y Fomento Editorial, México 2005, 397 páginas.

## **Documentos**

**– Jardón Flores, Edith Catalina**. *Proyecto: Banco de Datos de Gaceta UNAM.*

## **Entrevistas:**

**– Licenciado Canto Carbajal, José de Jesús**, colaborador de *Agenda* de *Gaceta UNAM*.

**– Licenciada Durán Hernández, María de Lourdes,** exsubdirectora de *Gaceta* UNAM.

**– Ingeniero Ramírez Pomar, Leonardo,** exdirector de la entonces Dirección General de Información.

**– Licenciado Sánchez Yllescas, José Antonio**, exdirector de Información de la Dirección General de Información.

## **Hemerográfica**

**1.** Miguel Ángel Cevallos: **"Henrique González Casanova, promotor de la vida cultural"** en *El Universal*, sección cultura, Jueves 18 de agosto de 2005.

**2.** Elena Poniatowska: **"Henrique González Casanova y los años 50 (I)"**, en *La Jornada*, sección Cultura, viernes 19 de agosto de 2005.

**3.** Elena Poniatowska: **"Henrique González Casanova: universitario ejemplar (II)"**, en *La Jornada*, sección Cultura, sábado 20 de agosto de 2005.

**4.** De la redacción: **"Murió el historiador y periodista Gastón García Cantú"**, en *La Jornada*, sección Cultural, domingo 4 de abril de 2004.

**5.** Fernando Guzmán Aguilar. *"Don H"***.** Fragmento tomado de los pliegos de la memoria del exdirector de *Gaceta UNAM*, Núm. 3,741, 23 de agosto de 2004.

## **Agendas**

*Agenda* **768,** 19 de marzo de 2007.

*Agenda* **766,** 5 de marzo de 2007.

*Agenda* **756***,* 4 de diciembre de 2006.

*Agenda* **749***,* 16 de octubre de 2006.

*Agenda* **701***,* 5 de septiembre de 2005.

*Agenda* **698***,* 15 de agosto de 2005.

*Agenda* **663**, 18 de octubre de 2004.

*Agenda* **538***,* 7 de enero de 2002.

*Agenda* **537**, 10 de diciembre de 2001.

*Agenda* **200**, 13 de diciembre de 1993.

*Agenda* **190***,* 4 de octubre de 1993.

*Agenda* **189**, 27 de septiembre de 1993.

*Agenda, Suplemento semanal de actividades de Gaceta UNAM*, Núm. 1, 14 de agosto de 1989.

## **Gacetas**

*Gaceta UNAM,* número 3, 829, 18 de agosto de 2005.

*Gaceta UNAM,* número 3, 653, 18 de agosto de 2003.

*Gaceta UNAM*, número 3, 510, 7 de enero de 2002.

*Gaceta UNAM*, número 3, 509, 13 de diciembre de 2001.

*Gaceta UNAM*, número 3, 410, 9 de noviembre de 2000.

*Gaceta UNAM,* número 3, 298, 23 de agosto de 1999.

*Gaceta UNAM*, número 3, 178, 2 de abril de 1998.

*Gaceta UNAM,* número 3, 211, 24 de agosto de 1998

*Gaceta UNAM,* número 3, 124, 25 de agosto de 1997.

*Gaceta UNAM,* número 2, 945, 21 de agosto de 1995.

*Gaceta UNAM*, número 2, 855, 22 de agosto de 1994.

*Gaceta UNAM,* número 2, 765, 23 de agosto de 1993.

*Gaceta UNAM*, número 2, 675, 24 de agosto de 1992.

*Gaceta UNAM*, número 2, 584, 22 de agosto de 1991.

*Gaceta UNAM*, Cuarta Época, Vol. III Suplemento de Aniversario, C.U., 23 de agosto de 1979.

*Gaceta de la Universidad*, *Boletín Informativo de la Universidad Nacional Autónoma de México*, Vol. III, Núm. 105, Lunes 20 de agosto de 1956.

*Gaceta de la Universidad*, *Boletín Informativo de la Universidad Nacional Autónoma de México*, Núm. 34, Lunes 22 de agosto de 1955.

*Gaceta de la Universidad, Boletín Informativo de la Universidad Nacional Autónoma de México***,** Vol. I, Núm. 1, Lunes 23 de agosto de 1954.
## **Página electrónica**

## **www.unam.mx (DGCS- Gaceta UNAM)**

## **http://es.wikipedia.org/wiki/Gaceta**

## **Tesis**

– María Dolores Carrillo Gómez, "**BANGACET: Memoria electrónica de la Universidad Nacional Autónoma de México"**. Escuela Nacional de Estudios Profesionales Aragón. 1999, 57 p.

– María Josefina Isabel Rodríguez Rivera, "**El uso de la computadora en el diseño del suplemento Agenda de Gaceta UNAM"**, Escuela Nacional de Estudios Profesionales Aragón, 62 p.

– Leonor Segura Vizcarra, *"La Gaceta UNAM, medio de comunicación utilizado para la difusión cultural y la extensión universitaria"*, 1991, Facultad de Ciencias Políticas y Sociales, 161 p.